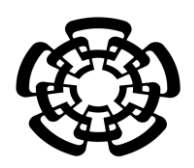

# CENTRO DE INVESTIGACIÓN Y DE ESTUDIOS AVANZADOS DEL INSTITUTO POLITÉCNICO NACIONAL

UNIDAD ZACATENCO DEPARTAMENTO DE INGENIERÍA ELÉCTRICA SECCIÓN DE BIOELECTRÓNICA

Dispositivo portátil para la excitación de transductores HIFU monoelemento y monitoreo de su acoplamiento mediante la medición de la relación de onda estacionaria

**Tesis que presenta**

Sagid Alberto Delgado Amparano

**para obtener el Grado de**

**Maestro en Ciencias**

**en la Especialidad de** 

Ingeniería Eléctrica

**Director de la Tesis**: Dr. Lorenzo Leija Salas

México D.F. Mayo 2015

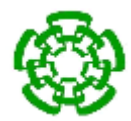

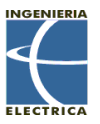

# **Agradecimientos**

Expreso mi agradecimiento al Consejo Nacional de Ciencia y Tecnología (CONACYT) por brindarme un apoyo económico durante mi estadía en el programa de posgrado.

Agradezco al Centro de Investigación y de Estudios Avanzados del Instituto Politécnico Nacional (CINVESTAV-IPN) por darme la oportunidad de realizar mis estudios de posgrado en esta institución.

Agradezco a mis padres Felipe Delgado Arias y Evelia Amparano Arenas, por brindarme su apoyo incondicional a lo largo de mi vida. El cariño, amor y comprensión que me proporcionaron a lo largo de mi vida me han permitido lograr mis metas.

Deseo expresar mi agradecimiento al Dr. Lorenzo Leija Salas, por haber confiado en mi persona y por su orientación y apoyo a lo largo de mi estadía en el programa de posgrado de Bioelectrónica. Al Dr. Arturo Vera Hernández por la paciencia y dedicación que presentó al ayudarme en la realización de este trabajo.

A los auxiliares de investigación M. en C. José Hugo Zepeda y M. en C. Rubén Pérez Valladares por el apoyo en el desarrollo experimental

Por último, agradezco a mis compañeros de generación y de laboratorio, por ayudarme a desarrollarme tanto social como profesionalmente, y por esos momentos inolvidables que compartimos.

Gracias a todos.

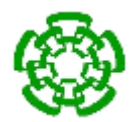

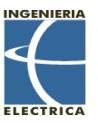

# **Resumen**

El ultrasonido focalizado de alta intensidad (o HIFU por High Intensity Focused Ultrasound) es una técnica considerada no invasiva que se está aplicando en clínica, principalmente en tratamientos oncológicos de próstata. El HIFU usado en oncología de próstata usa un transductor en forma cóncava, concentrando su energía en un punto focal alcanzando intensidades cercanas a los 10,000 W/cm<sup>2</sup>. Antes y después de este foco, el haz se difracta, dejando intactas las zonas aledañas a este. El tiempo de exposición es corto, debido al aumento abrupto de temperatura, llegando a más de 55°C en un segundo.

En el laboratorio LAREMUS de la sección de Bioelectrónica del Departamento de Ingeniería Eléctrica del CINVESTAV-IPN, con que aquí se presenta, se desarrolló un dispositivo portátil excitador de transductores HIFU monoelementos con un rango frecuencia de 1 MHz a 10 MHz en modo continuo o pulsátil, con una potencia de salida en un rango de -16 dBm a -3 dBm, así como su respectiva monitorización del acoplamiento de impedancias por medio de la implementación de un reflectómetro a base de amplificadores logarítmicos.

El sistema se probó en el transductor Onda Corporation 2-20-20/1 con frecuencia nominal de 2 MHz y potencia máxima de 20 W.

El resultado de este experimento alcanzó temperaturas focales de 70 °C a 80 °C a los 60 s de exposición.

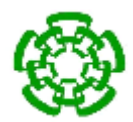

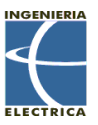

# **Abstract**

High Intensity Focused Ultrasound (HIFU) is a technique being applied on clinic. In the next years, its potential medical applications is expected to rise, so it is still on research. Nowadays, it is used as postatic oncologic therapy and is considered as non-invasive. HIFU applied on prostatic oncology uses a concave transducer, where most of the energy focuses at the focal zone reaching intensities close to 10,000 W/cm<sup>2</sup>. Near the focal zone, the ultrasonic beam diffracts minimizing surrounding tissue damage. Exposition time is usually short. Temperature at local zones rises above 55 °C due to high intensity, killing cellls exposed to HIFU.

At CINVESTAV-IPN Electrilcal Engineering Department Bioelectronics section LAREMUS lab's, a portablel device for HIFU monoelements transducers excitation was developed with a frequency range between 1 MHz to 10 MHz in continious and pulsed mode, with a power range from -16 dBm to -3 dBm, and the impedance matching measurement by a reflectometer base don logarithmic amplifiers.

The device was tested on the Onda Corporation 2-20-20/1 transducer which has a nominal frequency of 2 MHz and a máximum power of 20 W.

The results of the experiment was a temperatura increment of 70 ° to 80 ° in 60 seconds of exposure.

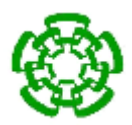

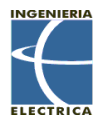

# Contenido

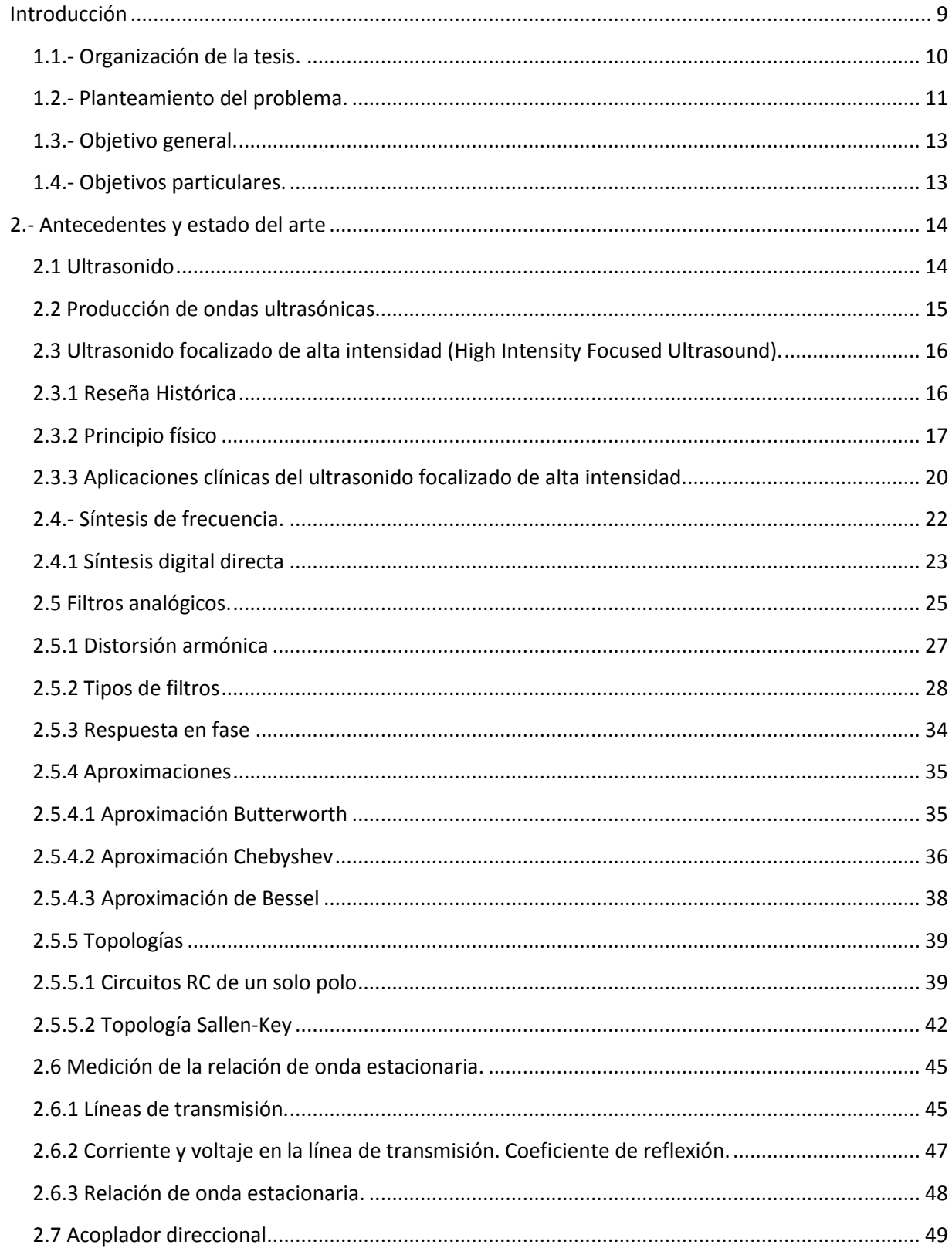

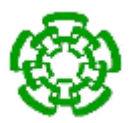

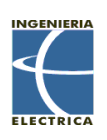

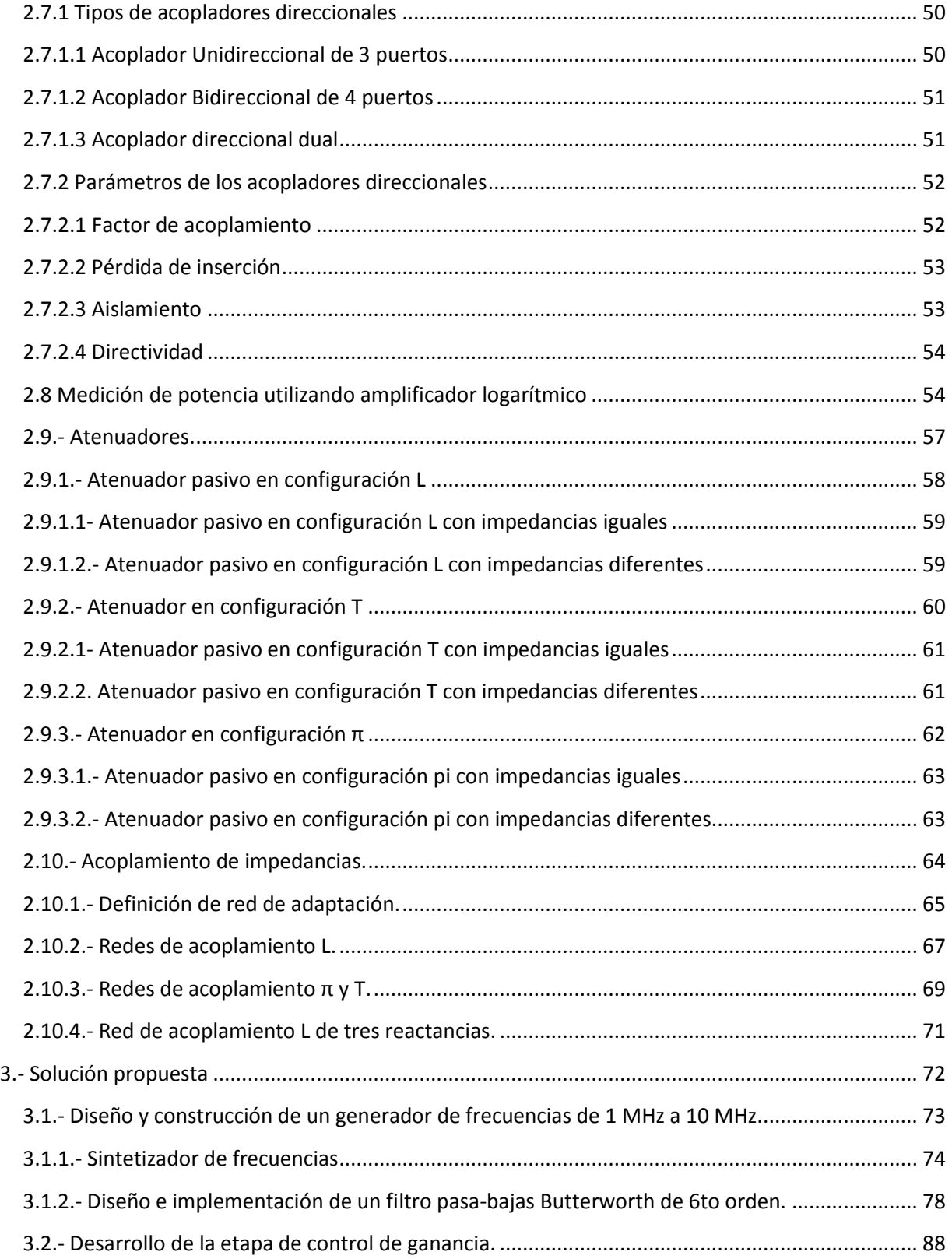

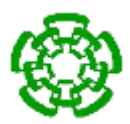

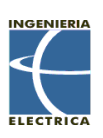

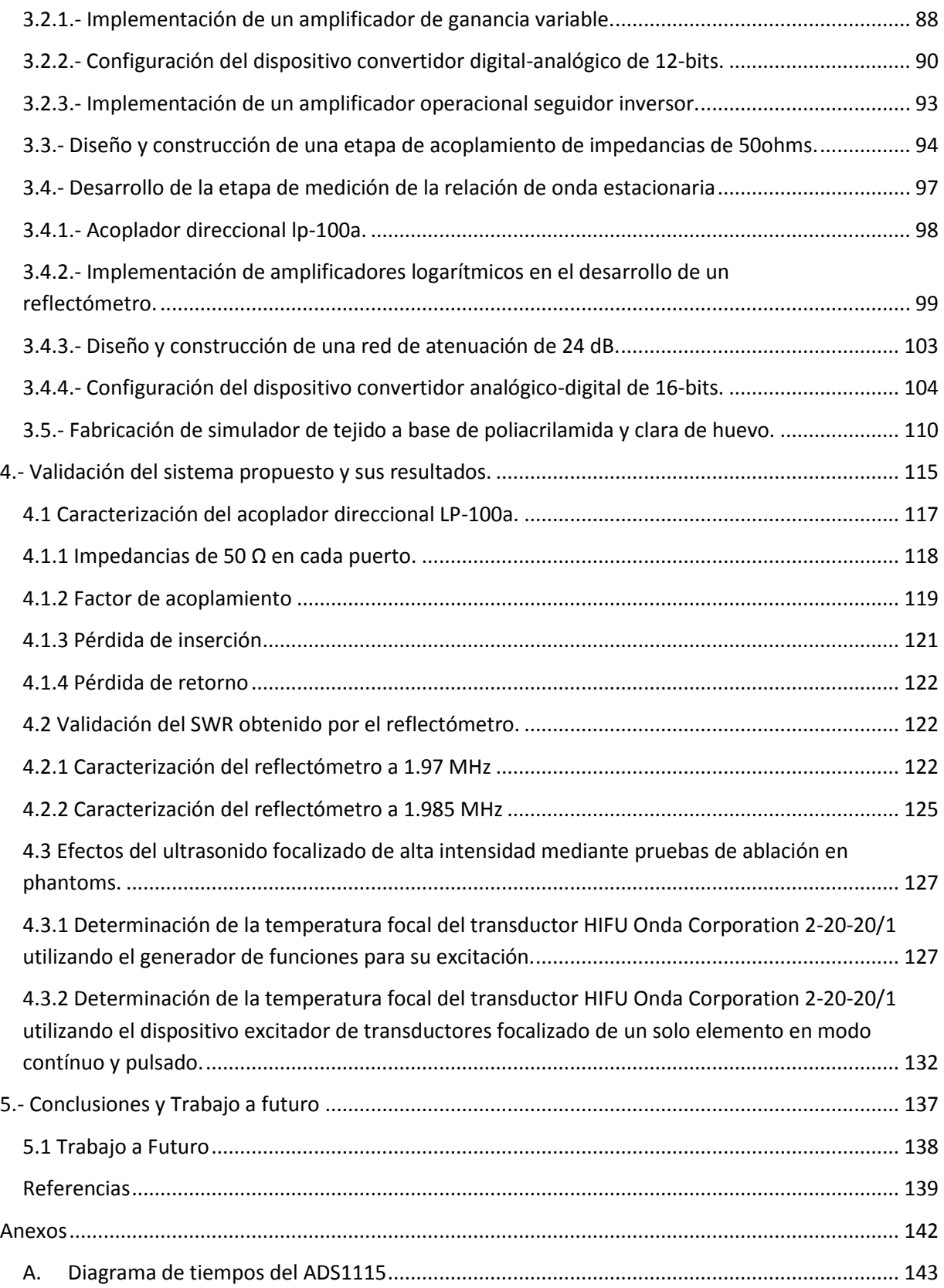

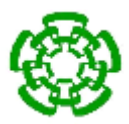

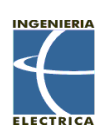

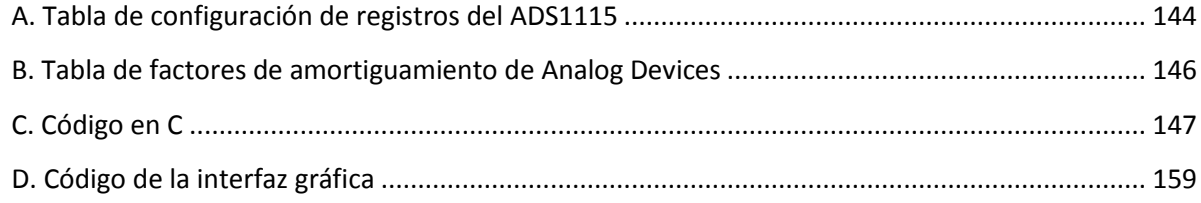

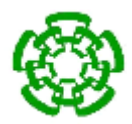

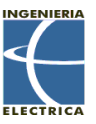

#### <span id="page-8-0"></span>**Introducción**

A nivel mundial el cáncer es la primera causa de mortalidad. Durante el año 2007, fallecieron en el mundo 7.9 millones de personas que representan 13% de las defunciones generales a causa de alguna neoplasia. Estas defunciones se debieron principalmente al cáncer de pulmón, hígado, estómago, colon y mama.

Los tumores malignos representan aproximadamente 13% de las defunciones mundiales, 7.9 millones de muertes por año, de las cuales más del 72% se registran en países de ingresos bajos y medios. La Organización Mundial de la Salud (OMS) prevé que para el 2030, aumentará 45% la mortalidad por cáncer a nivel mundial, pues estima que pasará de 7.9 a 11.5 millones de defunciones por año, resultado del crecimiento demográfico y el envejecimiento de la población; además, estima que durante el mismo período, el número de casos nuevos de cáncer aumentará de 11.3 a 15.5 millones.

En 2008, según la tasa de mortalidad observada de tumroes malignos para la población de 60 años y más, los tumores en tráquea, bronquios y pulmón presentan la tasa mas alta (60.19 por cada 100 mil habitantes), seguidos por los tumores de hígado de las vías biliares intrahepáticas y los de estómago (44.11 y 42.3 por cada 100 mil habitantes). Resulta preocupante que la población masculina represente la tasa de defunciones por tumores mas alta, por la elevada mortalidad por tumor de próstata (121.57 por cada 100mil hombres). Mientras que en las mujeres, el cáncer de cuellos uterino tiene una tasa del 41.82 por cada 100mil mujeres, siendo también la tasa mas alta en población femenina.

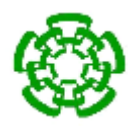

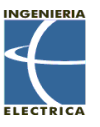

En vista del panorama presentado anteriormente, la salud de la población mexicana mayor de 40 años es propensa a cáncer de próstata. Es por esta razón , que el ultrasonido focalizado de alta intensidad (HIFU) surge como alternativa no invasiva en el tratamiento de cáncer de próstata, ya que es energía no energizante convirtiéndolo en una opción para uso clínico, preservando la calidad de vida de los pacientes.

# <span id="page-9-0"></span>**1.1.- Organización de la tesis.**

La presente tesis se encuentra dividida en cinco capítulos, los cuales se encuentran organizados de la siguiente manera:

El **primer capítulo** de esta tesis define la problemática que se desea resolver y los objetivos que se quieren alcanzar.

El **segundo capítulo** se enfoca en las definiciones del ultrasonido focalizado de alta intensidad, sus características y principios físicos, aplicaciones clínicas y sistemas comerciales. También se abordan temas acerca de la electrónica utilizada, describiendo el funcionamiento de la generación de ondas sinusoidales, filtros eléctricos y fundamentos para la realización de una medición de potencia.

Dentro de las siete secciones del **capítulo tercero** se describe la propuesta de diseño y desarrollo del dispositivo portátil excitador de transductores HIFU y su etapa de medición de potencia.

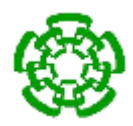

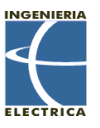

En el **capítulo cuarto** se presentan los resultados obtenidos de la caracterización del dispositivo portátil excitador de transductores HIFU y su etapa de medición de potencia, así como los resultados de los experimentos realizados con los simuladores de tejido (Phantoms) en la determinación de temperatura y cuantificación del volumen focal del transductor HIFU.

Finalmente en el **capítulo quinto** se exponen las conclusiones del trabajo realizado y sugerencias de mejoras al diseño aquí presentado.

#### <span id="page-10-0"></span>**1.2.- Planteamiento del problema.**

Actualmente, los investigadores de las aplicaciones contra el cáncer se encuentran en la búsqueda de terapias oncológicas no invasivas, o mínimamente invasivas, con la intensión de reducir las afectaciones secundarias en las intervenciones quirúrgicas y el tiempo de hospitalización.

El ultrasonido focalizado de alta intensidad o HIFU, tiene la capacidad de generar ablación térmica en tumores, es decir, causar daños irreversibles a las células en las zonas afectadas por el punto focal del transductor al inducir un incremento de temperatura superior a los 55°C, fuera de este foco la temperatura va disminuyendo, por lo que se dice que no hay daño irreversible en el tejido circundante. Gracias a que es posible focalizar este aumento de temperatura en un volumen menor a 1.5 mm<sup>3</sup> , la temperatura de zonas cercanas tiene un gradiente de disminución importante, por lo que se dice que no hay afectación celular.

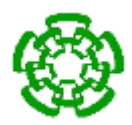

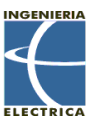

La magnitud del daño producido a las células que están dentro del foco del HIFU, dependerá del tiempo de exposición y la intensidad del ultrasonido focalizado. Sin embargo, -pueden ocurrir daños mecánicos a las células debido a la cavitación (formación y colisión de burbujas dentro del tejido), provocando problemas en la visualización de la zona por medio de ultrasonido. Éstos efectos están aún en estudio, lo que no se puede negar, es el efecto benéfico que esta tecnología ofrece para tratar ciertos tipos de cáncer localizados.

Existe un compromiso en lo que respecta a los parámetros de intensidad y frecuencia de un transductor. Intensidades mayores producen una mayor absorción de energía por parte del tejido propiciando un aumento de temperatura más significativo, pero en contra parte aumentando de igual forma la probabilidad de producir cavitación. Si se utilizan intensidades bajas, el aumento de temperatura del tejido disminuye. En lo que respecta a la frecuencia, mayores frecuencias mejoran la resolución, pero disminuyen la profundidad de penetración y aumenta el riesgo de producir cavitación.

Para poder hacer uso y control de esta tecnología, la investigación está centrada por el momento en realizar pruebas con animales y/o tejidos vivos, para hacer esto posible, se requiere de un equipo portátil de potencia que tenga la capacidad de excitar a los transductores HIFU con potencias y frecuencias variables, con el fin de estudiar los efectos que tiene sobre los tejidos y su comportamiento frente a factores que puedan disminuir la eficacia de su funcionamiento, tales como comportamiento con la temperatura y cambios en la naturaleza de los materiales a afectar. Estos cambios que se traducen en modificaciones en las condiciones iniciales de impedancias serán tratados en el capítulo de pruebas y resultados de operación de esta propuesta de diseño.

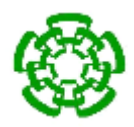

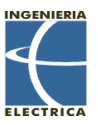

### <span id="page-12-0"></span>**1.3.- Objetivo general.**

Desarrollo de un sistema portátil de excitación y control de potencia para transductores HIFU monoelemento, con una frecuencia de operación variable de 1 MHz a 10 MHz, con modo de excitación continuo o pulsátil, una potencia de salida de -16 dBm a -3 dBm incorporando un medidor de la relación de onda estacionaria en el rango de -2 dBm a 58 dBm para ser utilizado en el estudio de los efectos de ablación en simuladores de tejido.

#### <span id="page-12-1"></span>**1.4.- Objetivos particulares.**

- Conocer el estado del arte de los sistemas que emplean ultrasonido focalizado de alta intensidad en tratamientos oncológicos.
- Diseñar y construir una etapa generadora de frecuencias que posea un ancho de banda de 1 MHz a 10 MHz con resolución de 1 KHz y con la capacidad de producir una señal en modo continuo o pulsátil.
- Diseñar y construir una etapa de variación de ganancias programable.
- **•** Desarrollar un módulo de acoplamiento de impedancias a 50  $\Omega$ .
- Desarrollar y construir una etapa de medición de la relación de onda estacionaria del transductor de ultrasonido focalizado de alta intensidad.
- Desarrollar experimentos de ablación en tejido biológico, haciendo mediciones de la temperatura focal de un transductor HIFU con radiación en modo continuo y en modo pulsátil.

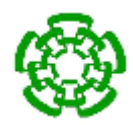

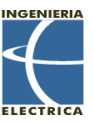

# <span id="page-13-0"></span>**2.- Antecedentes y estado del arte**

### <span id="page-13-1"></span>**2.1 Ultrasonido**

El sonido es un fenómeno que involucra la propagación de una onda mecánica a través de un medio sin transporte de materia. Se pueden propagar a través de medio elásticos ya sea sólidos, líquidos o gases. Las ondas acústicas se caracterizan por ser periódicas y por lo tanto de propagarse a una frecuencia determinada. Por convención se le llama ultrasonido a las ondas acústicas que se propagan a una frecuencia mayor al límite superior detectable por el ser humano (aproximadamente 20 000 Hz). Así mismo, el término infrasonido se refiere a las ondas que se propagan a una frecuencia menor al límite inferior detectable por el ser humano (< 20 Hz) [1].

En acústica se han descubierto una gran variedad de ondas. La formación de un tipo de onda está determinada por el tipo de generación, el medio donde viaja, y la geometría del medio [1]:

- Ondas longitudinales: Consisten en compresiones y rarefacciones alternadas a lo largo de la dirección de propagación en la cual las partículas transmiten la onda al moverse hacia atrás y adelante de sus posiciones de equilibrio paralelas a los ejes de movimiento de las ondas. La velocidad de propagación depende directamente de la elasticidad de las interconexiones entre partículas donde cada vez que se mueven de su posición de equilibrio transmiten esta energía a la partícula vecina, haciendo que el sonido se propague a una velocidad determinada.
- Ondas transversales: Consisten en vibraciones perpendiculares a la dirección de propagación. Para que cada onda sea propagada es necesario que cada partícula exhiba una fuerza de atracción a sus vecinas tal que si una partícula se mueva para atrás o adelante atraiga a las demás con ella. La velocidad de

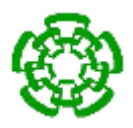

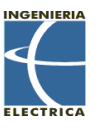

la onda transversal es aproximadamente el 50% de la velocidad de una onda longitudinal para el mismo material. Son mayormente apreciables en materiales sólidos con alta cohesión molecular (metales) que en materiales elásticos.

 Ondas Rayleigh: Son ondas superficiales y consisten en la combinación de las ondas transversales y longitudinales. Cada molécula ejecuta una elipse conforme pasa la onda a través de ella. Este fenómeno se produce al intentar generar una onda longitudinal en una superficie que está en contacto con aire. Si se produce un movimiento hacia atrás y hacia adelante en dicha superficie, las fuerzas transversales están desbalanceadas por las diferencias de los medios (sólido y aire), por lo que se genera un movimiento de elipse.

#### <span id="page-14-0"></span>**2.2 Producción de ondas ultrasónicas**

Para la producción y el control de ultrasonido se emplean los llamados transductores ultrasónicos. Un transductor es cualquier dispositivo que convierte una forma de energía en otra, así que un transductor de ultrasonido convierte energía eléctrica en energía ultrasónica y viceversa. El funcionamiento de este tipo de dispositivos se basa principalmente en el fenómeno conocido como efecto piezoeléctrico. Este fenómeno se manifiesta en ciertos cristales que, en respuesta a una presión aplicada, generan un voltaje a través de sus superficies opuestas. Así es como el efecto piezoeléctrico se usa para producir una señal eléctrica en respuesta a ondas ultrasónicas incidentes en un cristal. La magnitud de la señal eléctrica varía directamente con la presión de la onda ultrasónica incidente. De forma similar, la aplicación de un voltaje a través del cristal provoca una deformación del mismo; estas deformaciones pueden ser de compresión o extensión dependiendo de la polaridad del voltaje. Este efecto de deformación se le llama efecto piezoeléctrico inverso, y se usa para producir un haz ultrasónico por medio de un transductor. Un transductor ultrasónico está diseñado para tener una máxima sensibilidad a una frecuencia en particular la cual se denomina frecuencia de resonancia del

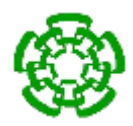

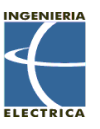

transductor. Esta frecuencia se encuentra definida principalmente debido al tipo de cristal piezoeléctrico y su espesor. Cristales delgados producirán frecuencias de resonancia altas y viceversa [2].

# <span id="page-15-0"></span>**2.3 Ultrasonido focalizado de alta intensidad (High Intensity Focused Ultrasound).**

El ultrasonido enfocado de alta intensidad (HIFU) se basa en los principios que rigen al ultrasonido convencional. -Éste puede propagarse inofensivamente a través del tejido-, pero si el haz contiene suficiente energía y es llevado a un foco pequeño, la energía contenida dentro del volumen focal puede causar un aumento local de temperatura con la suficiente magnitud térmica para provocar una necrosis tisular. Esto ocurre sin dañar el tejido adyacente al foco. La capacidad de causar muerte celular en un volumen de tejido distante de la fuente ultrasónica hace al HIFU una opción atractiva para desarrollar herramientas de cirugía no invasiva [3].

# <span id="page-15-1"></span>**2.3.1 Reseña Histórica**

El primer trabajo en considerar las aplicaciones potenciales del HIFU fue publicado en 1942, y llevado a cabo en 1950, cuando William Fry et als produjeron lesiones dentro del cerebro de gatos y monos. Subsecuentemente, Frank Fry trató pacientes con Parkinson y otras condiciones neurológicas. Las investigaciones en la utilización de HIFU en neurocirugía continuaron durante los 50's y 60's, pero las limitaciones prácticas y tecnológicas restringieron su progreso [3].

En 1956, Burov sugirió que el ultrasonido enfocado de alta intensidad puede ser utilizado para el tratamiento de cáncer, y en los siguientes años los estudios se enfocaron en los efectos del ultrasonido en los tejidos. Las propiedades específicas de conducción y modos de destrucción que fueron investigados, se realizaron durante 1960 y 1970, siguiendo a esto los estudios de HIFU para irradiar tumores [3].

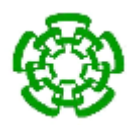

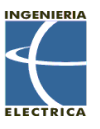

Hoy día, el HIFU es una delas numerosas técnicas de ablación térmica que han entrado al área clínica como tecnologías mínimamente invasivos. Las microondas, radiofrecuencia, láseres y crioablación, son ejemplos de estas técnicas. El ultrasonido enfocado de alta intensidad es único entre ellas, debido a que no es necesario insertar nada en el tejido, convirtiéndolo en la única técnica de ablación no invasiva [4].

# <span id="page-16-0"></span>**2.3.2 Principio físico**

Mientras que una punta de prueba in situ solo es capaz de producir ablación a un volumen inmediato a ella con una geometría fija, por otra parte, el foco del HIFU puede moverse libremente a través de cualquier forma de volumen hasta que la región de interés ha sido completada. La principal desventaja del HIFU es la pequeña cantidad de volumen destruido en cada exposición. Una región focal típica es de forma elipsoidal, de aproximadamente 1.5cm a lo largo del eje del haz, con un diámetro de 1.5mm, dependiendo totalmente del transductor [4]. En este punto focal se alcanza una intensidad energética máxima provocando daños irreversibles en las células debido al incremento de temperatura en un intervalo de tiempo corto [5].

La elevación de la temperatura tisular depende del coeficiente de absorción de los tejidos (medida de energía acústica convertida en calor en los tejidos), del tamaño y forma del órgano, así como de la respuesta térmica de la zona calentada. Los cambios biológicos inducidos por el calor dependen de la temperatura alcanzada y de la duración de la exposición. En el caso de ablación por HIFU, el punto en donde se aplica el ultrasonido, se produce una absorción intensa y súbita del haz de ultrasonido elevando la temperatura a más de 55°C en 1 s. Este aumento de temperatura produce una necrosis coagulativa de las células en el área tratada de forma selectiva. Por tanto, tiene la peculiaridad que los tejidos adyacentes no sufren ningún daño [6], ya que la temperatura alcanzada es menor y la temperatura alcanzada es disipada rápidamente de manera manual.

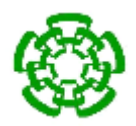

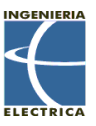

Los dos principales mecanismos por los que se produce ablación térmica son la conversión de la energía mecánica en energía calórica y la cavitación in situ. Debe tenerse en cuenta que la toxicidad térmica inmediata se presenta si la temperatura en los tejidos supera el umbral de 56°C durante al menos 1 s, a partir de ese momento se provoca la muerte celular irreversible mediante necrosis coagulativa. Por lo tanto, como durante el tratamiento con HIFU la temperatura en el foco puede aumentar rápidamente hasta por encima de los 80 °C, incluso para exposiciones breves, se debería de producir la muerte celular de manera eficaz. Asimismo, la cavitación inercial es menos predecible, pero ocurre simultáneamente con el aumento de temperatura tisular. La presencia de pequeñas burbujas de gas existentes en los orgánulos subcelulares y el líquido tisular, que se expanden y contraen bajo la influencia acústica, son la causa de la cavitación inercial. Así, una vez más, el resultado es la necrosis celular [6].

Para explicar el principio físico del ultrasonido focalizado de alta intensidad, nos basaremos en el diagrama de la Fig. 1. En la parte izquierda de la figura se encuentra el transductor cóncavo o focalizado, el cual genera un haz ultrasónico que se concentra en una zona focal o punto dentro del tumor o tejido [5]. El tamaño de la lesión puede ser mayor o menor según la focalización que se obtenga del haz ultrasónico, ya sea con un transductor cóncavo o con un arreglo de transductores direccionados a un punto específico y la frecuencia de operación del transductor [5].

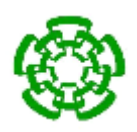

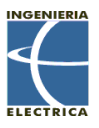

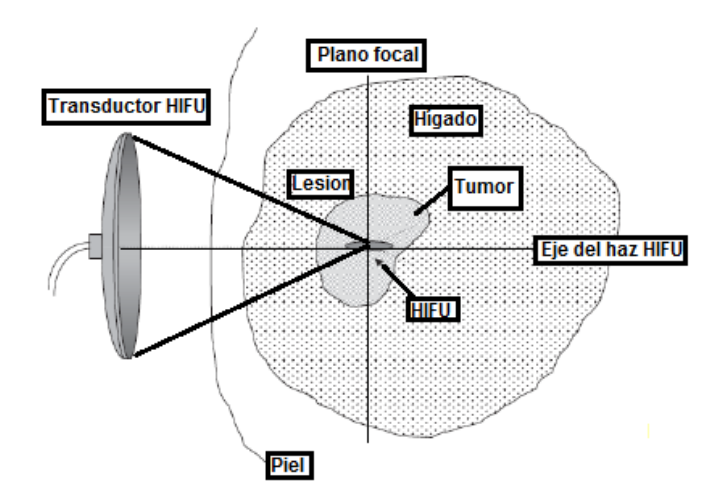

Fig. 1 Esquema de tratamiento HIFU.

Dependiendo de la potencia con que sea excitado el transductor HIFU será la intensidad localizada en el punto focal. Un ejemplo se muestra en la Fig. 2, donde se puede observar la concavidad del transductor y el camino que sigue el haz ultrasónico. En la zona focal se alcanza una intensidad de 1,600 W/cm2 a 2,000 W/cm2 e inclusive 20,000 W/cm2, lo que genera un incremento de temperatura por arriba de 55°C. El tiempo de exposición de esta cantidad de energía debe ser controlado para evitar que los tejidos aledaños a la zona irradiada comiencen a presentar cavitación. También se puede ver que los haces generados por el transductor convergen en la zona focal y se difractan después de haber pasado el punto focal. Esto ocasiona una pérdida de energía por dispersión, absorción y scattering que no afectan a los tejidos que se encuentran alrededor de la zona a tratar [5].

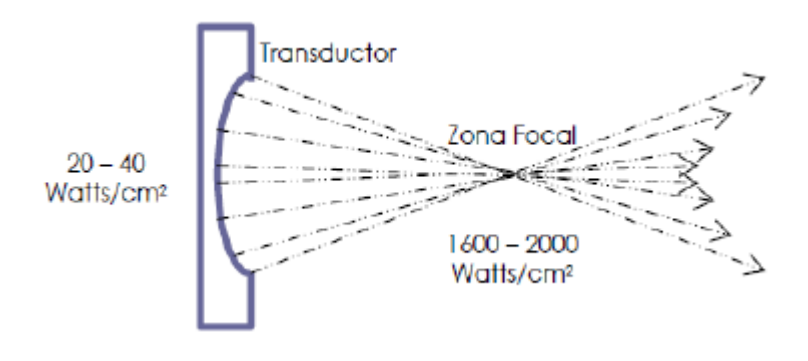

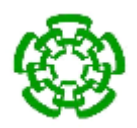

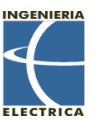

Fig. 2. Emisión ultrasónica de un transductor HIFU [5].

#### <span id="page-19-0"></span>**2.3.3 Aplicaciones clínicas del ultrasonido focalizado de alta intensidad.**

Un tratamiento de HIFU tiene esencialmente tres componentes. El primero es la identificación del objetivo y la planeación del tratamiento; el segundo es la energía acústica entregada y su conversión en calor; mientras que el tercero es el monitoreo del tratamiento [4].

La integración de la imagenología y la terapia disponibles han permitido demostrar el potencial del HIFU guiado. La formación de imágenes con técnicas actuales de aplicación de ultrasonido y el escaneo por resonancia magnética son las técnicas que han hecho posible la aplicación y seguimiento de los efectos del HIFU [4].

Hay ventajas y desventajas para cada modalidad de imagenología aplicada al HIFU. El ultrasonido es capaz de transmitir información del tejido en tiempo real, especialmente cuando los planos de imagen (cuadros) se encuentran intercalados con los pulsos terapéuticos para evitar las interferencias, pero los cambios en la región focal claramente son visibles solo con imágenes de modo-B cuando se producen burbujas, produciendo regiones hiperecóicas [4].

La imagenología por resonancia magnética provee imágenes anatómicas excelentes en cuasi tiempo real. Además es posible producir un mapeo de temperaturas y superponer la dosis térmica calculada en la imagen. La resolución espacio-temporal es mejor en ultrasonido que en resonancia magnética. Los escáneres de ultrasonido son más pequeños y baratos que los dispositivos de resonancia [4].

A continuación se describen algunas de las aplicaciones clínicas del ultrasonido enfocado de alta intensidad

A) *Leiomiomas uterinos:* existen varios sistemas HIFU extracorpóreos clínicos para tratamiento de leiomiomas uterinos, guiados por ultrasonido o

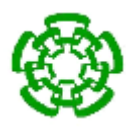

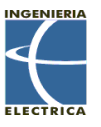

resonancia magnética. Los tratamientos de HIFU guiados por resonancia magnética han demostrado que proveen una reducción de síntomas en poco tiempo, según lo evaluado en el cuestionario de síntomas y calidad de vida de fibroma uterino. En este estudio se presentó una complicación seria reportada, parálisis del nervio ciático temporal. La lesión del nervio no fue resultado directo de calentar el nervio, sino que fue derivado del calentamiento del calentamiento de los huesos de la pelvis. Además, 5% de los pacientes presentaron leves quemaduras de la piel [7].

- B) *Tumores del hígado:* la mayoría de los reportes clínicos del uso de HIFU para tratamiento de tumores de hígado viene de China. El HIFU ha sido utilizado para el tratamiento tanto de carcinoma hepatocelular primario (HCC) y metástasis secundaria. Más reciente, el HIFU se ha investigado como una terapia adjunta a la quimioembolización trans-arterial [7].
- C) *Carcinoma de células renales:* El tratamiento del carcinoma de células renales es un objetivo atractivo para la utilización del HIFU debido a la ventana acústica hacia los riñones. El uso de HIFU para carcinomas renales avanzados es teóricamente beneficioso debido a que se ha demostrado un beneficio de supervivencia en pacientes con metástasis quienes se sometieron a citorreducción quirúrgica seguida de inmunoterapia. El HIFU tiene la ventaja de que puede desarrollar citorreducción del tumor sin la necesidad de cirugía invasiva y ayuda a propiciar inmunidad específica al tumor. Estos datos clínicos son provistos de China [7].
- D) *Metástasis de huesos:* Se ha evaluado la aplicación del HIFU en pacientes con metástasis de hueso. Catane et al. reportaron una serie de 13 pacientes quienes padecían de metástasis de hueso sintomática, la cual fue tratada con HIFU guiado por resonancia magnética para propósitos paliativos. Un paciente no pudo tolerar la terapia de HIFU debido al dolor que le provocó el tratamiento. Los otros 12 pacientes fueron tratados exitosamente experimentaron mejoras en el dolor. El resultado de este estudio sugiere que

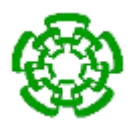

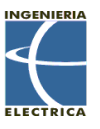

la ablación por HIFU de metástasis de hueso puede paliar el dolor causado [7].

E) *Cáncer de mama:* la ablación de los tumores de pecho se ha desarrollado utilizando ultrasonido y resonancia magnética como técnica de imagenología para el HIFU. Wu et al. reportaron una serie de 23 pacientes que se sometieron a tumores de mama de 1.5-2cm utilizando HIFU guiado por ultrasonido seguido de resección quirúrgica del tumor tratado demostrando que la ablación por HIFU del tumor resultó en una completa ablación del tumor con márgenes negativos. Furusawa et al. reportaron sus resultados de un estudio clínico de fase II en Japón utilizando HIFU guiado por resonancia magnética. En este estudio se trataron 21 pacientes con HIFU y se registró un caso de recurrencia en un período de 14 meses. Estos estudios clínicos en humanos sugieren que el HIFU puede tener un rol en pacientes selectos que deseen tener una intervención no invasiva [7].

# <span id="page-21-0"></span>**2.4.- Síntesis de frecuencia.**

Un sintetizador de frecuencia es un dispositivo electrónico cuyo objetivo es generar cualquier frecuencia dentro de un rango dado a partir de una o varias frecuencias de referencia estables. Inicialmente, los sintetizadores surgieron a fin de aprovechar las ventajas de los osciladores LC y los osciladores de cristal, como la posibilidad de variabilidad de la frecuencia de salida en el primer caso y la estabilidad en frecuencia en el segundo [8].

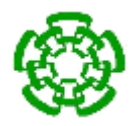

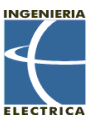

Para que los transductores HIFU puedan radiar eficientemente, requieren de una fuente de excitación sinusoidal lo más estable posible. El uso de señales cuadradas para la excitación de este tipo de transductores no es recomendable [9].

Si un transductor HIFU no opera en su frecuencia de resonancia, éste no puede transformar de manera eficiente la potencia de la señal que lo está tratando de excitar, lo que da como resultado una pobre radiación por parte del transductor, y produciendo ondas estacionarias de gran magnitud las cuales pueden dañar severamente los dispositivos.

Existen numerosos métodos de generación de ondas sinusoidales. El que se abordará en este trabajo es el de Síntesis Digital Directa (DDS, direct digital synthesizer).

# <span id="page-22-0"></span>**2.4.1 Síntesis digital directa**

La Síntesis Digital Directa es un método empleado para la generación de señales cuasi-sinusoidales a partir de las muestras de amplitud almacenadas en una memoria ROM (Read Only Memory). Un integrador digital o acumulador genera la información de fase que es utilizada como direcciones para acceder a la ROM y obtener el valor de las muestras a partir de las que se conforma la forma de onda de salida deseada [10].

Los DDS, de acuerdo al «estado del arte» en la actualidad, presentan una excelente resolución de frecuencia, pueden ser fácilmente modulados y se pueden combinar con un PLL (Phase-Locked Loop) para trasladar su rango de trabajo en el espectro de frecuencias. Con las tecnologías de fabricación de circuitos integrados actuales y el alto grado de integración, es posible realizar dispositivos DDS con adecuada pureza espectral y bajo consumo de energía, lo que hace que esta tecnología sea cada vez más empleada en aplicaciones tanto de corte académico e investigativo como comercial [10].

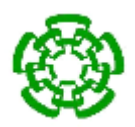

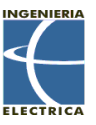

En un sintetizador digital directo, la construcción de la forma de onda empieza con una representación digital y después se la convierte a formato analógico utilizando un circuito DAC. Para generar una señal con este sistema se necesitan básicamente cuatro bloques: Un acumulador de fase, un "mapeador" (muestreador) de forma de onda, un convertidor digital-analógico y un filtro.

La teoría de la DDS está basada en la acumulación de cambios de fase y su reproducción en una forma de onda digitalizada. El muestreado requiere en teoría que la frecuencia máxima generada no sea superior a la mitad de la frecuencia de reloj, que también se puede llamar frecuencia de muestreo.

La síntesis digital directa utiliza un acumulador de fase dirigido por los datos externos de control que especifican la frecuencia deseada. La fase puede incrementarse cada impulso de reloj. El ancho o tiempo entre los incrementos de fase determinan la frecuencia de salida real del DDS. El valor binario del ancho de fase determina la variación de frecuencia mínima, es decir, los saltos más pequeños de frecuencia que puede efectuar el DDS.

Para comprender la naturaleza del DDS hay que pensar en las características de una forma de onda sinusoidal. Ésta forma de onda se puede también simular con un círculo, el cual tiene un puntero móvil a su alrededor. Los movimientos de la onda equivalen a la rotación del puntero valorados en grados de ángulos. Cualquier pequeño avance del puntero dentro del círculo, representará un incremento en la fase de la señal. Un ciclo completo corresponde a una vuelta entera. La Fig. 3

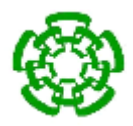

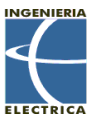

muestra esta teoría: el acumulador ha marcado saltos de fase (A-H) de 1/8 de ciclo: 0°, 45°, 90°, 135°, 180°, 225°, 270° y 315°. En la Fig 3 (B) se aprecia un ciclo de señal generada con la indicación de los ocho ángulos dictados por el acumulador.

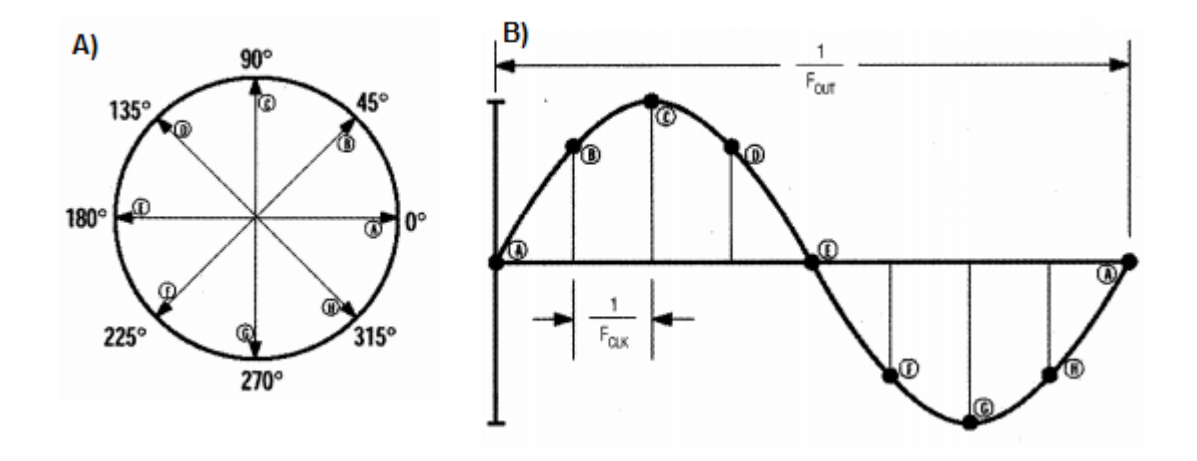

Fig. 3. A) Salida de los incrementos de fase desde acumulador. B) Señal senoidal de salida calculada.

Después de definirse todos los incrementos de fase de la señal, es necesario convertirla en una representación digital que contenga todos los puntos de nivel de la onda; esto se realiza mediante un "mapeador", de forma de onda que guarda cada uno de los puntos como valores digitales en una memoria. A continuación, el convertidor digital-analógico transformará los valores digitales en sus correspondientes niveles de voltaje que formarán la señal analógica real de salida. En la salida del convertidor se coloca un filtro para eliminar todas las señales espurias indeseadas [11].

#### <span id="page-24-0"></span>**2.5 Filtros analógicos.**

Los filtros son redes que procesan señales de manera dependiente a la frecuencia. El concepto básico de filtrado puede ser explicado al examinar la dependencia en frecuencia que presentan los capacitores y las bobinas. Si se considera un divisor de voltaje donde la derivación a tierra está dada por un capacitor, cuando la frecuencia cambia, el valor de la reactancia cambia, y la relación del divisor de voltaje cambia de

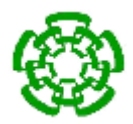

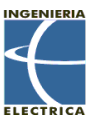

igual forma. Los filtros tienen diversas aplicaciones, ya sea como bloqueadores del nivel de corriente directa, o eliminar los efectos de aliasing. [13].

En ocasiones, las señales de interés están mezcladas con otras señales y no es posible distinguirlas o separarlas por medio de análisis basados en técnicas temporales. La separación de señales atendiendo a su distribución frecuencial es una técnica muy común en procesado de señal. La técnica consiste en atenuar o cancelar unas zonas frecuenciales determinadas donde la señal deseada no existe y dejar pasar aquellas frecuencias en que la señal deseada tiene su contenido frecuencial [14].

La teoría clásica de diseño de filtros en el dominio de la frecuencia tiene como objetivo diseñar filtros cuya transformada de Laplace pueda expresarse por medio de una función racional polinómica de forma que se asegure la realizabilidad de los mismos: filtros reales, causales y estables. Tradicionalmente hay 3 tipos de filtros que se utilizan mayormente en el diseño: Butterworth, Chebyshev y Bessel [14].

Se empieza considerando un filtro ideal. Por conveniencia, se supone que tanto la entrada como la salida de este filtro son voltajes. Este filtro ideal separa su voltaje de entrada en dos partes. Una parte se deja pasar sin modificación a la salida; la otra se elimina, En otras palabras, la salida de un filtro ideal es la copia exacta de parte de la entrada del filtro. Para entender cómo opera un filtro eléctrico, considérese el siguiente voltaje de entrada:

$$
v_{in} = cos\omega_1 t + cos\omega_2 t + cos\omega_3 t
$$

 $\omega_3 > \omega_2 > \omega_1$ 

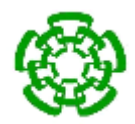

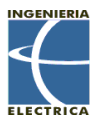

Esta entrada consiste en una suma de señales senoidales, cada una en una frecuencia diferente. El filtro separa el voltaje de entrada en dos partes, utilizando la frecuencia como base de separación [17]. Un filtro idea debe de tener una respuesta unitaria en amplitud (o una ganancia fija) para la frecuencia de interés (llamada banda de paso), y 0 para lo demás (llamada banda de paro). La frecuencia en la cual la respuesta cambia de la banda de paso a la banda de paro se le conoce como frecuencia de corte o Fo. Q es el factor de calidad del filtro y muchas veces está dado por α, donde:

$$
\alpha = \frac{1}{Q} \quad (1)
$$

El cual es conocido como factor de amortiguamiento. ξ es algunas veces utilizado donde:

$$
\xi = 2\alpha \quad (1)
$$

Si Q>.7071 habrá algunos picos en respuesta del filtro. Si Q<.7071, la atenuación en F<sup>o</sup> será mayor, tendrá mayor pendiente y comenzará antes. [13].

#### <span id="page-26-0"></span>**2.5.1 Distorsión armónica**

La distorsión armónica en una señal se genera cuando hay una intervención inoportuna (de fase) o desproporcionada (de amplitud) de uno o varios armónicos [6]. Para que una señal filtrada no presente distorsión armónica, por este hecho, se puede concluir que es permisible un cambio de amplitud en un factor de escala constante y tolerar un posible corrimiento en tiempo.

El parámetro para determinar la distorsión armónica se conoce como distorsión armónica total y se puede calcular con:

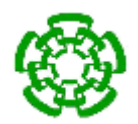

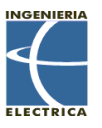

$$
THD(dB) = 20 \log \left( \sqrt{\frac{V_2^2 + V_3^3 + V_4^4 + V_5^5 + V_6^6}{V_1^1}} \right) \tag{3}
$$

Donde V2, V3, V4, V<sup>5</sup> y V<sup>6</sup> son voltajes rms de las amplitudes del segundo al sexto armónico, y V<sub>1</sub> es el valor eficaz de la amplitud de la señal fundamental.

#### <span id="page-27-0"></span>**2.5.2 Tipos de filtros**

Hay varias formas de separar esta entrada en dos partes y, por consiguiente, son diversos los tipos de filtros ideales. En la Fig. 4 se muestran los diferentes tipos de filtros.

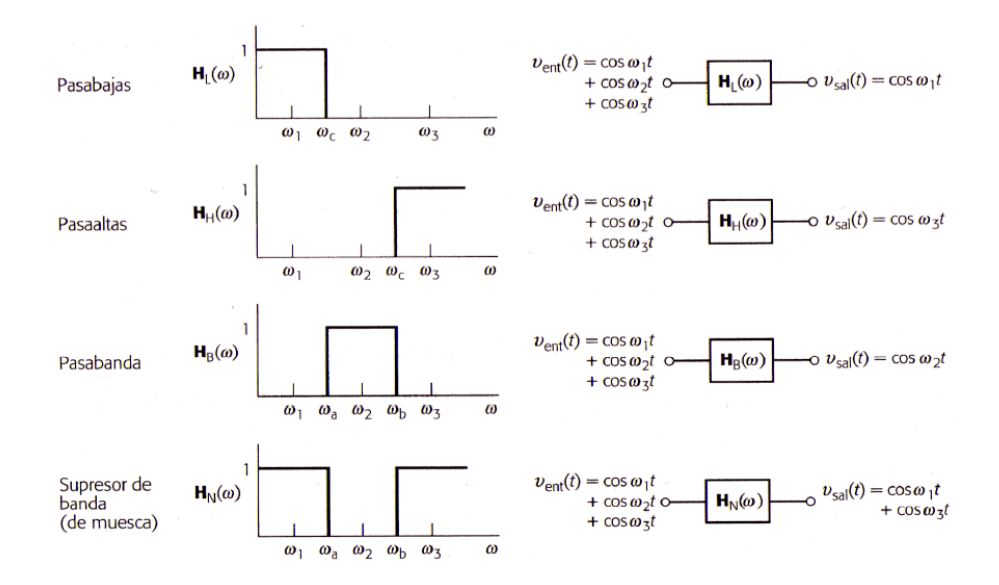

Fig. 4. Respuesta ideal de los tipos de filtros [14].

Para un filtro pasa-bajas, su función de transferencia es la siguiente:

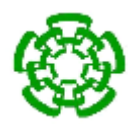

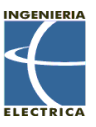

$$
H(s) = \frac{H_o}{s^2 + \frac{\omega_0}{Q}s + {\omega_0}^2}
$$
 (4)

Donde H<sub>o</sub> es la ganancia de la banda de paso y ω<sub>ο</sub> =  $2πF_0$ .

La respuesta de un filtro pasa-bajas de 2 polos se muestra en la Fig. 5

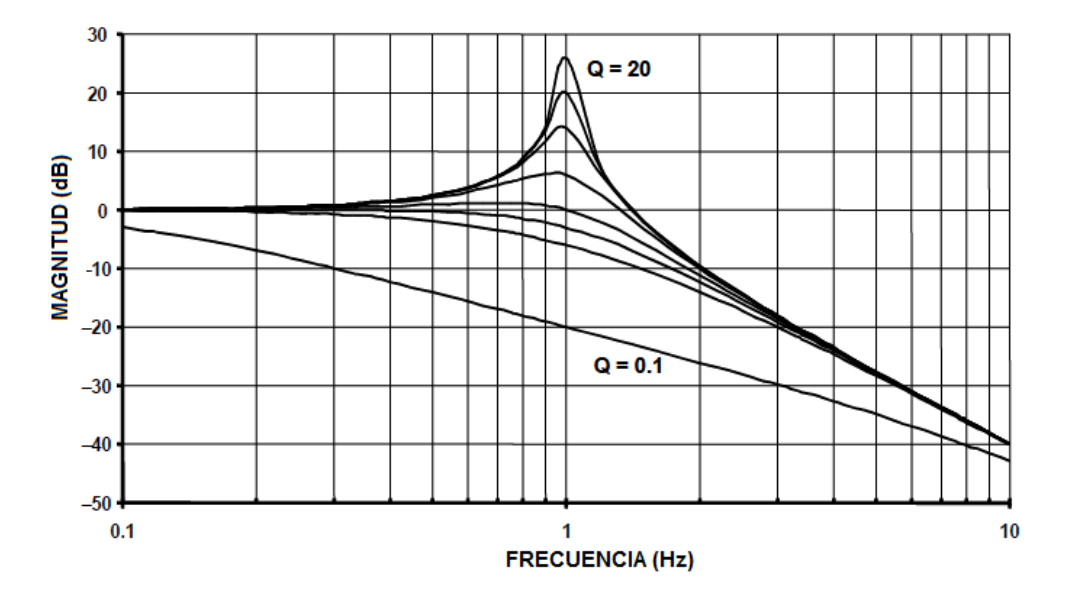

Fig. 5. Filtro pasa-bajas vs frecuencia para varios valores de Q [13].

Cambiando el numerador de la función de transferencia, H(s), del filtro pasa-bajas a H<sub>o</sub>s<sup>2</sup>, el filtro pasa-bajas se convierte en un filtro pasa-altas. La respuesta del filtro pasa-altas es similar en forma al filtro pasa-bajos, solo invertido en frecuencia. La función de transferencia del filtro pasa-altos es entonces:

$$
H(s) = \frac{H_o s^2}{s^2 + \frac{\omega_0}{Q} s + \omega_0^2}
$$
 (5)

La respuesta de un filtro pasa-bajas de 2 polos se muestra en la Fig. 6

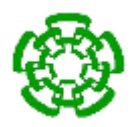

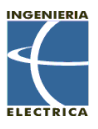

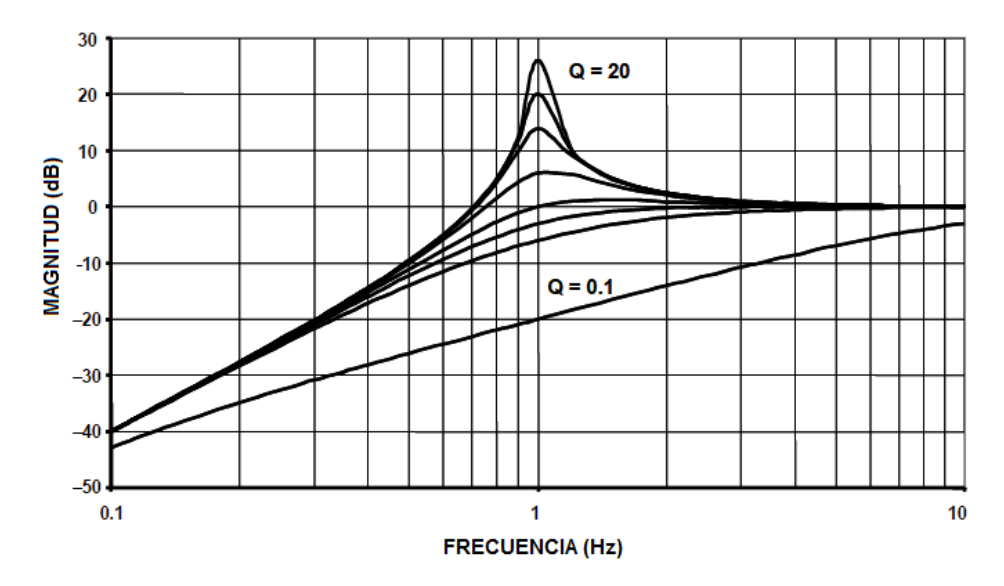

Fig. 6. Filtro pasa-bajas vs frecuencia para varios valores de Q [13].

Cambiando el numerador del filtro pasa-bajas a  $H_0 \omega_0^2$  se convierte el filtro a un filtro pasa banda. La función del filtro pasa banda es entonces:

$$
H(s) = \frac{H_o \omega^2}{s^2 + \frac{\omega_0}{Q}s + \omega_0^2}
$$
 (6)

ω<sub>ο</sub> aquí es la frecuencia (F<sub>o</sub>=2πω<sub>ο</sub>) donde la ganancia del filtro tiene sus picos. H<sub>o</sub> es la ganancia del circuito y está definida como:

$$
H_o = \frac{H}{Q} \qquad (7)
$$

Donde Q tiene un significado particular en la respuesta pasa banda, es la selectividad del filtro y se encuentra definida como:

$$
Q = \frac{F_o}{F_H - F_L} \qquad (8)
$$

30

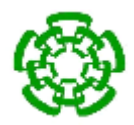

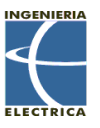

Donde F<sub>H</sub> y F<sub>L</sub> son las frecuencias donde la respuesta está a -3 dB de la máxima. El ancho de banda (BW) del filtro: Puede mostrarse que la frecuencia de resonancia (Fo) es el significado geométrico de F<sup>H</sup> y FL.

$$
BW = F_H - F_L \tag{9}
$$

Lo que significa que  $F_0$  se encuentra en medio de  $F_H$  y  $F_L$  dentro de una escala logarítmica:

$$
F_o = \sqrt{F_H F_L} \tag{10}
$$

La respuesta del filtro pasa banda a varios valores de Q se muestra en la Fig. 7.

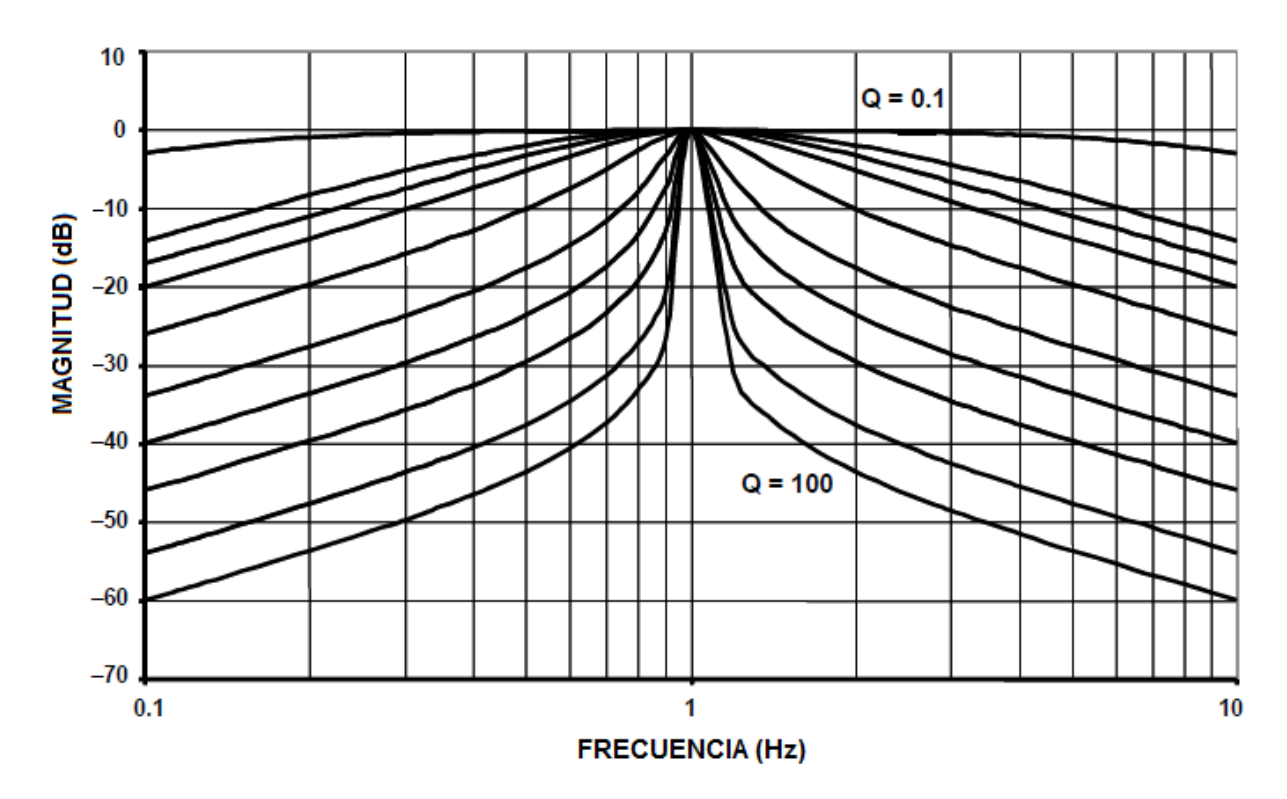

Fig. 7. Filtro pasa banda vs frecuencia para varios valores de Q [13].

Cambiando el numerador a  $s^2 + \omega_z^2$ , convertimos el filtro a un filtro rechaza banda o notch. Como el caso del filtro pasa banda, si las frecuencias de corte del filtro rechaza-banda están separadas por más de una octava, puede construirse a partir

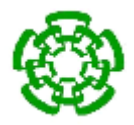

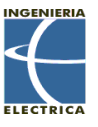

de secciones separadas de filtro pasa bajas y pasa altas. La función de transferencia de un filtro rechaza banda o notch es:

$$
H(s) = \frac{H_o(s^2 + \omega_z^2)}{s^2 + \frac{\omega_0}{Q}s + \omega_0^2}
$$
 (1)

La respuesta del filtro rechaza banda a varios valores de Q se muestra en la Fig. 8.

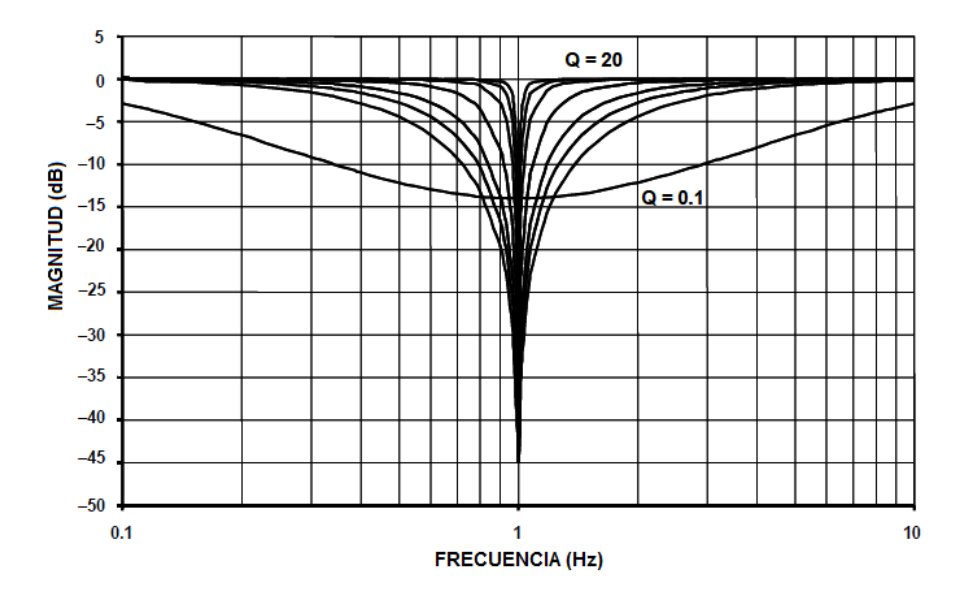

Fig. 8. Filtro pasa banda vs frecuencia para varios valores de Q [13].

La Fig. 9 da un resumen de los tipos de filtro.

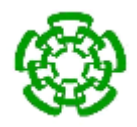

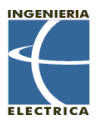

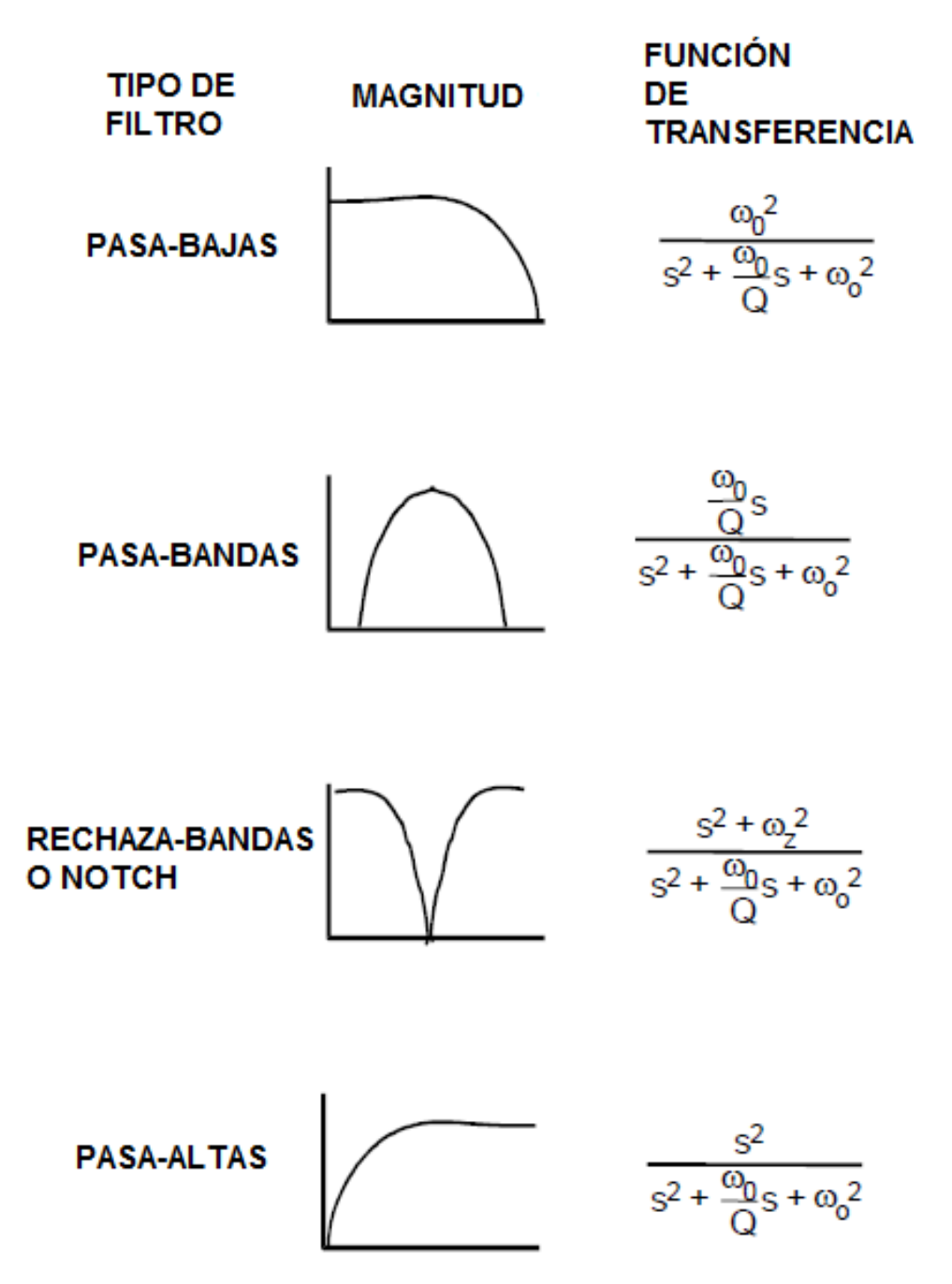

Fig. 9. Función de transferencia y magnitud de los tipos de filtro [13].

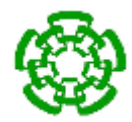

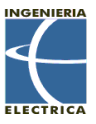

#### <span id="page-33-0"></span>**2.5.3 Respuesta en fase**

Como ya se mencionó, un filtro puede cambiar la fase de una señal, así como su amplitud. Cada polo de un filtro podrá añadir 45° de fase en la frecuencia de corte. La fase variará de 0° a 90°. En múltiples filtros, cada polo agrega un corrimiento en fase, así que el corrimiento total de fase será multiplicado por el número de polos.La respuesta en fase de un filtro pasa-bajas de un solo polo está dada por:

$$
\Phi(\omega) = -\arctan\frac{\omega}{\omega_o} \qquad (12)
$$

La respuesta en fase de un filtro pasa-bajas con un par de polos es:

$$
\Phi(\omega) = -\arctan\left[\frac{1}{\alpha} \left(2\frac{\omega}{\omega_o} + \sqrt{4 - \alpha^2}\right)\right]
$$
 (13)  
-
$$
-\arctan\left[\frac{1}{\alpha} \left(2\frac{\omega}{\omega_o} - \sqrt{4 - \alpha^2}\right)\right]
$$

La respuesta en fase de un filtro pasa-altas de un solo polo está dada por:

$$
\Phi(\omega) = \frac{\pi}{2} - \arctan \frac{\omega}{\omega_o} \qquad (14)
$$

La respuesta en fase de un filtro pasa-altas con un par de polos es:

$$
\Phi(\omega) = \pi - \arctan\left[\frac{1}{\alpha} \left(2\frac{\omega}{\omega_o} + \sqrt{4 - \alpha^2}\right)\right]
$$
 (15)  
-
$$
-\arctan\left[\frac{1}{\alpha} \left(2\frac{\omega}{\omega_o} - \sqrt{4 - \alpha^2}\right)\right]
$$

La respuesta en fase de un filtro pasa-bandas:

$$
\Phi(\omega) = \frac{\pi}{2} - \arctan\left(\frac{2Q\omega}{\omega_o} + \sqrt{4Q^2 - 1} - \arctan\left(\frac{2Q\omega}{\omega_o} - \sqrt{4Q^2 - 1}\right)\right)
$$
(16)

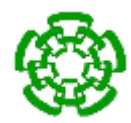

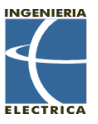

### <span id="page-34-0"></span>**2.5.4 Aproximaciones**

Existen muchas funciones de transferencia que pueden satisfacer los requerimientos de atenuación y/o fase de un filtro particular. El que se escoja dependerá del sistema en particular.

#### <span id="page-34-1"></span>**2.5.4.1 Aproximación Butterworth**

El filtro Butterworth es el mejor comprometido entre respuesta de fase y atenuación. No posee rizo en la banda de paso o en la banda de paro, y debido a esto es conocido como el filtro plano máximo. El filtro Butterworth logra su característica región plana a expensas de una relativamente amplia región de transición de la banda de paso a la banda de paro, con características transitorias promedio [13].

Los polos normalizados del filtro Butterworth caen en el círculo unitario. Su posición se encuentra dada por:

$$
-\sin\frac{(2K-1)\pi}{2n} + j\cos\frac{(2K-1)\pi}{2n} \quad K = 1, 2 \dots n \tag{17}
$$

Donde K es el número de pares de polos, y n es el número de polos. Los polos son espacios equidistantes en el círculo unitario, lo que significa que los ángulos entre los polos son iguales.

Dada la localización de los polos,  $ω_0$  y α (o Q), puede ser determinados. Estos valores pueden ser utilizados después para calcular los valores de los componentes del filtro.

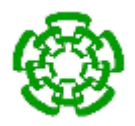

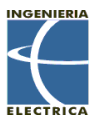

Los valores de los elementos del filtro Butterworth son más prácticos y menos críticos que la mayoría de los otros filtros. La respuesta en frecuencia del filtro Butterworth pasa-bajas se muestra en la Fig. 10.

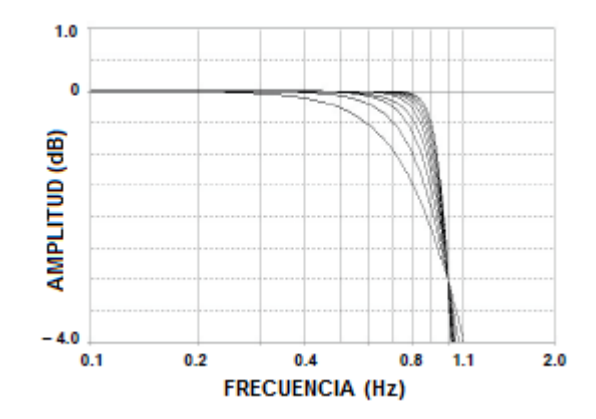

Fig. 10. Respuesta del filtro Butterworth pasa-bajas [13].

#### <span id="page-35-0"></span>**2.5.4.2 Aproximación Chebyshev**

El filtro Chebyshev tiene una región de transición más pequeña que la del filtro Butterworth del mismo orden, al costo de la presencia de rizos en su banda de paso. El filtro tiene su nombre debido a que minimiza la altura de los rizos utilizando el criterio de Chebyshev.

Los filtros Chebyshev tienen una atenuación relativa de 0 dB en corriente directa. Los filtros de orden impar poseen una banda de atenuación que se extiende de 0 dB al valor del rizo. Los filtros de orden par poseen una ganancia equivalente al rizo de la banda de paso. El número de rizos en la banda de paso es equivalente al orden del filtro.
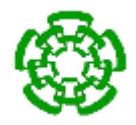

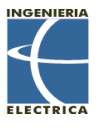

Los polos del filtro Chebyshev pueden ser determinados moviendo los polos del filtro Butterworth a la derecha, formando una elipse. Esto se logra multiplicando la parte real de los polos por k<sup>r</sup> y la imaginaria por ki. Los valores k<sup>r</sup> y k<sup>i</sup> pueden ser calculados por:

$$
k_r = \sinh A \tag{18}
$$

$$
k_i = coshA \tag{19}
$$

Donde:

$$
A = \frac{1}{n} \sinh^{-1} \frac{1}{\varepsilon}
$$
 (20)

Donde n es el orden del filtro y:

$$
\varepsilon = \sqrt{10^R - 1} \tag{21}
$$

Donde:

$$
R = \frac{R_{dB}}{10} \tag{22}
$$

Con R<sub>dB</sub> igual al rizo de la banda de paso expresado en dB. Los valores del rizo más comúnmente utilizados son 0.01 dB, 0.25 dB, 0.5 dB y 1 dB. La respuesta en frecuencia del filtro Chebyshev pasabajas con 0.25 dB de rizo se muestra en la Fig. 11.

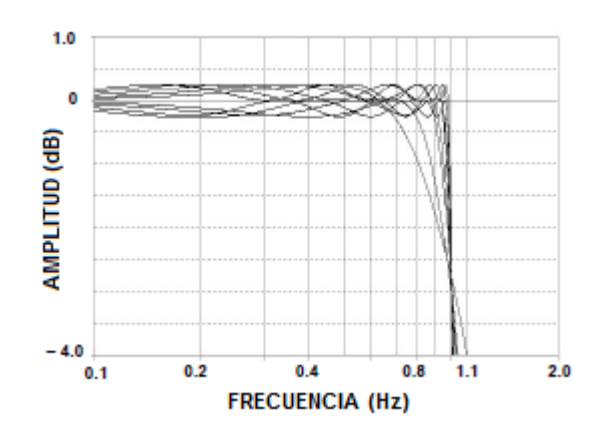

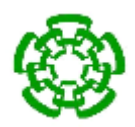

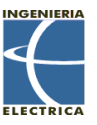

Fig. 11. Respuesta del filtro Chebyshev pasa-bajas con 0.25 dB de rizo [13].

### **2.5.4.3 Aproximación de Bessel**

Los filtros Butterworth tienen una buena amplitud y comportamiento transitorio. Los filtros Chebyshev mejoran en la respuesta de amplitud a expensas del comportamiento transitorio. El filtro Bessel está optimizado para obtener la mejor respuesta transitoria debido a una fase lineal en la banda de paso. Esto significa que tendrá una pobre respuesta en frecuencia.

Los polos del filtro Bessel pueden ser determinados posicionando todos los polos en un círculo y separando su parte imaginaria por:

$$
\frac{2}{n} \tag{23}
$$

Donde n es el número de polos. Los polos superior e inferior se encuentran distanciados por donde el círculo cruza el eje jω en:

$$
\frac{1}{n} \tag{24}
$$

O la mitad de la distancia entre los otros polos.

La respuesta en frecuencia del filtro Bessel se muestra en la Fig. 12.

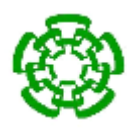

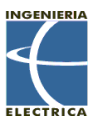

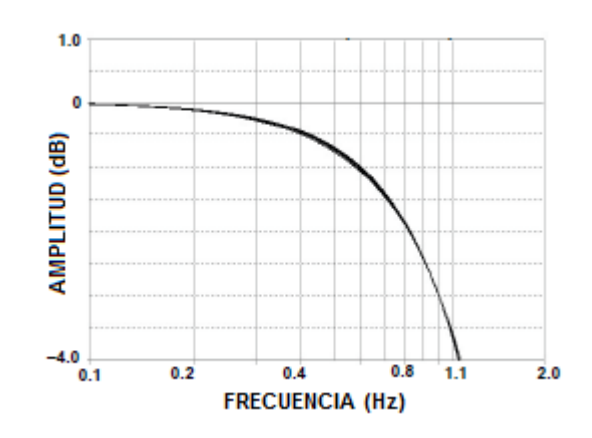

Fig. 12. Respuesta del filtro Butterworth pasa-bajas [13].

# **2.5.5 Topologías**

En general, los filtros son construidos por secciones de un polo para filtros reales, y secciones de dos polos para polos pares. Es recomendable el uso de buffers para aislar las secciones. Se asume que todas las secciones de los filtros poseen una fuente de baja impedancia.

En todas las ecuaciones de diseño, la siguiente convención será utilizada:

- $H =$  Ganancia del circuito en la banda de paso o en resonancia.
- $\bullet$  F<sub>o</sub> = Frecuencia de corte o resonancia en Hertz.
- $\cdot$   $\omega_{0}$  = Frecuencia de corte o resonancia en rad/s.
- Q = Factor de calidad del circuito.
- $\alpha$  = 1/Q = factor de amortiguamiento

### **2.5.5.1 Circuitos RC de un solo polo**

Los filtros más simples son los construidos con secciones pasivas de elementos RC. El filtro de un solo polo puede ser ya sea pasa-bajas o pasa-altas.

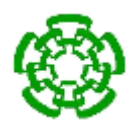

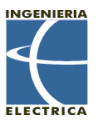

La forma básica de la sección RC se muestra en la Fig. 13 (a). y se asume que la impedancia de carga es alta (>x10). La carga se encuentra en paralelo con la derivación a tierra del filtro. De no ser el caso, la etapa debe de poseer un buffer con un amplificador operacional. El filtro pasa-bajas puede transformarse en un filtro pasa-altas cambiando la posición de la resistencia y el capacitor. La forma básica de la etapa de filtro pasa-altas se muestra en la Fig. 13 (b).

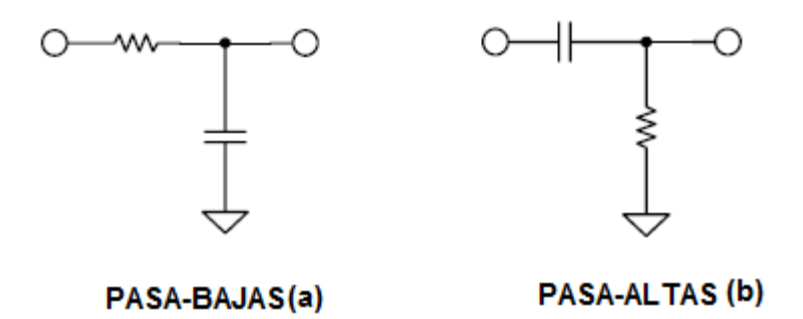

Fig. 13. (a) Filtro pasa-bajas RC pasivo. (b) Filtro pasa-altas RC pasivo [13].

Para el filtro pasa-bajas RC tenemos que:

$$
\frac{V_O}{V_{IN}} = \frac{1}{sCR + 1} \tag{25}
$$

$$
F_o = \frac{1}{2\pi RC} \tag{26}
$$

Para el filtro pasa-altas RC se tiene:

$$
\frac{V_O}{V_{IN}} = \frac{sCR}{sCR + 1} \tag{27}
$$

$$
F_o = \frac{1}{2\pi RC} \tag{28}
$$

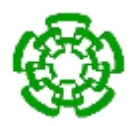

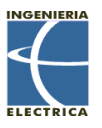

El polo además puede ser incorporado en un circuito amplificador. Como se muestra en la Fig. 14 (a) el circuito amplificador cuenta con un capacitor en el lazo de retroalimentación. Esto forma un filtro pasa-bajas debido a que si la frecuencia incrementa, el efecto de la retroalimentación disminuye, provocando que la ganancia disminuya.

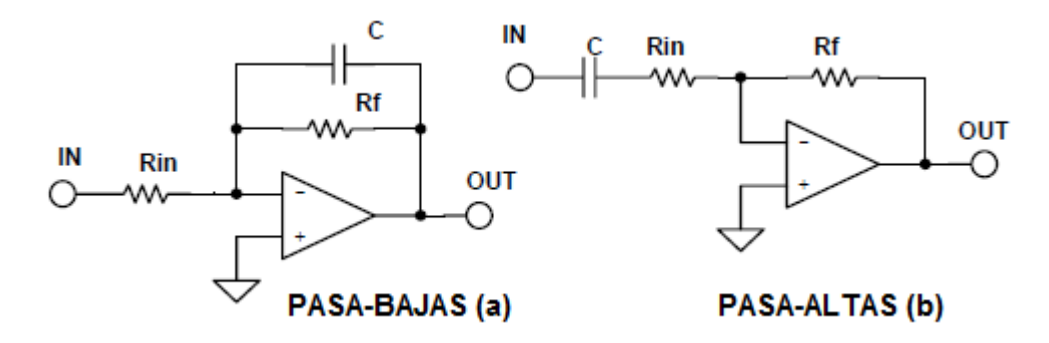

Fig. 14. Filtros activos de un solo polo. (a) Pasa-bajas. (b) Pasa-altas.

La Fig. 14 (b) muestra un capacitor en serie con la resistencia de entrada. Esto provoca que la señal se bloquee en corriente directa. Mientras la frecuencia aumenta de la corriente directa (dc), la impedancia del capacitor decrementa y la ganancia del circuito aumenta. Esto es un filtro pasa altas.

Para el filtro pasa-bajas activo tenemos que:

$$
\frac{V_O}{V_{IN}} = -\frac{Rf}{Rin}\frac{1}{sCRf+1}
$$
\n(29)

$$
H_o = -\frac{Rf}{Rin} \tag{30}
$$

$$
F_o = \frac{1}{2\pi R f C} \tag{31}
$$

Para el filtro pasa-altas activo tenemos que:

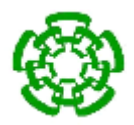

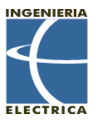

$$
\frac{V_O}{V_{IN}} = -\frac{Rf}{Rin} \frac{sCRin}{sCRin + 1}
$$
\n(32)

$$
H_o = -\frac{Rf}{Rin} \tag{33}
$$

$$
F_o = \frac{1}{2\pi R i nC} \tag{34}
$$

#### **2.5.5.2 Topología Sallen-Key**

La configuración Sallen-Key, también conocida como fuente de voltaje controlada por voltaje (VCVS), fue introducida en 1955 por R. P. Sallen y E. L. Key. Es una de las topologías de filtros más utilizadas. Una de las razones de su popularidad es que la configuración muestra la menor dependencia del rendimiento del filtro sobre el rendimiento del amplificador operacional (op amp). Esto es debido a que el op amp está configurado como un amplificador, en vez de un integrador, el cual minimiza los requerimientos de ganancia de ancho de banda del amplificador. Esto infiere que para un amplificador operacional dado, se puede diseñar un filtro de con una mayor frecuencia que con otras topologías dado que el producto de la ganancia del ancho de banda del op amp no está limitado al rendimiento del filtro como lo estuviera si estuviera configurado como integrador. La fase de la señal a través del filtro se mantiene.

Otra ventaja de esta configuración es que la relación del valor del resistor más grande con el valor del resistor más pequeño y la relación del capacitor más grande con el más pequeño son bajas, lo cual es bueno para conseguir los componentes. La frecuencia y la Q son algo independientes, pero muy sensibles a los parámetros de ganancia. El diseño de un filtro Sallen-Key pasa-bajas se muestra en la Fig. 15.

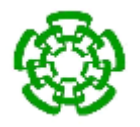

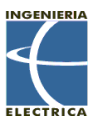

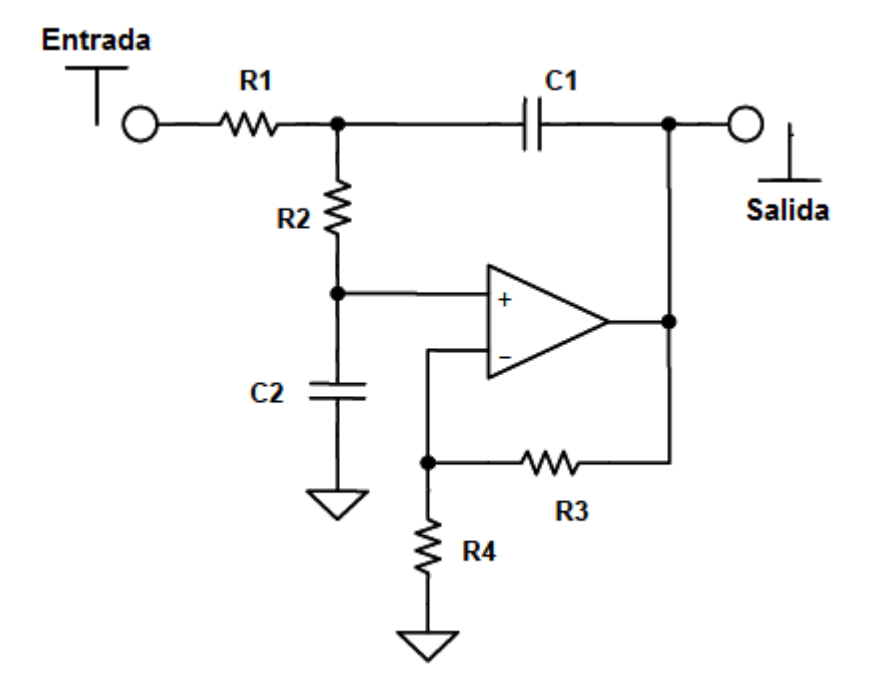

Fig. 15. Filtro pasa-bajas con topología Sallen-Key [13].

Función de transferencia:

$$
\frac{H\omega_o{}^2}{s^2 + \alpha\omega_o s + \omega_o{}^2}
$$
 (35)

$$
\frac{V_{out}}{V_{in}} = \frac{H \frac{1}{R1R2C1C2}}{s^2 + s \left[ \left( \frac{1}{R1} + \frac{1}{R2} \right) \frac{1}{C1} + \frac{(1-H)}{R2C2} \right] + \frac{1}{R1R2C1C2}}
$$
(36)

Se escoge C1. Para una configuración con ganancia unitaria R3 = R4 = 0.

$$
k = 2\pi F_o C1 \tag{37}
$$

$$
m = \frac{\alpha^2}{4} + (H - 1) \tag{38}
$$

$$
C2 = mC1 \tag{39}
$$

43

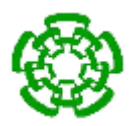

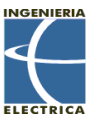

$$
R1 = \frac{2}{\alpha k} \tag{40}
$$

$$
R2 = \frac{\alpha}{2mk} \tag{41}
$$

El diseño de un filtro Sallen-Key pasa-altas se muestra en la Fig. 16.

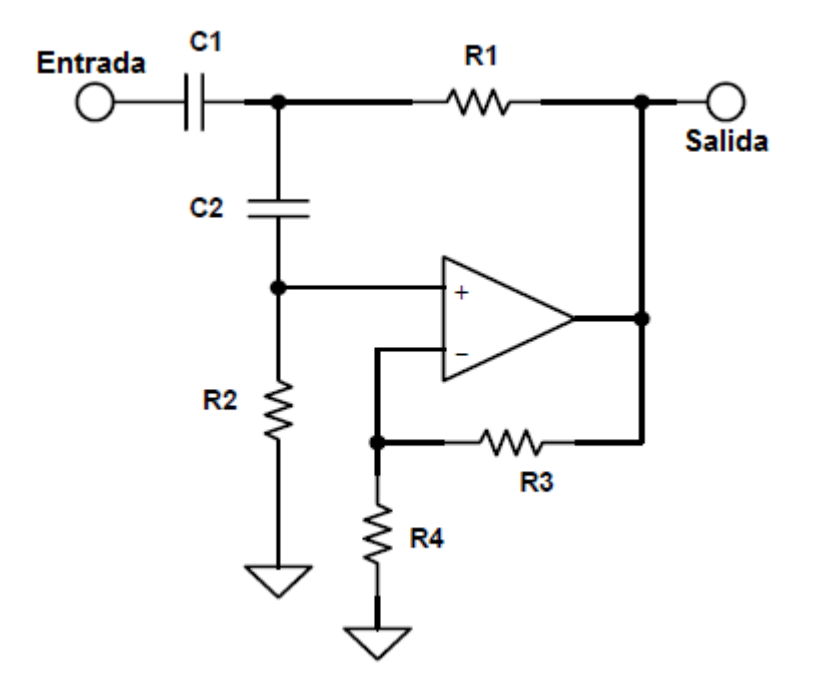

Fig. 16. Filtro pasa-altas con topología Sallen-Key [13].

$$
\frac{Hs^2}{s^2 + \alpha\omega_o s + \omega_o^2}
$$
 (42)

$$
\frac{V_{Out}}{V_{In}} = \frac{Hs^2}{s^2 + s\left[\frac{C2}{R2} + \frac{C1}{R2} + (1 - H)\frac{C2}{R1}\right] + \frac{1}{R1R2C1C2}}
$$
(43)

Se escoge C1. Para una configuración con ganancia unitaria R3 = R4 = 0.

$$
k = 2\pi F_o C1 \tag{44}
$$

$$
C2 = C1 \tag{45}
$$

44

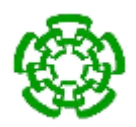

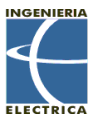

$$
R1 = \frac{\alpha + \sqrt{\alpha^2 + (H+1)}}{4k} \tag{46}
$$

$$
R2 = \frac{4}{\alpha + \sqrt{\alpha^2 + (H+1)}} * \frac{1}{k}
$$
 (47)

### **2.6 Medición de la relación de onda estacionaria.**

Un acoplamiento de impedancias perfecto entre el transductor y el dispositivo encargado de excitarlo genera una transferencia de potencia máxima hacia el transductor. Cuando el transductor no es excitado a su frecuencia de resonancia y cuando existe un desacople entre ambos dispositivos, se produce una onda reflejada capaz de dañar al dispositivo excitador, a la línea de transmisión, o al transductor mismo. Por esta razón es necesario monitorear la cantidad de potencia efectiva que está llegando al transductor HIFU, así como la potencia que éste devuelve al sistema. Esto se puede lograr por medio de la monitorización de la relación de onda estacionaria, o SWR por sus siglas en inglés (Standing Wave Ratio).

#### **2.6.1 Líneas de transmisión.**

Una línea de transmisión es el medio que le perite a la información generada en un transmisor llegar a un receptor dentro de un sistema cerrado de comunicación. También se puede usar para interconectar un transmisor con su antena, o una antena con su receptor [15].

La línea de transmisión en su forma más usual consiste en dos hilos paralelos y se le denomina línea bifilar, aunque también puede ser dos conductores concéntricos, lo que se le conoce como línea coaxial. Cuando la distancia entre transmisor y receptor es grande, la información puede alterarse y presentar atenuación. Las líneas de transmisión que operan a relativa baja frecuencia (MHz) emplean líneas bifilares,

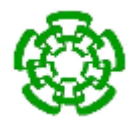

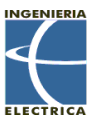

pero si se desea inmunidad a oscilaciones interferentes en alta frecuencia, es más recomendable usar línea coaxial [15].

Las soluciones de la ecuación de onda para una línea de transmisión son:

$$
V(X) = V^{+}e^{-\gamma x} + V^{-}e^{\gamma x}
$$
\n(48)

$$
I(X) = I^{+}e^{-\gamma x} + I^{-}e^{\gamma x}
$$
\n(49)

Donde el término V<sub>1</sub>e<sup>-γx</sup> representa el voltaje de la señal transmitida en dirección de x; mientras que el segundo, al de la señal reflejada en dirección opuesta a x.

Y tenemos que:

$$
\gamma = \sqrt{zy} = \sqrt{(R + j\omega L)(G + j\omega L)}
$$
\n(50)

Se define como constante de propagación de la línea que, como se ve en (50), es compleja y puede escribirse como:

$$
\gamma = \alpha + j\beta \tag{51}
$$

Donde α es la constante de atenuación, expresada en nepers/m y β la constante de fase en rad/m [16].

Se define como impedancia característica de la línea que, junto con la constante de propagación, se designan como parámetros secundarios de la línea y son independientes de la longitud de ésta. La impedancia característica de una línea depende de la permitividad, la permeabilidad, frecuencia y geometría de la línea.

$$
Z_o = \sqrt{\frac{z}{y}} = \sqrt{\frac{R + j\omega L}{G + j\omega L}}
$$
\n(52)

46

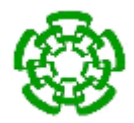

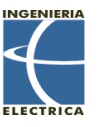

Como se puede apreciar en 52, la impedancia característica es, en general, compleja, es decir:

$$
Z_o = R_o + jX_o \tag{53}
$$

Si la frecuencia es suficientemente alta como para que se cumpla que R<<ωL y G<<ωC, X puede aproximarse a:

$$
Z_o = \sqrt{\frac{L}{C}}\tag{54}
$$

Y en tales condiciones, la impedancia característica es real, es decir, es puramente resistiva y no depende de la frecuencia, únicamente de la inductancia y capacidad distribuida, y ésta última, de la permitividad eléctrica [16].

### **2.6.2 Corriente y voltaje en la línea de transmisión. Coeficiente de reflexión.**

Las expresiones (48) y (49) representan el voltaje y corriente a lo largo de la línea de transmisión, con dos componentes, una onda directa que viaja del generador hacia la carga y otra que viaja de la carga al generador. De acuerdo con esto, la onda reflejada en la línea de transmisión puede describirse como un voltaje, acompañado de una corriente que circula de la carga hacia el generador y que decrece exponencialmente según se aleja de la carga.

Ahora bien, el voltaje en las terminales de la carga es la suma de dos voltajes: Uno incidente, debido al generador, Vi, y el otro reflejado por la carga Vr. La relación entre el voltaje reflejado y el voltaje incidente se designa como coeficiente de reflexión Γ:

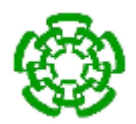

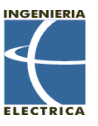

$$
\Gamma = \frac{V_r}{V_i} = \frac{\frac{Z_l}{Z_o} - 1}{\frac{Z_l}{Z_o} + 1} = \frac{Z_l - Z_o}{Z_l + Z_o}
$$
\n(55)

El coeficiente de reflexión es en general complejo y, aunque se exprese en términos de la situación de carga, puede expresarse en cualquier punto a distancia z de ésta como:

$$
\Gamma(z) = |\Gamma_L| e^{-2\alpha z} \tag{56}
$$

Donde Γ<sup>L</sup> es la magnitud del coeficiente de reflexión. Cuando la atenuación en la línea es cero (α=0), el coeficiente de reflexión tiene la misma magnitud en toda la línea, pero si α es diferente de 0, la magnitud de la onda reflejada se reduce según aumenta la distancia a la carga [16].

### **2.6.3 Relación de onda estacionaria.**

Cuando una línea no está acoplada, es decir, terminada en su impedancia característica, parte de la energía incidente sobre la carga es reflejada hacia el generador. La relación entre el voltaje de la onda reflejada y el de la incidente es el coeficiente de reflexión. Este hecho da lugar a que a lo largo de la línea se forme una onda estacionaria, con máximos y mínimos de voltaje y corriente, a distancias fijas a lo largo de la línea y que tiene la forma de la Fig. 17.

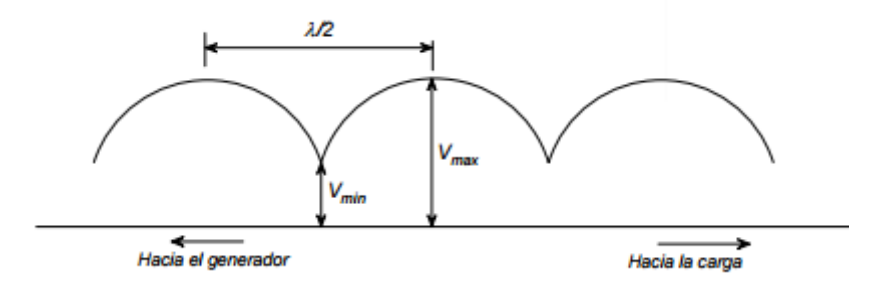

Fig. 17. Onda estacionaria

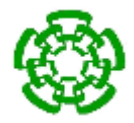

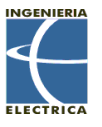

Se define como relación de onda estacionaria de voltaje (ROEV o VSWR por Voltage Standing Wave Ratio) o solamente relación de onda estacionaria (ROE o SWR por Standing Wave Ratio) a:

$$
ROE = \frac{|V_{max}|}{|V_{min}|}
$$
\n(57)

La ROE siempre es real y positiva, en el rango de 1 ≤ ROE ≤ ∞. Cuando la línea esta acoplada,  $Z_l = Z_0$  y no hay onda reflejada. En esas condiciones ROE = 1. Si la línea está terminada en circuito abierto o cortocircuito, hay reflexión total y ROE = ∞. La relación de onda estacionaria es importante, ya que a diferencia del coeficiente de reflexión, es un parámetro fácil de medir y da una indicación de las condiciones de funcionamiento de la línea y del acoplamiento de ésta a la carga y al generador.

$$
VSWR = \frac{|V_{max}|}{|V_{min}|} = \frac{1 + |\Gamma_L|}{1 - |\Gamma_L|} = \frac{1 + \sqrt{\frac{P_r}{P_i}}}{1 - \sqrt{\frac{P_r}{P_i}}} = \frac{V_i + V_r}{V_i - V_r}
$$
(58)

Donde Vi y Vr son los voltajes incidente y reflejada respectivamente y Pi y Pr es la potencia incidente y reflejada expresada en Watts.

### **2.7 Acoplador direccional.**

Un acoplador direccional es un dispositivo pasivo el cual acopla una parte de la potencia transmitida por una cantidad conocida a través de otro puerto, a menudo utilizando dos líneas de transmisión lo suficientemente cerca de tal manera que la energía que pasa a través de una es acoplada a la otra. Como se muestra en la Fig. 18 el dispositivo tiene 4 puertos: entrada (Puerto 1), transmisión (Puerto 2), acoplamiento (Puerto 3) y aislamiento (Puerto 4) [18].

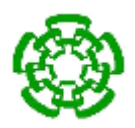

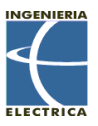

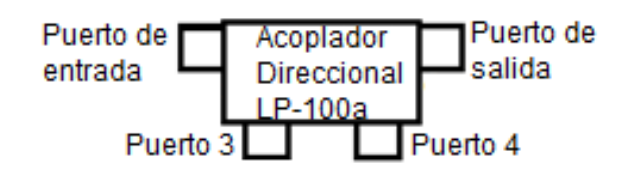

Fig. 18. Estructura de un acoplador direccional.

El término "línea principal" se refiere a la sección entre el puerto 1 y puerto 2. En algunos acopladores direccionales, la línea principal está diseñada para operaciones de gran potencia (conectores grandes), mientras que el puerto acoplado puede usar pequeños conectores SMA. A menudo el puerto aislado es terminado con una carga acoplada ya sea interna o externa de típicamente 50Ω. Cabe recalcar que debido a que el acoplador direccional es un dispositivo lineal, cualquier puerto puede ser la entrada , cambiando la configuración [18]..

Consideraciones físicas como la carga interna del puerto aislado pueden limitar la operación del puerto. La salida acoplada del acoplador direccional puede ser utilizada para obtener información (frecuencia, nivel de potencia) de la señal sin interrumpir el flujo de potencia principal del sistema (excepto por una pequeña reducción de potencia) [18]..

Las propiedades comunes para todos los acopladores direccionales son un gran ancho de banda, gran directividad y un buen acople de impedancia en todos los puertos cuando los otros puertos se encuentran terminados en cargas acopladas.

### **2.7.1 Tipos de acopladores direccionales**

Existen principalmente tres tipos de acopladores direccionales, los cuales son:

### **2.7.1.1 Acoplador Unidireccional de 3 puertos**

Consiste en una línea principal y una línea acoplada (Fig. 19). Una línea se encuentra internamente terminada, por eso es de 3 puertos. Es ideal para muestrear y monitorear potencias en una dirección en un tiempo dado. Es necesario cambiar su

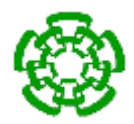

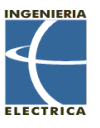

ubicación de manera física para pasar de medir de la potencia incidente a la potencia reflejada [19]. Tiene la ventaja de ser el más barato de todos.

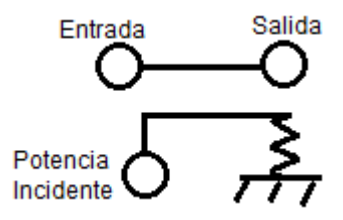

Fig. 19 Estructura de un acoplador unidireccional de 3 puertos

### **2.7.1.2 Acoplador Bidireccional de 4 puertos**

Es similar al acoplador unidireccional de 3 puertos, excepto que ambas terminales de la línea acoplada sirven como puertos acoplados (Fig. 20). Es muy conveniente para la monitorización de la potencia incidente y reflejada. Su directividad depende, sin embargo, del buen acoplamiento de 50 Ω en sus puertos acoplados.

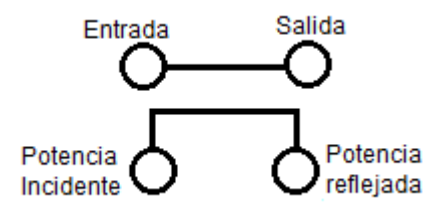

Fig. 20. Estructura de un acoplador bidireccional de 4 puertos.

### **2.7.1.3 Acoplador direccional dual**

Está configurado por 2 acopladores unidireccionales de 3 puertos (Fig. 21), internamente conectados en tándem, brindando mediciones de potencia incidente y

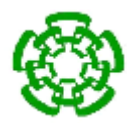

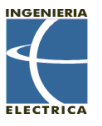

reflejada. Es ideal para monitorear simultáneamente un sistema de potencia incidente y reflejada y para mediciones de un reflectómetro. A diferencia del acoplador bidireccional de 4 puertos, la directividad del acoplador direccional dual no se ve afectada por las cargas en los puertos de acoplamiento (puerto 3 y 4).

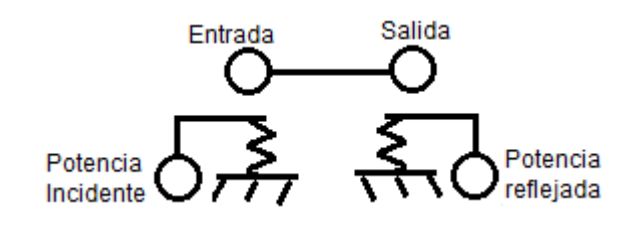

Fig. 21. Estructura de un acoplador dual direccional de 4 puertos.

### **2.7.2 Parámetros de los acopladores direccionales**

### **2.7.2.1 Factor de acoplamiento**

El factor de acoplamiento está definido como:

Factor de acoplamiento (dB) = 
$$
-10log \frac{P_3}{P_1}
$$
 (59)

Donde  $P_1$  es la potencia de entrada en el puerto 1 y  $P_3$  es la potencia de salida del puerto acoplado.

El factor de acoplamiento representa la propiedad principal de un acoplador direccional. El acoplamiento no es constante, pues varía con la frecuencia. Mientras

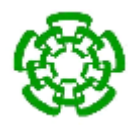

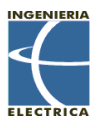

que los diferentes tipos de diseño pueden reducir esta variación, un acoplador con respuesta perfectamente plana no puede ser construido teóricamente. Los acopladores direccionales se encuentran especificados en términos de su precisión de acoplamiento en el centro de su banda de frecuencia. Por ejemplo, un acoplamiento de 10 dB ±0.5 dB significa que el acoplador direccional puede tener un acoplamiento de 9.5 dB a 10.5 dB en el centro de su banda de frecuencia. Esta precisión es debido a las tolerancias dimensionales que pueden considerarse por el espaciamiento de las líneas acopladas.

### **2.7.2.2 Pérdida de inserción**

En un acoplador direccional ideal, las pérdidas de la línea principal del puerto 1 al puerto 2 ( $P_1 - P_2$ ) debido a la potencia acoplada al puerto de salida acoplado es:

Pérdida de insersión 
$$
(dB) = 10log \left[1 - \frac{P_3}{P_1}\right]
$$
 (60)

Las pérdidas de un acoplador direccional real son una combinación de la pérdida de acoplamiento, pérdidas dieléctricas, pérdidas del conductor y pérdidas del VSWR. Dependiendo del rango de frecuencia, las pérdidas por acoplamiento se vuelven menos significantes sobre 15 dB de acoplamiento, donde las otras pérdidas corresponden a la mayoría de la pérdida total.

### **2.7.2.3 Aislamiento**

El aislamiento de un acoplador direccional puede ser definido como la diferencia de los niveles de la señal en dB entre el puerto de entrada y el puerto aislado cuando el puerto de salida y el puerto acoplado se encuentran terminados por cargas acopladas:

$$
Aislamiento (dB) = -10log \frac{P_4}{P_1}
$$
 (61)

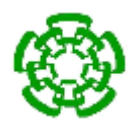

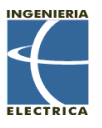

El aislamiento también puede ser definido entre el puerto de salida y el puerto acoplado. En este caso, uno de los puertos de salida es utilizado como entrada; el otro es considerado el puerto de aislado mientras que los otros dos puertos son terminados en cargas acopladas. Por consecuencia:

$$
Aislamiento(dB) = -10log \frac{P_3}{P_2}
$$
 (62)

El aislamiento entre el puerto de entrada y el puerto aislado puede ser diferente del aislamiento entre el puerto de salida y el puerto de acoplamiento. El aislamiento debe ser tan grande como sea posible y en los acopladores direccionales el puerto aislado nunca se encuentra completamente aislado, pues alguna potencia de RF estará presente siempre.

### **2.7.2.4 Directividad**

La directividad está relacionada al aislamiento y está definida como:

*Directividad (dB)* = 
$$
-10log \frac{P_4}{P_3} = -10\frac{P_4}{P_1} + 10log \frac{P_3}{P_1}
$$
 (63)

Donde P<sup>3</sup> es la potencia de salida del puerto acoplado y P<sup>4</sup> es la potencia de salida del puerto aislado. La directividad debe ser tan grande como sea posible. La directividad no puede ser medida directamente, por lo que es calculada de las mediciones del factor de acoplamiento y el aislamiento:

*Directividad* 
$$
(dB)
$$
 = *Aislamiento*  $(dB)$  - *Factor de acoplaniento*  $(dB)$  (64)

### **2.8 Medición de potencia utilizando amplificador logarítmico**

Los amplificadores logarítmicos desarrollan una operación más compleja que los clásicos amplificadores, y su circuitería es significantemente diferente. El propósito esencial de un amplificador logarítmico no es amplificar, pero la amplificación es

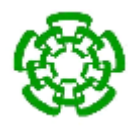

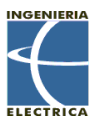

utilizada para lograr su función. Su función es comprimir una señal de amplio rango dinámico a su equivalente en decibelios, por lo que se le puede considerar un dispositivo de medición. Un mejor nombre podría ser convertidor logarítimico debido a que su función básica es convertir una señal de un dominio de representación a otro por medio de transformaciones no lineales.

La compresión logarítmica conduce a situaciones que pueden ser confusas o paradójicas. Por ejemplo, un voltaje offset agregado a la salida del amplificador logarítmico es equivalente a un aumento de ganancia después de su entrada. En el caso usual donde todas las variables son voltajes, e independientes de una estructura particular, la relación entre las variables puede ser expresada como:

$$
V_{OUT} = V_Y log \left( \frac{V_{IN}}{V_X} \right) \tag{65}
$$

Donde:

- $\bullet$  V<sub>OUT</sub> es el voltaje de salida.
- V<sup>Y</sup> es el voltaje de escalamiento (Volt por década).
- $\bullet$  V<sub>IN</sub> es el voltaje de entrada.
- $\bullet$  Vx es el voltaje de intercepción.

Todos los amplificadores logarítimicos requieren de 2 referencias, como  $V_x$  y  $V_y$ , las cuales determinan el escalamiento del circuito Fig. 22.

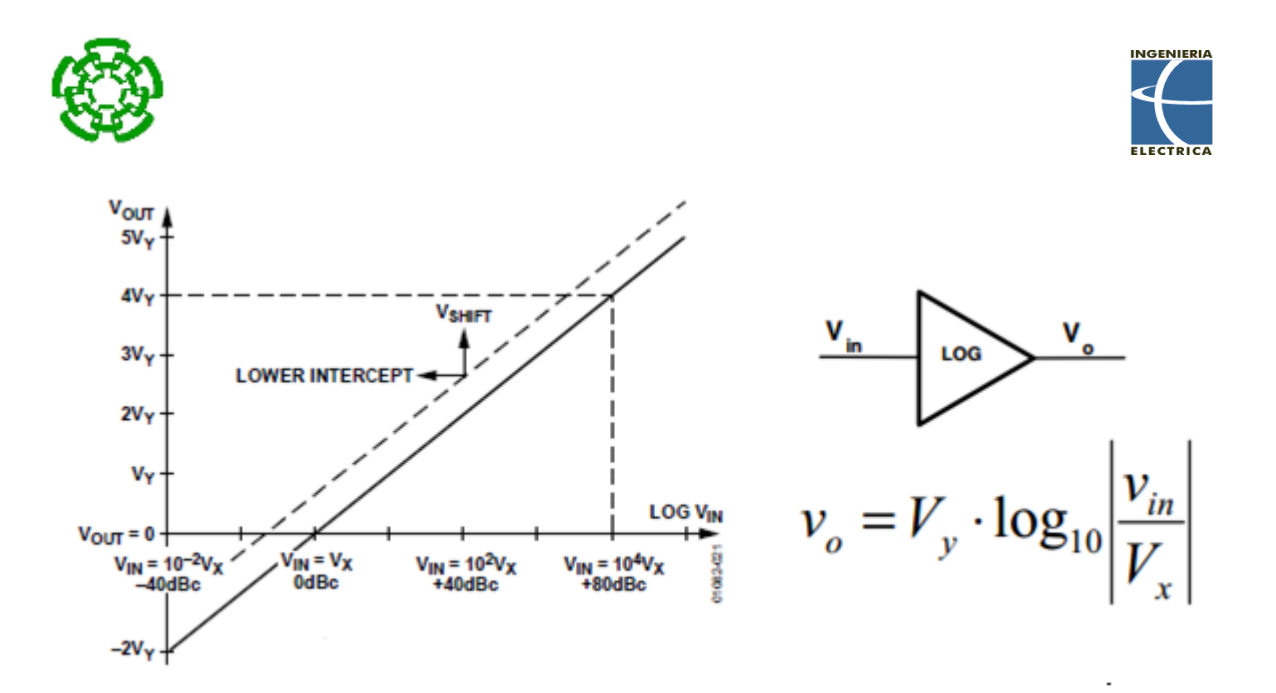

Fig. 22. Función ideal de un amplificador logarítmico.

La gráfica nos muestra la relación de entrada/salida de un amplificador logarítmico ideal. La salida pasa a través de cero (intercepción) en un único valor  $V_{IN} = V_X y$  es idealmente negativo para valores por debajo de la intercepción. En este caso ideal, la línea continua describe V<sub>OUT</sub> para todos los valores de V<sub>IN</sub> definidos en ambas direcciones. La línea punteada muestra el efecto de agregar un voltaje offset, VSHIFT, a la salida, y como éste repercute en la disminución del voltaje de intercepción  $V_{X}$ . Esta misma alteración también puede lograrse por medio de un aumento de la ganancia por un factor de V<sub>SHIFT</sub> / V<sub>Y</sub>. Por ejemplo, si V<sub>Y</sub> es 500 mV por década (25 mV/dB), un voltaje offset de 150 mV agregado a la salida disminuirá la intercepción en 6 dB. Agregando un offset a la salida es lo mismo que aplicar una señal de entrada con 6 dB superior.

Mientras que la ecuación 1 es fundamentalmente correcta, una fórmula más simple es utilizada para la calibración específica de este amplificador logarítmico.

$$
V_{OUT} = V_{SLOPE}(P_{IN} - P_0) \tag{66}
$$

Donde:

Vout es el voltaje de salida.

56

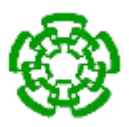

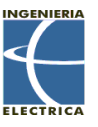

- V<sub>SLope</sub> es el escalamiento logarítmico, expresado en V/dB (entre 15 mV/dB y 30 mV/dB).
- P<sub>IN</sub> es la potencia de entrada, expresada en decibelios y alguna referencia de potencia.
- $\bullet$  P<sub>0</sub> es la intercepción logarítmica, expresada en decibelios y la misma referencia de potencia.
- La referencia más utilizada en sistemas RF son los decibelios sobre 1 mW en 50 Ω, o dBm.

### **2.9.- Atenuadores.**

La habilidad de controlar la amplitud y fase de una señal es un requerimiento primordial en diseños de radiofrecuencia. El propósito de un atenuador es el de disminuir la potencia de una señal, sin que ésta sufra de distorsiones. En general, se puede clasificar a los atenuadores como redes de disipación formadas solamente de elementos resistivos [20].

Las redes de atenuación simples son conocidas como pads, y pueden ser diseñadas para producir una cantidad fija o variable de atenuación. Además, se tiene que los atenuadores pueden encontrarse de manera pasiva o activa (transistores y circuitos integrados) [20].

El rendimiento de un atenuador se expresa en el número de decibelios que la señal de entrada decrementa por década de frecuencia (u octava). La relación entre una señal de entrada (Vin o Iin) y una señal de salida (Vout o Iout) se da en decibelios como:

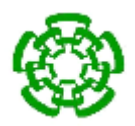

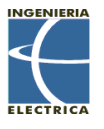

$$
dB = 20log_{10} \frac{V_{out}}{V_{in}}(dB) \tag{67}
$$

O expresada como potencia:

$$
dB = 10log_{10} \frac{P_{out}}{p_{in}}(dB) \tag{68}
$$

### **2.9.1.- Atenuador pasivo en configuración L**

El atenuador pasivo en configuración L (Fig. 23.) es un diseño idéntico a lo que se le conoce como divisor de voltaje. La resistencia R1 se encuentra en serie con la salida, mientras que R2 se encuentra en paralelo con la misma.

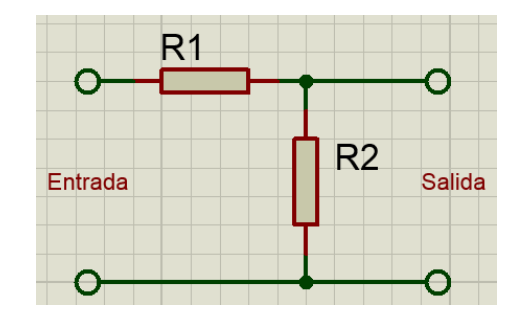

Fig. 23. Atenuador pasivo en configuración L.

El voltaje de salida provisto por el circuito en configuración L se da por medio de la fórmula:

$$
Vout = Vin * \frac{R^2}{R^2 + R^2} Volts
$$
 (69)

El atenuador L está conformado solamente de componentes resistivos, por lo que no se presenta un desfase de la señal. Como los dos valores resistivos poseen valores constantes, si la impedancia de la carga no es infinita, la atenuación es alterada, así como su impedancia. Debido a esto el atenuador L solo puede acoplar impedancias en una dirección [20].

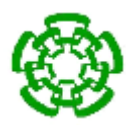

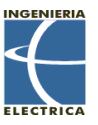

### **2.9.1.1- Atenuador pasivo en configuración L con impedancias iguales**

Muchas veces, la señal producida por un emisor es tan grande, que el receptor podría dañarse al recibirla, por eso es necesario aplicar una atenuación. Suponiendo que la impedancia de entrada y salida del transmisor y emisor son iguales (Fig. 24) podemos deducir que:

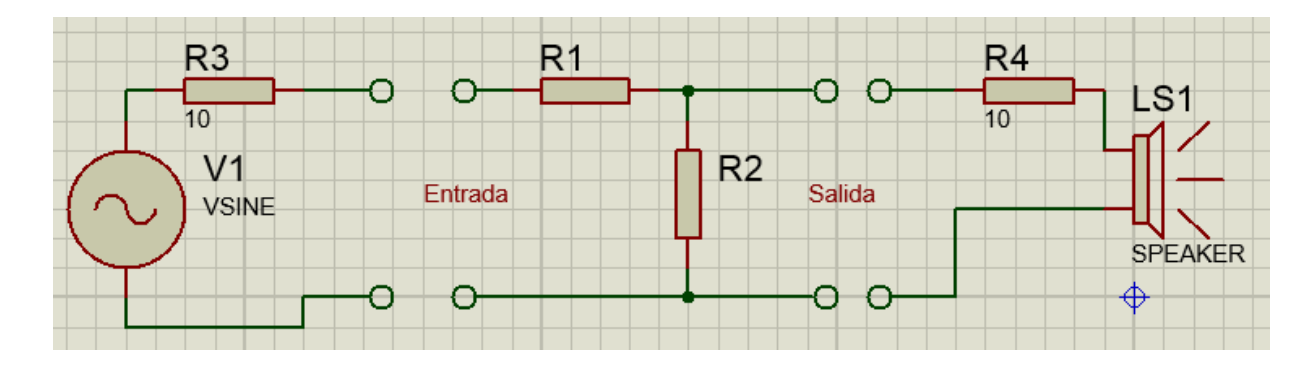

Fig. 24. Atenuador pasivo en configuración con impedancias iguales.

$$
R1 = Z_s \frac{K-1}{K} \qquad (70)
$$

$$
R2 = Z_s \frac{1}{K-1} \qquad (71)
$$
  
Siendo 
$$
K = 10^{\frac{dB}{20}}
$$

### **2.9.1.2.- Atenuador pasivo en configuración L con impedancias diferentes**

Una de las ventajas de los atenuadores es que pueden aprovecharse para realizar un acoplamiento de circuitos. El acoplamiento puede realizarse en la dirección de la

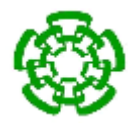

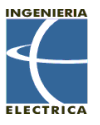

mayor impedancia (Fig. 25.) o de la menor impedancia (Fig. 26.), pero no en ambos sentidos. A continuación se muestran las ecuaciones de diseño.

| R <sub>1</sub> |         |
|----------------|---------|
| Zs             | R2<br>Z |
|                |         |

Fig. 25. Atenuador L acoplando impedancia hacia la impedancia menor

$$
R1 = \frac{Z_s}{S} \left( \frac{KS - 1}{K} \right) \tag{72}
$$

$$
R2 = \frac{z_s}{s} \left( \frac{1}{K - s} \right) \tag{73}
$$

Siendo  $S = \sqrt{\frac{Z_s}{Z_s}}$  $z_l$ 

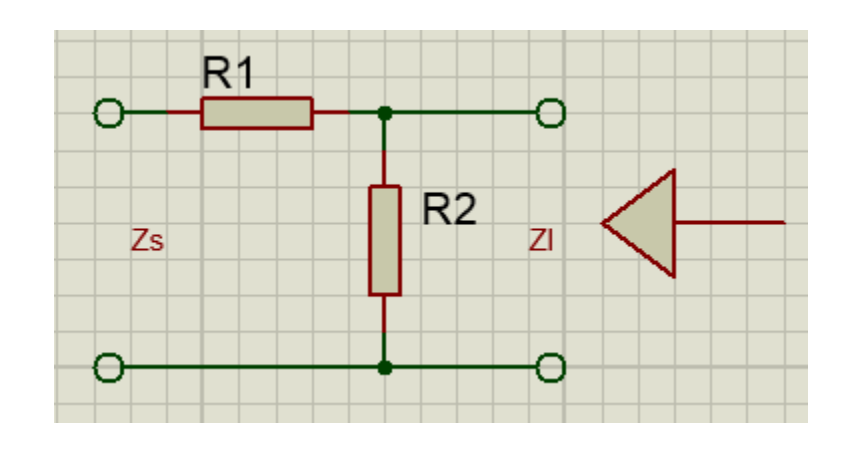

Fig. 26. Atenuador L acoplando impedancia hacia la impedancia mayor

$$
R1 = \frac{Z_s}{S}(K - S) \qquad (74)
$$

$$
R2 = \frac{Z_s}{S} \left( \frac{K}{K - S} \right) \tag{75}
$$

### **2.9.2.- Atenuador en configuración T**

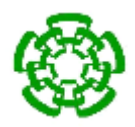

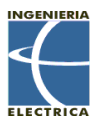

Un atenuador en configuración T (Fig. 27) es una red de atenuación desbalanceada consistente de tres elementos resistivos conectados de tal forma que formen la letra "T" (también conocido como configuración por su parecido a la letra Y). Debido a que las resistencias de entrada y salida de la configuración T pueden ser iguales, la entrada/salida puede ser transpuesta.

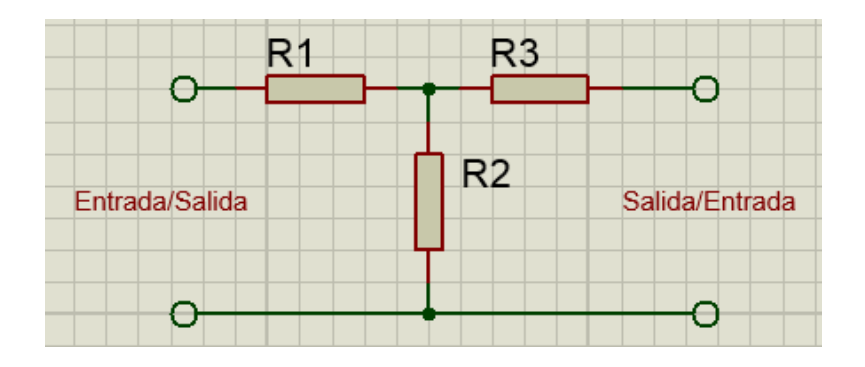

Fig. 27. Atenuador pasivo en configuración T

### **2.9.2.1- Atenuador pasivo en configuración T con impedancias iguales**

Debido a que la configuración T se le considera simétrica y su entrada y salida pueden ser transpuestas, esta configuración es ideal para la inserción entre impedancias iguales para reducir el nivel de las señales [22]. Como la impedancia de entrada y salida son diseñadas para encajar perfectamente, este valor se le conoce con el nombre de impedancia característica de la red simétrica en configuración T. Las ecuaciones para realizar el cálculo de los resistores son las siguientes:

$$
R1 = R2 = Z\left(\frac{K-1}{K+1}\right)
$$
 (76)

$$
R3 = 2Z\left(\frac{K}{K^2 - 1}\right) \tag{77}
$$

### **2.9.2.2. Atenuador pasivo en configuración T con impedancias diferentes**

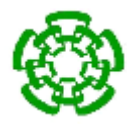

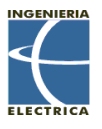

Esta configuración también puede usarse para realizar acoplamiento de impedancias entre circuitos (Fig. 28). Cuando se realizan este tipo de acoplamientos, la configuración cambia su nombre a "*Taper Pad Atenuator*".

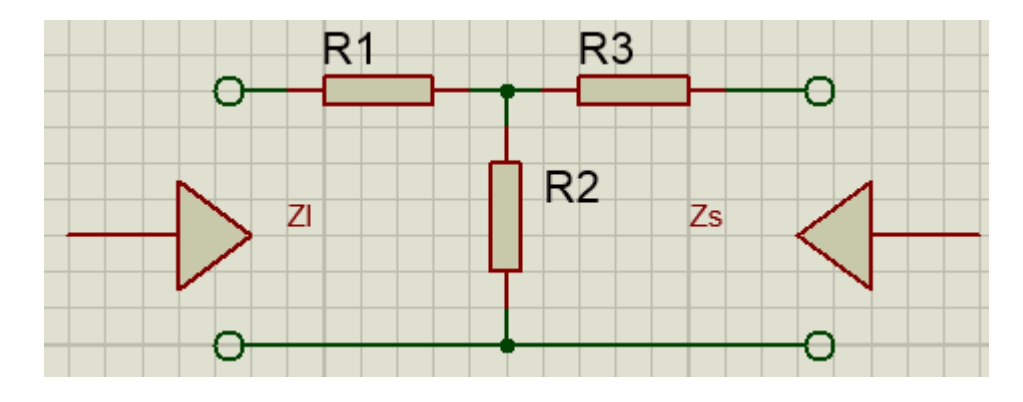

Fig. 28. Atenuador T acoplando impedancias diferentes.

$$
R1 = Z_l \left(\frac{K^2 + 1}{K^2 - 1}\right) - R3\tag{78}
$$

$$
R2 = Z_s \left(\frac{K^2 + 1}{K^2 - 1}\right) - R3\tag{79}
$$

$$
R3 = 2\sqrt{Z_{l}Z_{s}}\left(\frac{K}{K^{2}-1}\right) - R3
$$
\n(80)

### **2.9.3.- Atenuador en configuración π**

El atenuador en configuración π es un tipo de atenuador controlado por voltaje comúnmente utilizado en líneas de transmisión de radiofrecuencia y microondas [22]. Posee 1 resistor en serie con la carga y 2 resistores en paralelo a tierra a partir de la entrada o salida Fig. 29. Es un atenuador simétrico de puras resistencias que puede ser utilizado para acoplamiento de impedancias.

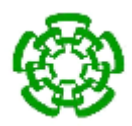

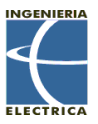

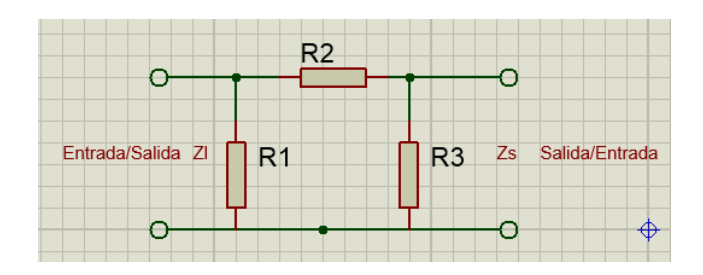

Fig. 29. Atenuador pasivo en configuración π

# **2.9.3.1.- Atenuador pasivo en configuración pi con impedancias iguales**

La configuración pi es simétrica, y cuenta solamente con elementos resistivos.

$$
Z_s = Z_l = Z \tag{81}
$$

$$
R1 = R3 = Z\left(\frac{K+1}{K-1}\right) \tag{82}
$$

$$
R2 = Z\left(\frac{K^2 - 1}{2K}\right) \tag{83}
$$

### **2.9.3.2.- Atenuador pasivo en configuración pi con impedancias diferentes**

Como se mencionó, se puede utilizar esta configuración para el acoplamiento (Fig. 30.).

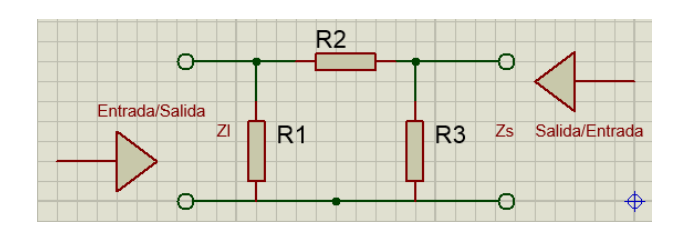

Fig. 30. Atenuador pi acoplando impedancias diferentes.

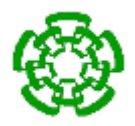

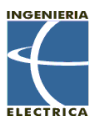

$$
R1 = Z_s \left( \frac{\kappa^2 - 1}{\kappa^2 - 2\kappa \sqrt{\frac{Z_s}{Z_l} + 1}} \right) \tag{84}
$$

$$
R2 = .5\sqrt{Z_l Z_s} \left(\frac{\kappa^2 - 1}{\kappa}\right) \tag{85}
$$

$$
R3 = Z_l \left( \frac{\frac{K^2 - 1}{K^2 - \frac{2K}{Z} + 1}}{\frac{Z_s}{Z_l}} \right)
$$
 (86)

### **2.10.- Acoplamiento de impedancias.**

Lo que se pretende es transferir la máxima potencia de una fuente de tensión VE, con una resistencia interna RG, a una carga de valor RL, como se muestra en la Fig. 31.

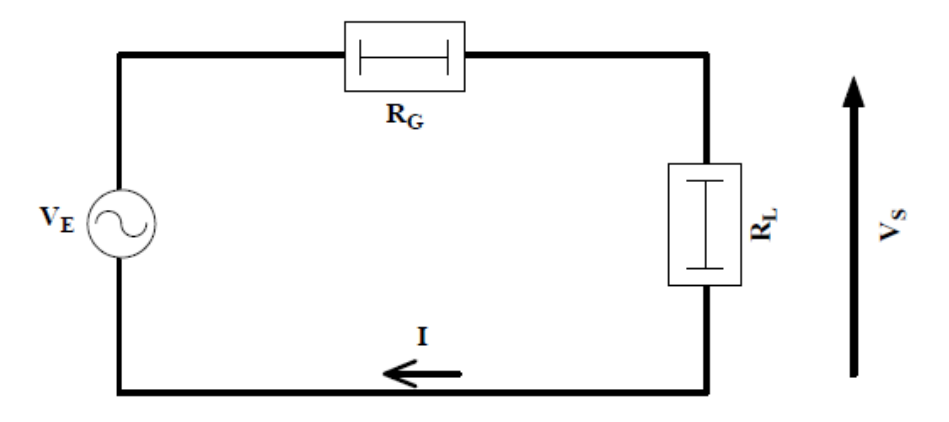

Fig. 31. Transferencia de potencia [21]

La tensión V<sub>s</sub> en los bornes de la carga RL vale:

$$
V_s = V_E \frac{R_L}{R_L + R_G} \tag{87}
$$

La potencia P<sub>s</sub> suministrada a la carga RL vale:

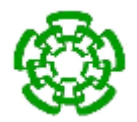

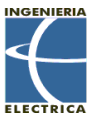

$$
P_s = \frac{V_s^2}{R_L} = V_E^2 \frac{R_L}{(R_L + R_G)^2}
$$
(88)

Se pretende entonces hallar la relación entre RL y R<sub>G</sub> tal que la potencia sea máxima:

$$
\frac{dP_s}{dR_L} = V_E^2 \frac{R_G - R_L}{(R_L + R_G)^3} \tag{89}
$$

Cuando d $P_s/dR_l=0$ , la potencia  $P_s$  es máxima. Ésta condición equivale a la relación bien conocida R<sub>G</sub>=R<sub>L</sub>. Cuando la resistencia de carga R<sub>L</sub> es igual a la resistencia interna del generador R<sub>G</sub>, el circuito está adaptado en potencia. La potencia P<sub>s</sub> suministrada a la carga es máxima y vale:

$$
P_{smax} = \frac{V_E^2}{4R_L} \tag{90}
$$

Destacando que este resultado no es el mismo al que se obtendría si se busca la máxima transferencia de tensión, el cual se obtiene cuando R<sup>G</sup> es igual a 0.

En el caso simple de la Fig. 31, las impedancias  $R_G$  y  $R_L$  son resistencias puras. Ciertamente, puede darse este hecho concreto pero no suele ser un caso real muy frecuente [21]. Generalmente las impedancias Z<sup>G</sup> y Z<sup>L</sup> son impedancias complejas.

#### **2.10.1.- Definición de red de adaptación.**

Sean dos impedancias Z<sub>G</sub> y Z<sub>L</sub> cualesquiera, la curva de la Fig. 32 es un ejemplo de lo que podría ser la potencia en los bornes de ZL.

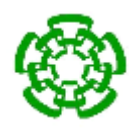

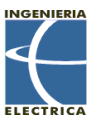

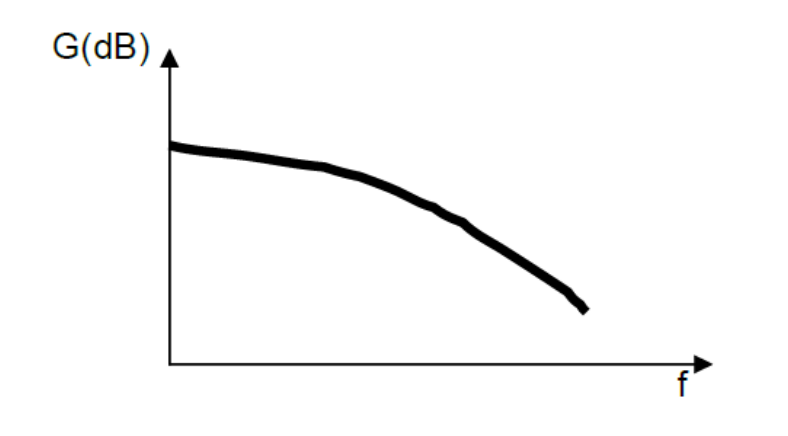

Fig. 32. Función de transferencia entre dos impedancias cualesquiera.

Entre el generador y la carga se intercala una red de adaptación de impedancias, conforme a la Fig. 33. De esta forma, la potencia en los bornes de la carga ZL tiene el aspecto de la curva general de la Fig. 34. En este caso, la red de adaptación ha permitido, en una banda de frecuencia Δf, la transferencia máxima de potencia del generador a la carga.

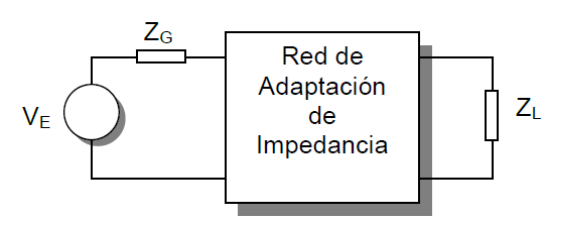

Fig. 33. Inserción de una red de adaptación de impedancias.

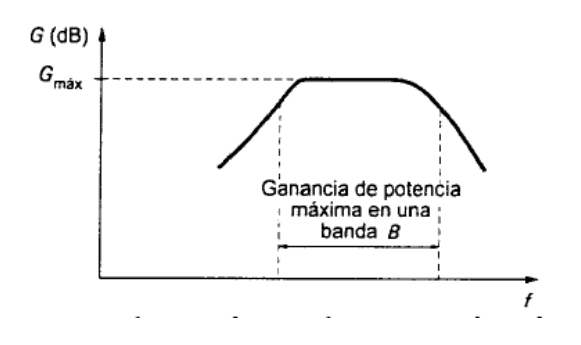

Fig. 34. Función de transferencia con la red de adaptación.

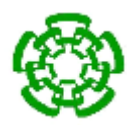

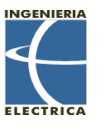

La red de adaptación está constituida puramente de elementos reactivos, bobinas o capacidades. En este caso, se dice que la red e son disipativa. Si la red incluyera elementos resistivos, la red es disipativa. Las dos impedancias Z<sub>G</sub> y ZL son en general, resistencias puras o impedancias complejas, que puedes ponerse en forma de resistencia en serie o paralelo, con una capacidad o una inductancia [21].

Los circuitos que se utilizan para conectar una etapa con otra se conocen como redes de acoplamiento de impedancias. En la mayoría de los casos, son circuitos LC, transformadores o alguna combinación de los dos. La función básica de una red de acoplamiento es la transferencia óptima de potencia mediante técnicas de uso específico. Otra función importante es proporcionar filtrado y selectividad [21].

### **2.10.2.- Redes de acoplamiento L.**

La Red L es de las formas más simples de acoplamiento de impedancias. Ésta consta de un inductor y un capacitor conectados en varias configuraciones en forma de L como se muestra en la Fig. 35. Los circuitos en A) y B) son filtros pasa-bajos, mientras que los presentes e C) y D) son pasa-altos. En general, las redes pasabajas se usan para eliminar frecuencias harmónicas.

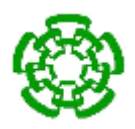

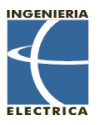

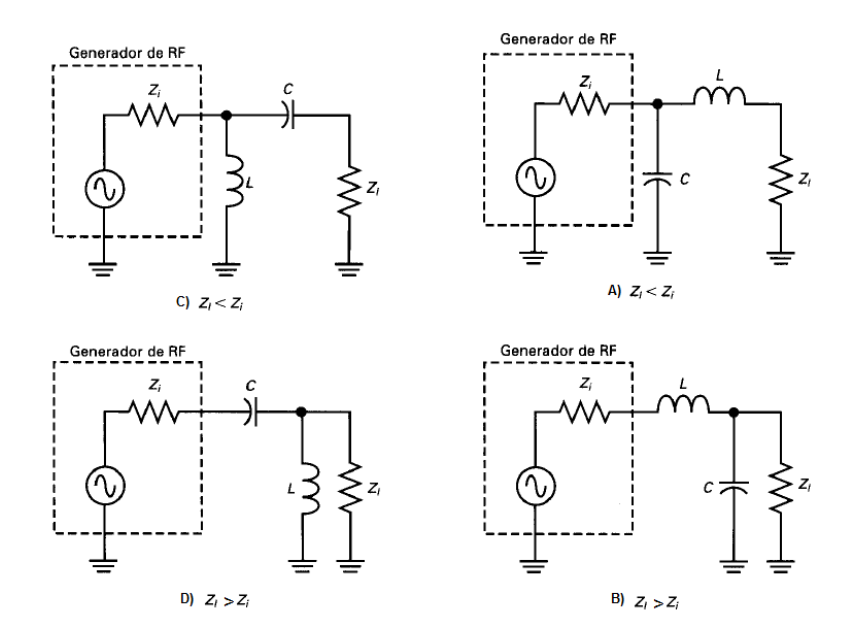

Fig. 35. Redes de acoplamiento tipo L

El resultado es que la red total aparece como un circuito resonante serie. Un circuito de esta clase tiene una impedancia muy baja cuando está en resonancia. La impedancia es, de hecho, la impedancia de la carga equivalente.

Con  $Z_i = R_i$  y  $Z_i = R_i$ , las ecuaciones de diseño para A) son:

$$
Q = \sqrt{\frac{R_i}{R_l} - 1} \tag{91}
$$

$$
X_L = QR_l \tag{92}
$$

$$
X_c = \frac{R_i}{Q} \tag{93}
$$

Con  $Z_i = R_i$  y  $Z_i = R_i$ , las ecuaciones de diseño para B) son:

68

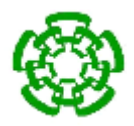

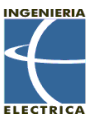

$$
Q = \sqrt{\frac{R_l}{R_i} - 1} \tag{94}
$$

$$
X_L = QR_i \tag{95}
$$

$$
X_c = \frac{R_l}{Q} \tag{96}
$$

En la mayoría de los casos, la impedancia interna y las impedancias de carga no son puramente resistivas. Las reactancias internas y parásitas hacen complejas las impedancias. Para tratar estas impedancias basta con combinarlas con los valores de la red L.

### **2.10.3.- Redes de acoplamiento π y T.**

Aun cuando las redes L se usan con frecuencia para el acoplamiento de impedancias, no son flexibles en cuanto a su selectividad. Cuando se diseñan redes L, hay muy poco control sobre el Q del circuito. Este valor está definido por las impedancias interna y de carga. Se obtiene, desde luego, un valor Q, pero quizá no siempre sea el necesario para lograr la selectividad deseada. Para resolver este problema, pueden usarse redes de acoplamiento de tres elementos. La Fig. 36 muestra las dos redes de acoplamiento de impedancias más comunes que poseen tres reactancias. Ambas son filtros pasa-bajas que proporcionan una atenuación máxima de las armónicas. Las redes pi y T pueden diseñarse para aumentar o reducir las impedancias, según sean los requerimientos del circuito. Los capacitores por lo general son variables para que el circuito pueda sintonizarse a la resonancia y ajustarse para la salida de potencia máxima.

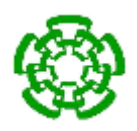

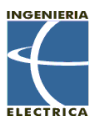

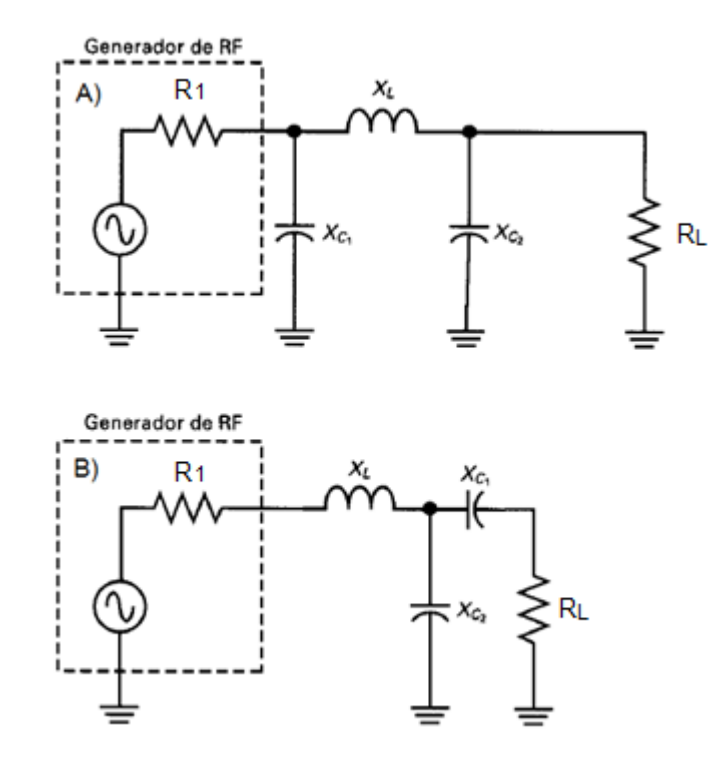

Fig. 36. a) Red pi. b) Red T.

Procedimiento de diseño para la red pi (A) de la Fig. 36

1.- Seleccionar la Q deseada.

$$
X_{C1} = \frac{R_1}{Q} \tag{97}
$$

$$
X_{C2} = R_L \sqrt{\frac{R_1}{R_L} \sqrt{(Q^2 + 1) - (\frac{R_1}{R_L})}}
$$
(98)

$$
X_L = \frac{QR_1 + \left(\frac{R_1 R_L}{X_{C2}}\right)}{Q^2 + 1} \tag{99}
$$

Procedimiento de diseño para la red T (B) de la Fig. 36

70

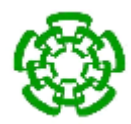

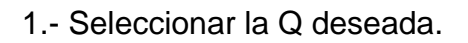

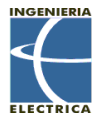

$$
X_{L1} = QR_1 \tag{100}
$$

$$
X_{C2} = AR_L \tag{101}
$$

$$
X_{C1} = \frac{\left(\frac{B}{A}\right)\left(\frac{B}{Q}\right)}{\left(\frac{B}{A}\right) - \left(\frac{B}{Q}\right)} = \frac{B}{Q - A}
$$
\n(102)

Donde:

$$
A = \sqrt{\left[\frac{R_1(1+Q^2)}{R_L}\right]} - 1\tag{103}
$$

$$
B = R_1(1 + Q^2) \tag{104}
$$

# **2.10.4.- Red de acoplamiento L de tres reactancias.**

La Fig. 37 muestra una red de acoplamiento tipo L con tres reactancias.

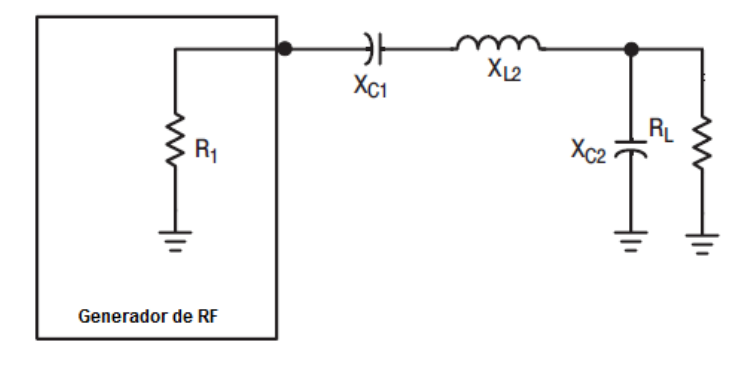

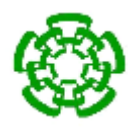

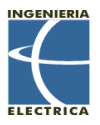

Fig. 37. Red de acoplamiento tipo L de tres reactancias.

Sus ecuaciones de diseño son las siguientes:

1.- Seleccionar una Q deseada.

$$
X_{C1} = QR_1 \tag{105}
$$

$$
X_{C2} = R_L \sqrt{\frac{R_1}{R_L - R_1}}
$$
\n(106)

$$
X_{L2} = X_{C1} + \left(\frac{R_1 R_L}{X_{C2}}\right) \tag{107}
$$

# **3.- Solución propuesta**

Se propone el desarrollo un dispositivo portátil capaz de producir una señal de excitación para transductores HIFU que posean su frecuencia de resonancia dentro del ancho de banda de 1 MHz a 10 MHz, produciendo una potencia total de salida programable dentro del rango de 5 W a 50 W, el cual monitorizará el acoplamiento del transductor con el sistema. Todo esto controlado por medio de una interfaz de computadora.

El Laboratorio LAREMUS ha realizado investigaciones sobre el desarrollo de equipos portátiles excitadores de transductores focalizados de un solo elemento [5] [6], así
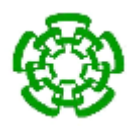

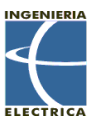

como el estudio del comportamiento de dichos transductores [12]. Las mejoras que presenta este prototipo de excitador de transductores HIFU con respecto a sus predecesores son:

- La medición constante del SWR del transductor HIFU por medio de un reflectómetro de alta resolución para potencias comprendidas entre -2 dBm y 58 dBm.
- La integración de un módulo generador de señales de 0 MHz a 40 MHz.
- El ajuste de un filtro anti-aliasing pasa bajas Butterworth de 6to orden a una frecuencia de corte de 18 MHz.
- La implementación de un modo de radiación ultrasónica continua y pulsada

La descripción general del dispositivo se muestra en la Fig. 38.

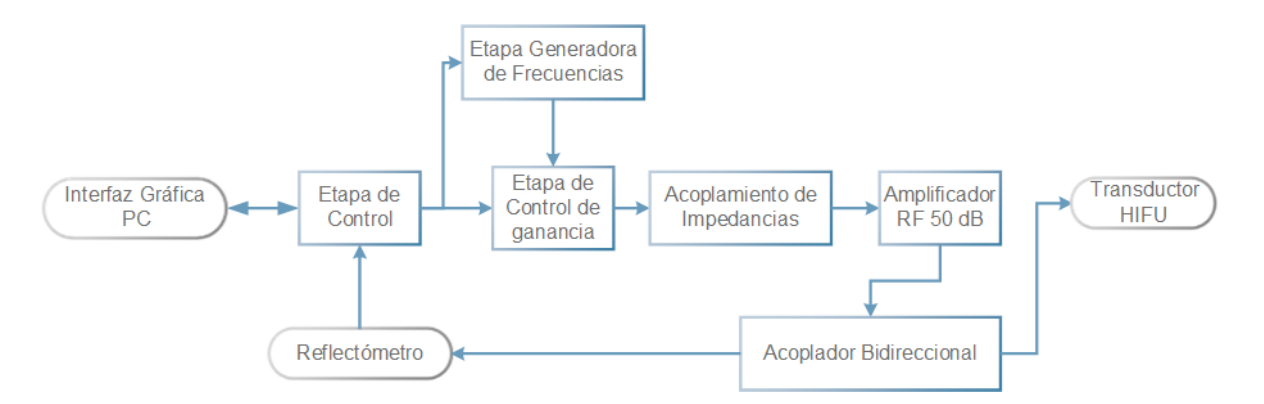

Fig. 38. Diagrama general del sistema de excitación de transductores HIFU.

#### **3.1.- Diseño y construcción de un generador de frecuencias de 1 MHz a 10 MHz.**

Para poder excitar adecuadamente a un transductor ultrasónico se requiere de una señal cuya frecuencia sea equivalente a la frecuencia de resonancia de dicho transductor. El circuito excitador de transductores HIFU está compuesto por un generador de ondas sinusoidales con un ancho de banda de 1 MHz a 10 MHz, con

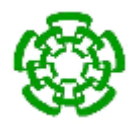

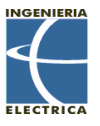

una resolución de 10 KHz y un filtro anti-aliasing butterworth de 6to orden con una frecuencia de corte en 18 MHz. Éste se muestra en la Fig. 39.

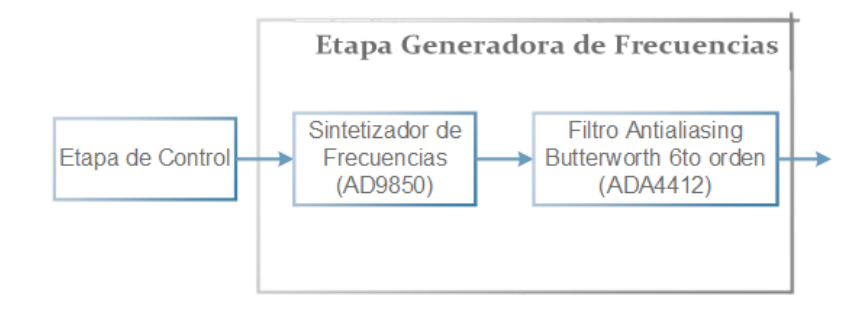

Fig. 39. Diagrama de la etapa generadora de frecuencias.

### **3.1.1.- Sintetizador de frecuencias**

El dispositivo encargado de generar la señal sinusoidal a una frecuencia deseada es el AD9850 de ANALOG DEVICES ®.

El AD9850 es un dispositivo altamente integrado que utiliza la tecnología DDS acoplada con un convertidor digital-analógico interno de alta velocidad para formar un sintetizador de frecuencias programable digitalmente. Cuando es referenciado a una fuente de reloj precisa, el AD9850 puede generar una señal sinusoidal con frecuencia y fase programables. Con una entrada de reloj de referencia de 125 MHz, el AD9850 cuenta con una resolución de 0.0291 Hz para una palabra de sintonización de 32-bits [23].

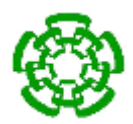

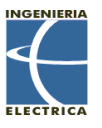

El AD9850 contiene un registro de 40-bits: 32-bits para controlar la palabra de sintonía, 5-bits para la modulación de fase (incrementos de 180°, 90°, 45°, 22.5° o 11.25°), 2-bits de control y 1-bit de apagado. El registro puede ser cargado en modo paralelo o serial. Para este diseño se utilizó el modo serial.

La relación de la frecuencia de salida, el reloj de referencia y la palabra de sintonía del AD9850 están determinados por la ecuación:

$$
f_{out} = \frac{(\Delta Phase * CLKIN)}{2^{32}}\tag{108}
$$

Donde:

- ΔPhase es el valor de la palabra de sintonía de 32-bits.
- CLKIN es el reloj de referencia expresado en MHz.
- fout es la frecuencia de la señal de salida expresada en MHz.

La señal del AD9850 es una señal muestreada, es decir, su espectro de salida sigue el teorema de muestreo de Nyquist. Específicamente, su espectro de salida contiene la frecuencia fundamental y señales alias que ocurren en múltiplos de la frecuencia del reloj de referencia  $\pm$  la frecuencia de salida elegida. La Fig. 40. muestra una representación gráfica del espectro muestreado, con imágenes alias.

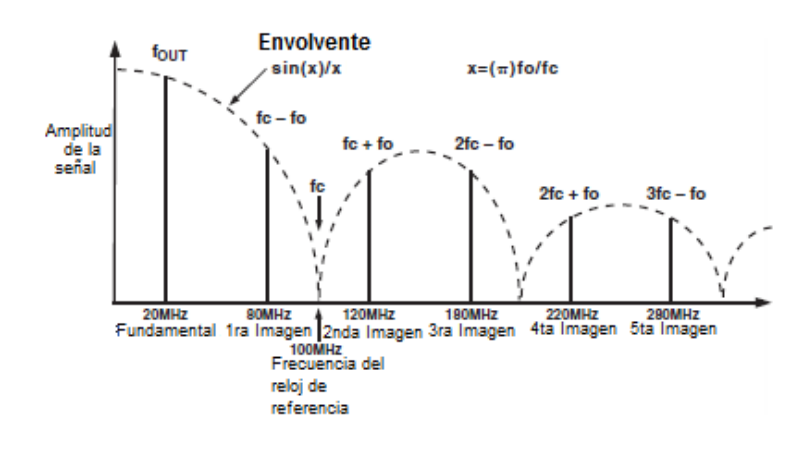

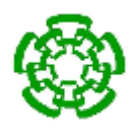

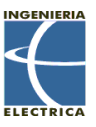

#### Fig. 40. Espectro muestreado con imágenes alias.

Debido a esto, un filtro pasa-bajas es recomendado a la salida para suprimir los efectos de las imágenes alias.

Los pines W\_CLK (Word clock) y FQ\_UD (Frecuency update) son utilizados para direccionar y cargar los registros. Los flancos de subida del pin W\_CLK se encargan de cargar 1-bit de datos al pin de datos (D7) mientras que el flanco de subido del pin FQ\_UP se encarga de cargar el registro completo de 40-bits. El registro de configuración y el diagrama de tiempos se muestran en la Tabla 1 y Fig. 41 respectivamente.

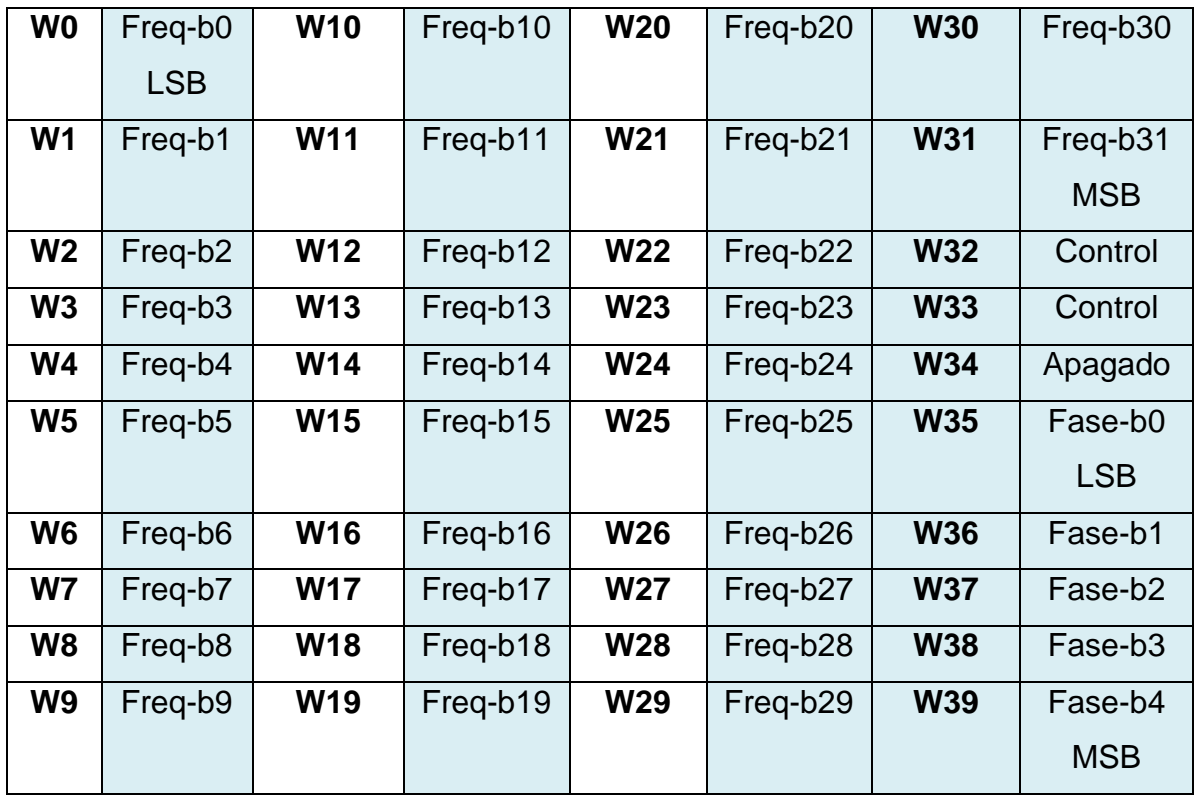

Tabla 1. Configuración de la palabra de carga serial de 40-bits.

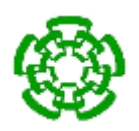

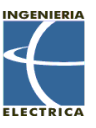

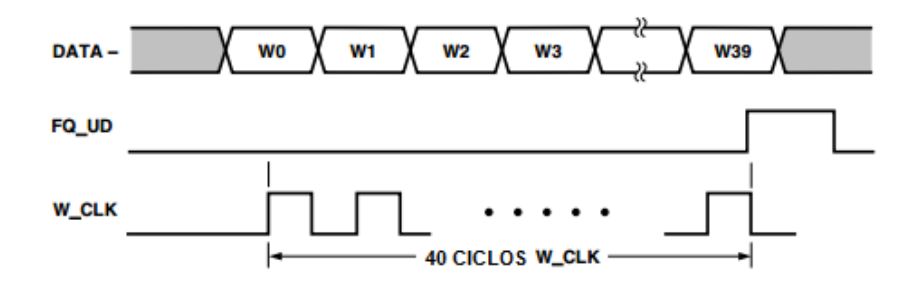

Fig. 41 Secuencia de carga serial.

Debido a la diferencia de precios, se decidió utilizar el módulo AD9850 en vez de realizar el circuito solo con el integrado, siendo más económico adquirir el módulo que el integrado solo.

El modelo inmediato anterior del dispositivo portátil excitador de transductores HIFU [6] utilizaba el circuito integrado AD9851. Debido a que la diferencia más notoria entre el circuito integrado AD9851 y el AD9850 es que la frecuencia máxima alcanzada por el AD9851 es mayor que la del AD9850, y tomando en cuenta que sólo se necesita un ancho de banda de 1 MHz – 10 MHz, se optó por utilizar el módulo del AD9850 debido a que es más económico que el módulo AD9850. El diagrama del módulo AD9850 se muestra en la Fig. 42.

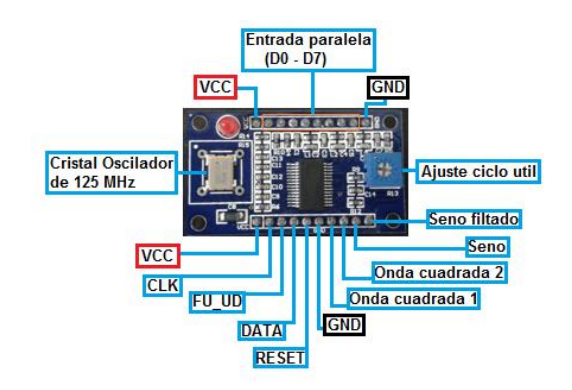

Fig. 42. Diagrama del módulo sintetizador de frecuencias AD9850.

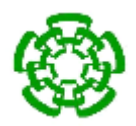

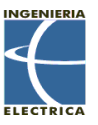

# **3.1.2.- Diseño e implementación de un filtro pasa-bajas Butterworth de 6to orden.**

Como se menciona en la sección 3.1.1, la generación de la señal por el sintetizador digital directo AD9850 presenta imágenes alias en fc-fo, fc+fo, 2fc-fo, 2fc+fo, etc. Esto conlleva a que la señal amplificada a la salida puede amplificar las imágenes alias si se encuentran dentro del ancho de banda y producir un desempeño ineficiente por parte del transductor o un calentamiento del sistema. Por estas razones es necesario la elaboración de una etapa de filtrado que nos atenúe estas señales indeseables.

Se propone la realización de un filtro pasabajas de 6to orden con aproximación Butterworth para el filtrado de las imágenes alias de la frecuencia generada por el dispositivo DDS. Se propone una frecuencia de corte a 18 MHz, una ganancia unitaria y una configuración para filtros pasabajas Sallen-Key como la mostrada en la Fig. 43 [24].

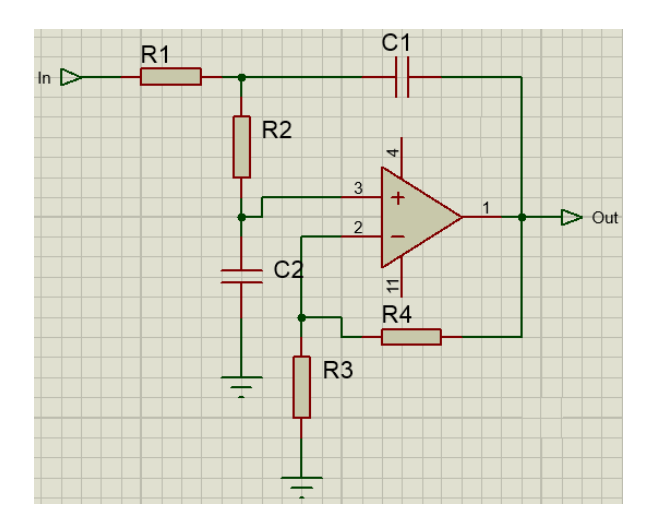

Fig. 43. Configuración filtro pasa-bajas Sallen Key.

Dado que la función de transferencia de un filtro pasa-bajos de segundo orden es:

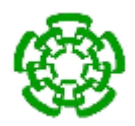

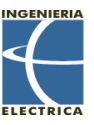

$$
\frac{H\omega_o{}^2}{s^2 + \alpha\omega_o s + {\omega_o}^2}
$$

Como se desea diseñar un filtro con ganancia unitaria, los resistores R3 y R4 se ponen en corto circuito, dejando nuestro circuito como la Fig. 44.

La función de transferencia de la configuración Sallen-Key para un filtro pasa-bajas se muestra en la sección 2.5.5.2

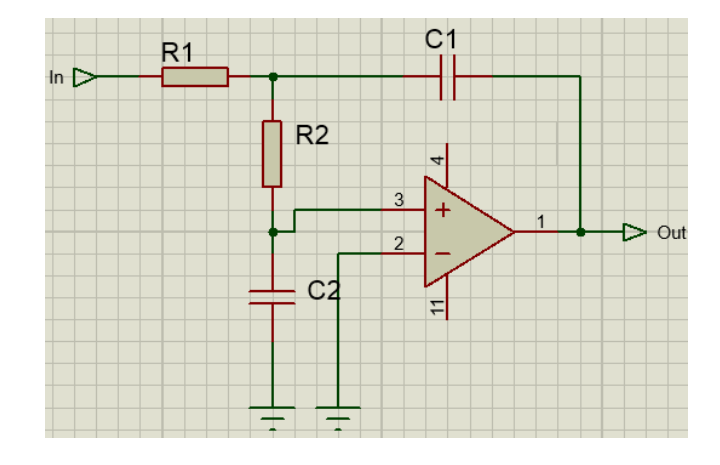

Fig. 44. Configuración filtro pasa-bajas Sallen Key ganancia unitaria.

Para el diseño del filtro de 6to orden, se deben establecer los parámetros de ganancia (H), frecuencia de corte (Fo), el factor de amortiguamiento (α) y el valor capacitivo de C1. Se desea una ganancia  $H = 1$  y una frecuencia de corte de 18 MHz. El filtro de 6to orden cuenta con 3 etapas o 3 amplificadores operacionales, para las cuales se escogió un C1 de 0.1 nF. Los valores del factor de amortiguamiento fueron valores para un filtro de 6to orden con aproximación Butterworth son 1.9319, 1.4142, 0.5176 para las etapas uno, dos y tres respectivamente. Estos valores de factor de amortiguamiento son tomados de una base de datos proporcionada por Analog Devices®, la cual se presenta en el Anexo B.

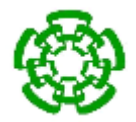

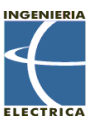

Ahora se procede a hacer el cálculo de los filtros según las ecuaciones vistas en la sección 2.3.5.2 para la primera etapa:

$$
k = 2\pi (18 MHz) * .1 nF = .0113
$$

$$
m = \frac{1.9319^{2}}{4} = .933
$$

$$
C2 = .933 * .1 nF = 93.3 pF
$$

$$
R1 = \frac{2}{1.9319 * .0113} = 91.61 \Omega
$$

$$
R2 = \frac{1.9319}{2 * .933 * .0113} = 91.62 \Omega
$$

Para realizar el cálculo de la segunda y tercera etapa se usan las mismas ecuaciones, cambiando el valor de α por 1.4142 para la segunda etapa y .5176 para la tercera.

Se realizó un programa en MatLab® el cual nos calcula los valores de los resistores y capacitores para las tres etapas de un filtro pasa-bajas Butterworth de 6to orden con topología Sallen-Key. También se proporciona la función de transferencia del sistema. El programa se muestra en la Fig. 45.

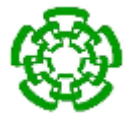

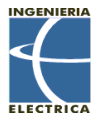

```
%Primera seccion
fc=18e6;%Frecuencia de corte 18 MHz
alfa=1.9319; %Valor del factor de amortiguamiento
C1=.1e-9 %Valor capacitor
%Cálculos C2, R1 y R2
k=2*pi*fc*C1
m = ( (a1fa^2)/4)C2=m*C1R1=2/(a1fa*k)R2 = a1fa/(2*m*k)%Función de transferencia para configuración Sallen-Key pasa-bajas
H1=tf([1/(R1*R2*C1*C2)], [1 (((1/R1)+(1/R2))*(1/C1)) 1/(R1*R2*C1*C2)])
%Segunda sección
fc2=18e6; %Frecuencia de corte 18 MHz
C12=1e-9 %Valor capacitor
alfa2=1.4142 %Valor del factor de amortiguamiento
%Cálculos C2, R1 y R2
k2=2*pi*fc2*C12
m2 = ( (a1fa2^2)/4)C22 = m2*C12R12=2/(a1fa2*k2)R22 =alfa2/(2*m2*k2)
%Función de transferencia para configuración Sallen-Key pasa-bajas
H2=tf([1/(R12*R22*C12*C22)],[1 (((1/R12)+(1/R22))*(1/C12)) 1/(R12*R22*C12*C22)])
%Tercera sección
fc3=18e6; %Frecuencia de corte 18 MHz
C13=1e-9 %Valor capacitor
alfa3=.5176 %Valor del factor de amortiguamiento
%Cálculos C2, R1 y R2
k3=2*pi*fc3*C13
m3 = ( (a1fa3^2)/4)C23=m3*C13
R13=2/(a1fa3*k3)R23 =alfa3/(2*m3*k3)
%Función de transferencia para configuración Sallen-Key pasa-bajas
H3=tf([1/(R13*R23*C13*C23)],[1 (((1/R13)+(1/R23))*(1/C13)) 1/(R13*R23*C13*C23)])
%% Conexión del filtro en cascada
```

```
H=H1*H2*H3
```
Fig. 45. Programa de diseño de filtro pasa-bajas Butterworth de 6to orden con topología Sallen-Key en MatLab®.

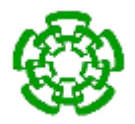

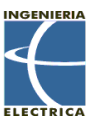

Los valores obtenidos del programa de MatLab® de los componentes del filtro y el diseño final se muestran en la Fig. 46.

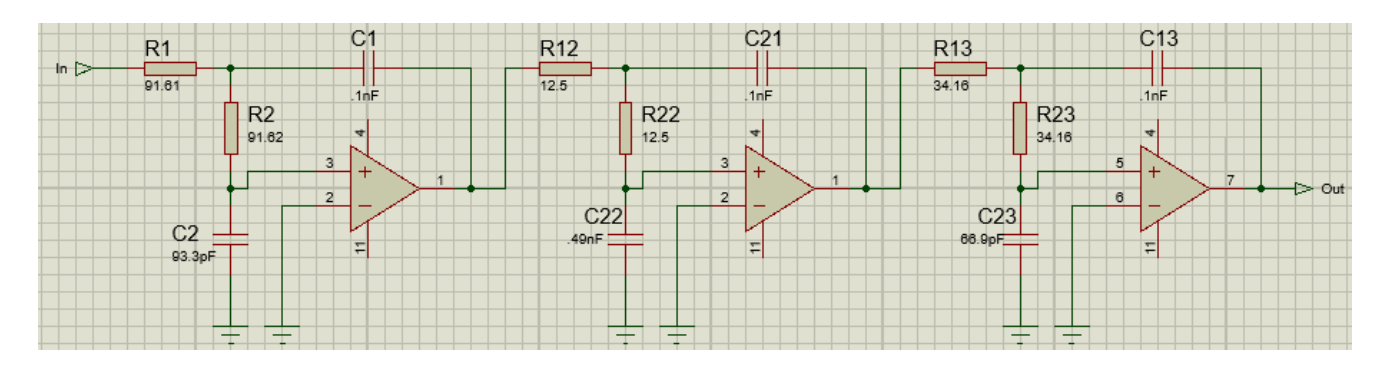

Fig. 46. Diseño de filtro pasa-bajas de 6to orden Buterworth con topología Sallen-Key.

La función de transferencia del filtro obtenida por el programa de MatLab® es la siguiente:

 $2.093x10^{48}$ 

```
s^6 + 4.37x10^8s^5 + 9.547x10^{16}s^4 + 1.322x10^{25}s^3 + 1.221x10^{33}s^2 + 7.149x10^{40}s + 2.093x10^{48}
```
La gráfica del comportamiento en magnitud y fase vs frecuencia del filtro (Fig. 48) es obtenida en MatLab® por medio del código de la Fig. 47, tomando como referencia los resultados obtenidos en la Fig. 45.

```
%Gráfica de magnitud y fase vs frecuencia
[M, phase deg, w] = bode(H);f hz=w./(2*pi);
Mag dB = 20*log10(M(:));
subplot(2,1,1)semilogx(f_hz, Mag_dB(:),'linewidth',2)
ylabel ('Magnitud (dB)')
grid on
axis tight
\text{subplot}(2,1,2)semilogx(f hz, phase deg(:), 'linewidth', 2)
xlabel ('Frecuencia (Hz)')
ylabel ('Fase (grados)')
grid on
axis tight
```
Fig. 47. Código de MatLab® para mostrar la gráfica de magnitud y fase contra frecuencia del filtro.

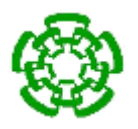

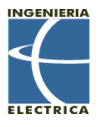

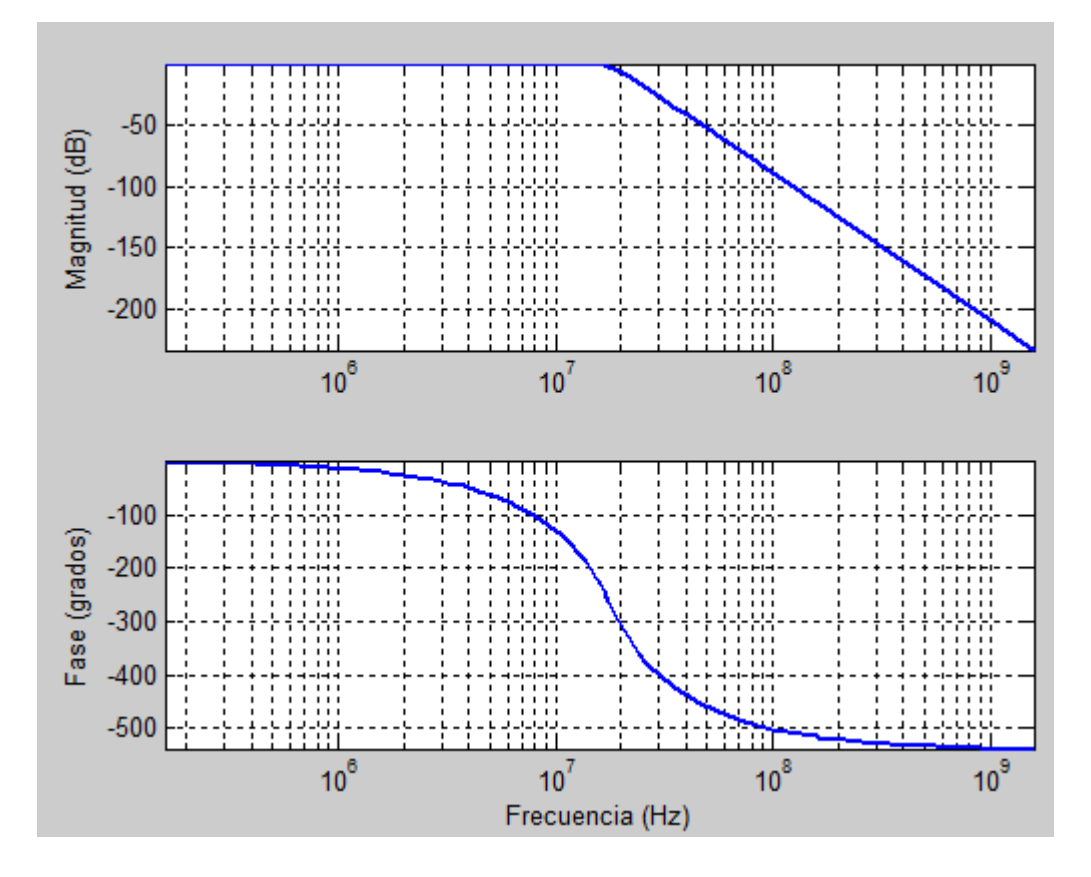

Fig. 48. Comportamiento del filtro pasa-bajas Butterworth de 6to orden con topología Sallen-Key.

Por practicidad se decidió utilizar un circuito integrado que posee la función de filtro pasa bajas Butterworth de 6to orden, con frecuencia de corte seleccionable de 9 MHz, 18 MHz o 36 MHz, el ADA4412-3. Este circuito integrado cuenta con una salida amplificada x2, un pin de habilitación y maneja voltajes de alimentación de ±4.5 V a ±5 V [24]. La principal inconveniencia en el uso de este circuito integrado es su calentamiento, por lo que se agregó un ventilador de 12 V con el propósito de disminuir la temperatura del ADA4412-3. Para poder seleccionar una frecuencia de corte de 18 MHz, el pin F\_Sel\_A debe conectarse a Vcc, mientras que F\_Sel\_B debe conectarse a GND [24].

El fabricante sugiere el uso de capacitores cerámicos de montaje superficial. El diagrama eléctrico del filtro se presenta en la Fig. 49.

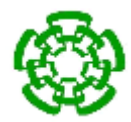

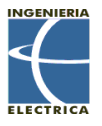

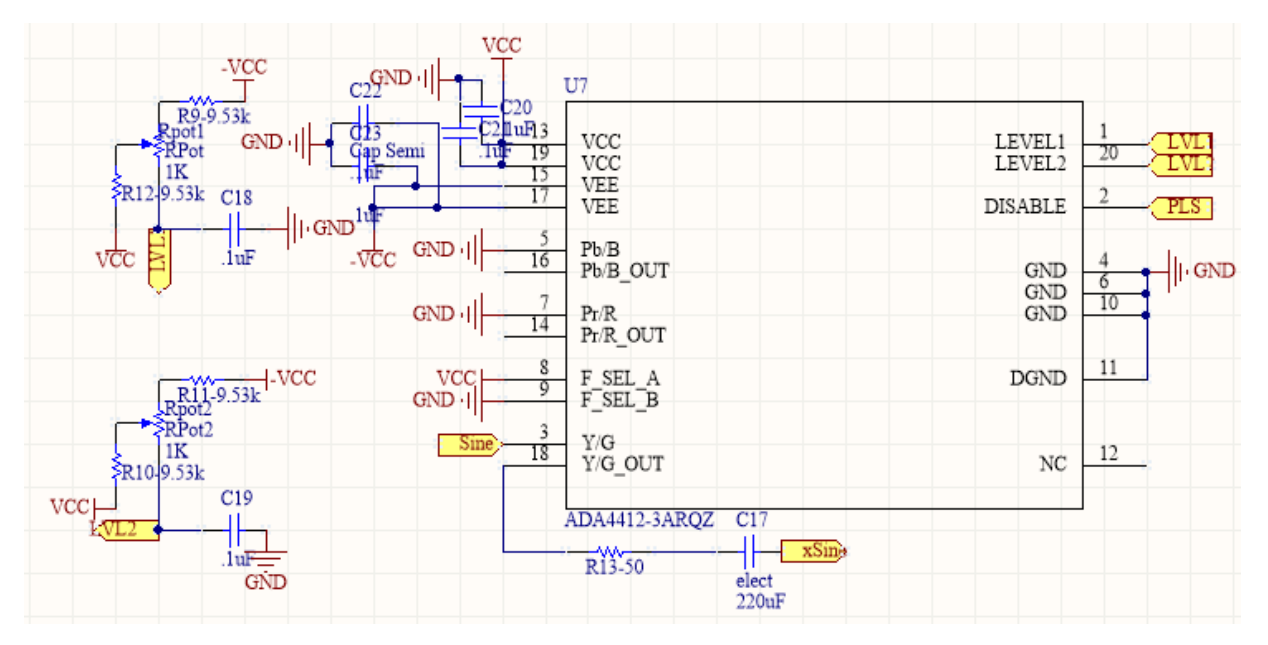

Fig. 49. Diagrama eléctrico del filtro pasa bajas Butterworth de 6to orden ADA4412.

Como se menciona en la sección 3.1.1, la generación de la señal por el sintetizador digital directo AD9850 presenta imágenes alias en fc-fo, fc+fo, 2fc-fo, 2fc+fo, etc.

Por medio del dispositivo excitador de transductores se generó una señal sinusoidal de 1 MHz utilizando un reloj de referencia de 150 MHz, con el propósito de mostrar el efecto de las imágenes alias en la señal y la importancia de aplicar un filtro antialiasing. La Fig. 50 muestra la señal generada por el DDS, donde se puede apreciar que las componentes espectrales de las imágenes alias se encuentran en 124 MHz, 126 MHz, 249 MHz y 251 MHz. La señal fue tomada con el generador de funciones y osciloscopio Agilent MSO-X-2022A.

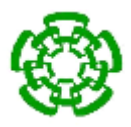

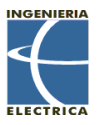

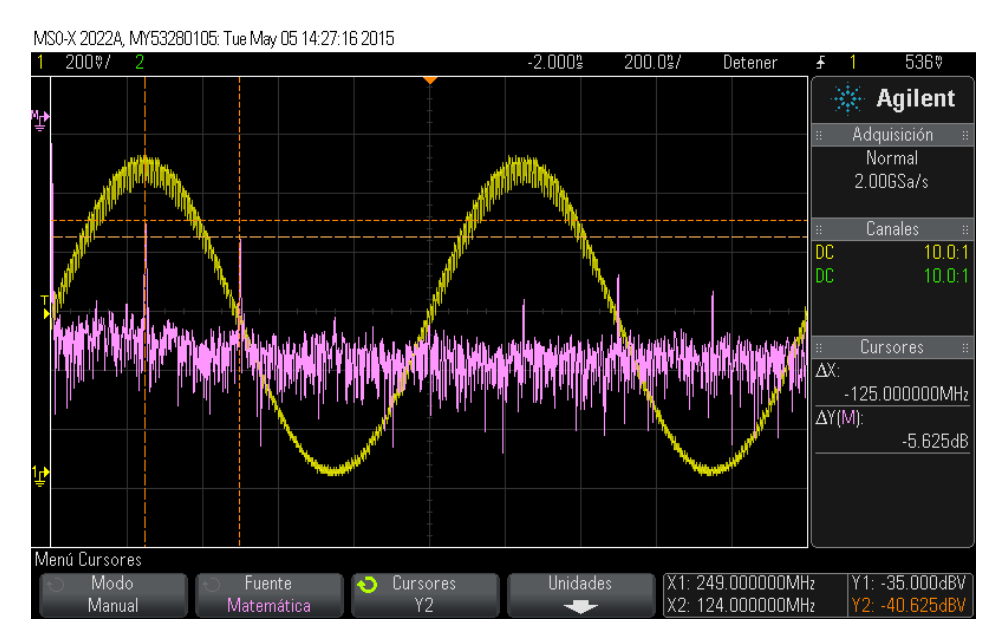

Fig. 50. Señal sinusoidal de 1 MHz con imágenes alias.

Cuando esta señal entra al filtro antialiasing (pasa-bajas butterworth de 6to orden) la magnitud de las imágenes alias se ve reducida en gran medida como se puede apreciar en la Fig. 51.

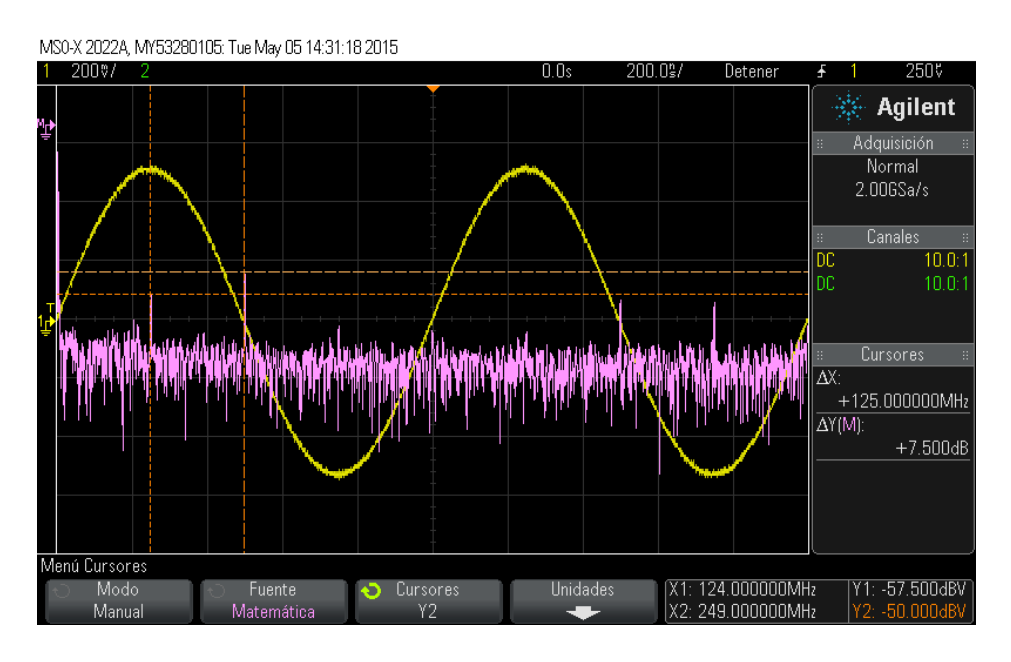

Fig. 51. Señal sinusoidal de 1 MHz a la salida del filtro antialiasing.

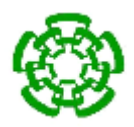

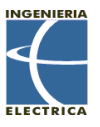

Para lograr este modo de radiación pulsado, se toma ventaja de que el filtro pasabajas Butterworth de 6to orden posee un pin de habilitación. El modo pulsátil se logra habilitando y deshabilitando este pin. El ciclo de trabajo tiene un valor por default de 50%, el cual puede variarse desde la interfaz gráfica. La duración de cada pulso es de 1 segundo como se aprecia en la Fig. 52.

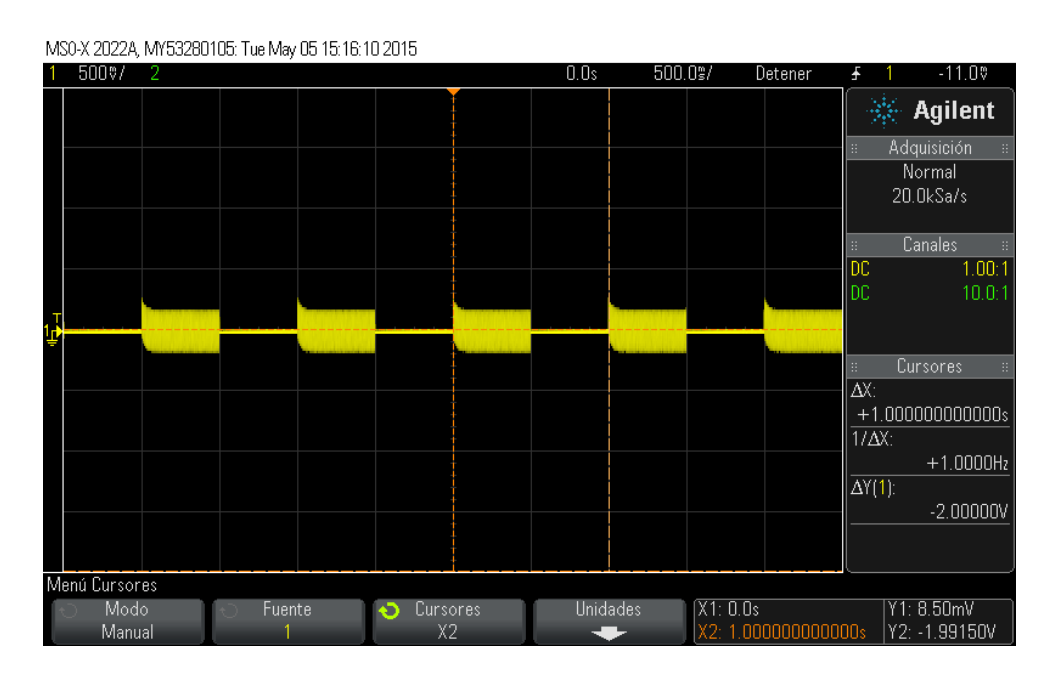

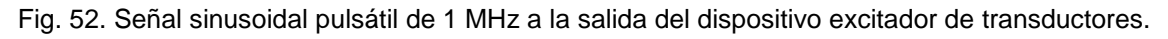

Existe un pico de voltaje debido a la descarga capacitiva que presenta el filtro de video ADA4412, cuya amplitud se muestra en la Fig. 53.

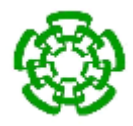

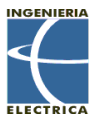

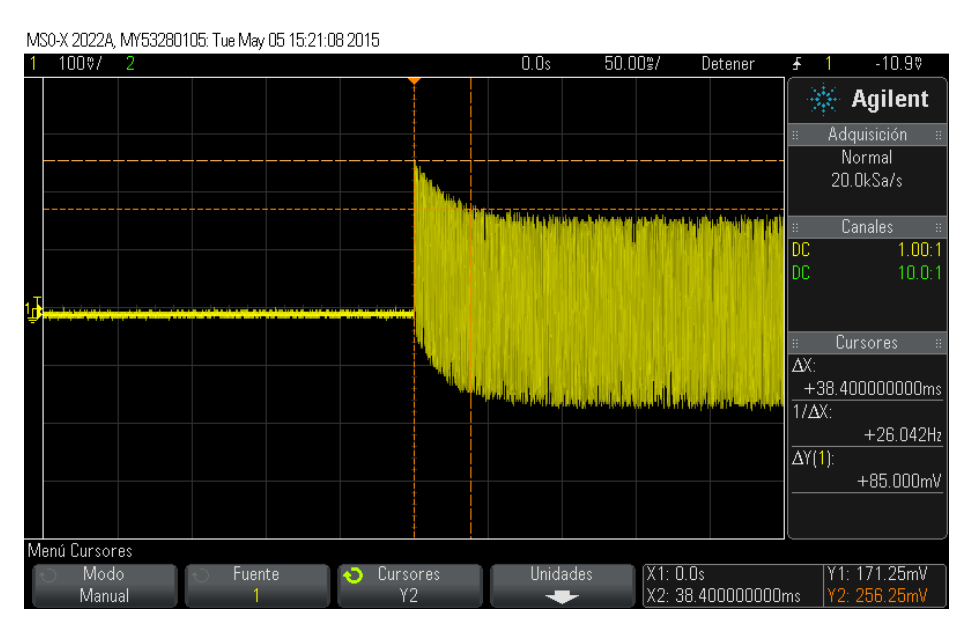

Fig. 53. Amplitud de la descarga capacitiva del filtro digital ADA4412 en modo pulsado.

La señal contenida en cada pulso es una onda sinusoidal de 1 MHz (Fig. 54).

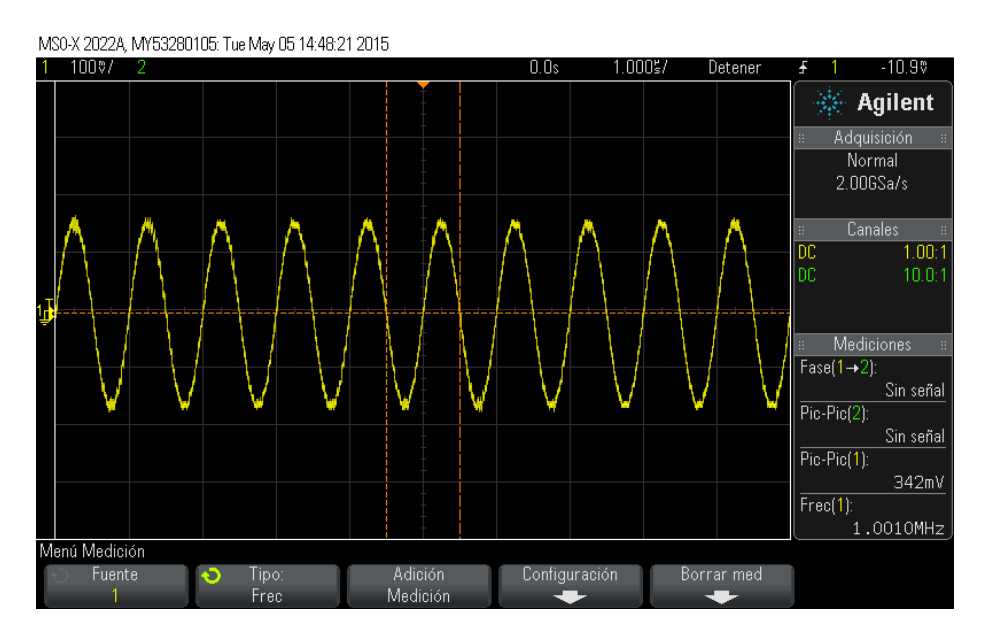

Fig. 54. Señal sinusoidal contenida en cada pulso del modo pulsátil.

La señal contenida en cada pulso es una señal sinusoidal como se muestra en la Fig. 54.

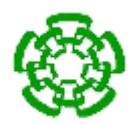

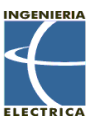

### **3.2.- Desarrollo de la etapa de control de ganancia.**

Debido a que se utilizará el amplificador de radiofrecuencia KMA1040 con ganancia nominal de 50 dB fijos para brindar la potencia a la señal producida por el dispositivo excitador de transductores HIFU, se debe de contar con un sistema que nos proporcione una variación en la potencia final del dispositivo. Además, el amplificador de radiofrecuencia KMA1040 tiene como restricción una potencia máxima de entrada de 1 mW (0 dBm) con impedancia de entrada de 50  $Ω$ , por lo que se debe limitar la potencia de la señal producida por el dispositivo excitador, para no dañar al amplificador de radiofrecuencia.

La etapa de control de ganancia consta de tres partes, las cuales se muestran en la Fig. 55.

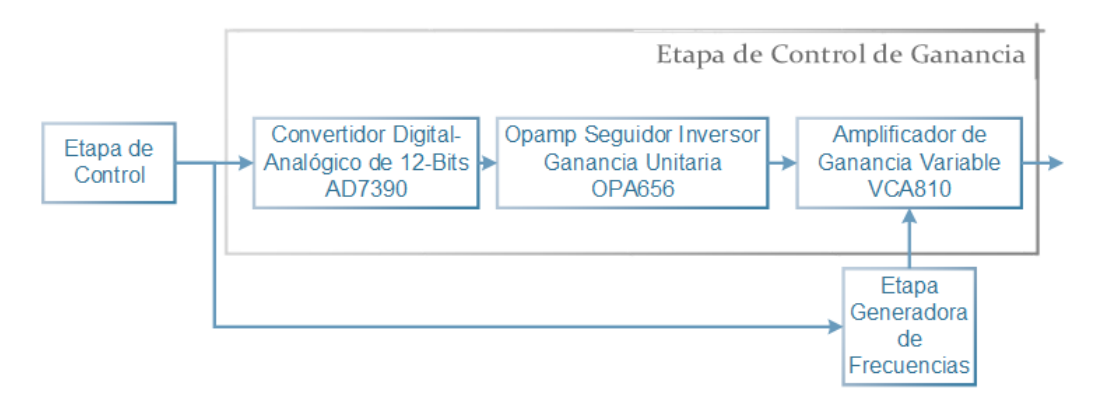

Fig. 55. Diagrama de la etapa de control de ganancia.

### **3.2.1.- Implementación de un amplificador de ganancia variable.**

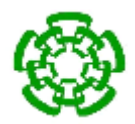

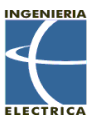

El dispositivo que permite realizar la variación de la potencia del dispositivo excitador es el amplificador de ganancia variable, VCA810 de Texas Instruments.

El VCA810 es un amplificador de ganancia controlado por voltaje, con una ganancia constante en un ancho de banda de DC a 35 MHz. El VCA810 posee una entrada diferencial con alta impedancia y una salida única. Cuenta con un rango de ganancia lineal de -40 dB para un voltaje de control de 0 V a 40 dB para un voltaje de control de -2 V. Posee una precisión de ±1.5 dB [25]. El diagrama eléctrico utilizado se presenta en la Fig. 56.

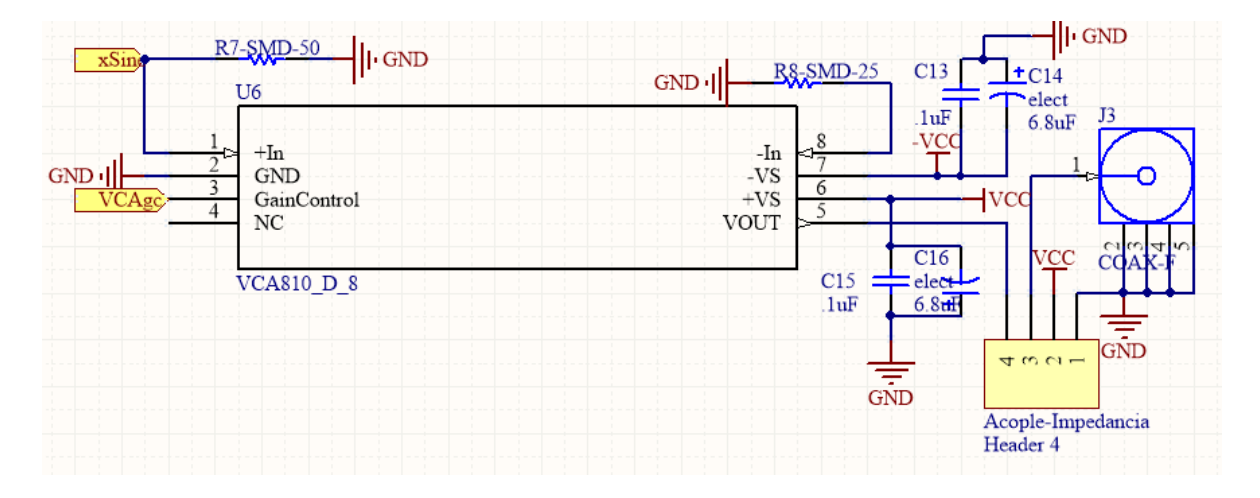

Fig. 56. Diagrama eléctrico del amplificador de ganancia variable VCA810.

Como ya se mencionó, el VCA810 posee una entrada de señal diferencial y una entrada para el voltaje de control Vc. Como se puede apreciar en el diagrama eléctrico, la entrada negativa, –In, es conectada a tierra por medio de una resistencia, mientras que la entrada positiva, +In, es la entrada de la señal generada por la etapa generadora de frecuencias llamada xSin en el diagrama. El voltaje de control V<sup>c</sup> se encuentra en el rango de 0 V a -2 V, y provoca una variación de la ganancia de -40 dB a +40 dB según la relación:

$$
G_{(dB)} = -40(V_c + 1)dB \tag{109}
$$

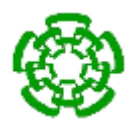

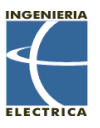

La ecuación 75 nos muestra que se debe generar un voltaje de control, y que éste a su vez debe de ser negativo en el rango de 0 V a -2 V. Esto se logra con un convertidor digital-analógico y un amplificador operacional en configuración inversora con ganancia unitaria. Además se tiene que la sensibilidad del VCA810 es de -40 dB/V o -0.04 dB/mV.

La señal de salida del amplificador de ganancia variable se encuentra conectada a una terminal de montaje de circuito impreso para cable RG-174, el cual termina en un conector BNC hembra para chasis.

### **3.2.2.- Configuración del dispositivo convertidor digital-analógico de 12-bits.**

Para generar el voltaje de control  $V_c$  se requiere de un convertidor digital-analógico (DAC). El DAC utilizado fue el AD7390 de Analog Devices®, el cual cuenta con una resolución de 12-bits y una interfaz de datos seriales doble, la cual separa el registro de entrada de datos serial y el registro de funciones del DAC. La comunicación se da por tres hebras y es compatible con el protocolo de comunicación SPI (Serial Peripherical Interface por sus siglas en inglés) por medio de los pines de entrada SDI, CLK y /LD. El AD7390 cuenta además con un pin de reset activo en bajo, el /CLR [26]. El diagrama eléctrico del convertidor digital-analógico se muestra en la Fig. 57.

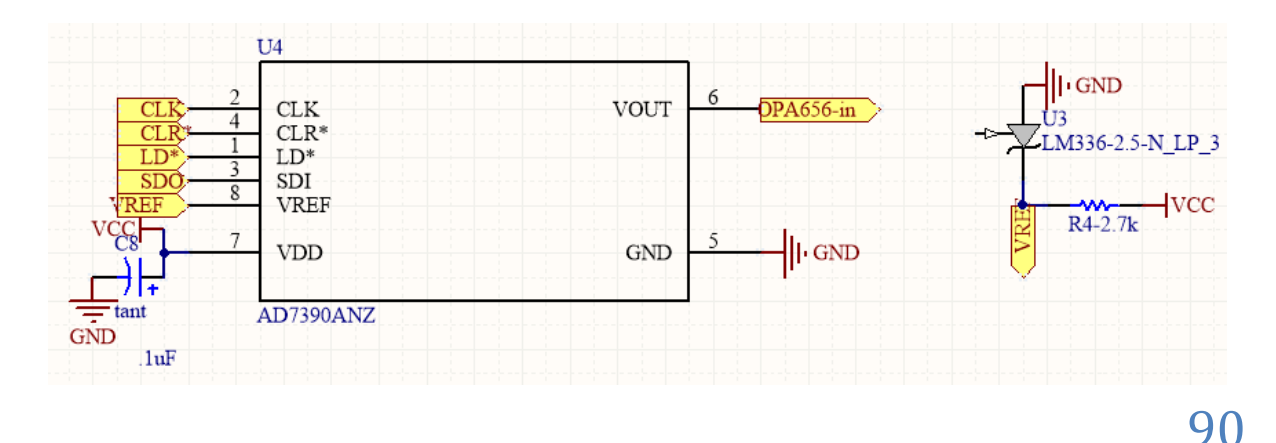

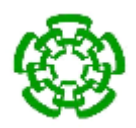

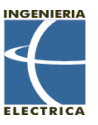

Fig. 57. Diagrama eléctrico del convertidor digital-analógico AD7390.

El AD7390 presenta una entrada de VREF en la cual por medio del regulador de voltaje LM336 se están ingresando 2.9 V, con el fin de una mayor resolución al momento de programar la ganancia de la señal en el VCA810, como se vio en la sección 3.2.1.

El DAC AD7390 genera un voltaje de salida dependiente del voltaje de referencia externo (en este caso 2.9 V) de acuerdo a la siguiente ecuación:

$$
V_{Out} = 2.9 \frac{D}{4096} \tag{110}
$$

Donde D es la palabra del dato decimal cargado en el registro del DAC. El AD7390 cuenta con una resolución de 2.9 \* 1/4096 = -.0007 V/paso, con signo negativo debido a que se debe de hacer negativo para entrar como  $V_c$  en el VCA810.

Con esto se puede calcular la resolución del sistema de medición por medio de la ecuación:

$$
R_{sistema} = \frac{R}{S} \tag{111}
$$

Siendo R la resolución del convertidor digital-analógico y S la sensibilidad del VCA810, sustituyendo en la ecuación X tenemos que:

$$
R_{sistema} = \frac{-.7 \, mV / paso}{(-.04 \, dB / mV)^{-1}} = \frac{-.7 \, mV / paso}{-25 \, mV / dB} = .028 \, dB / paso
$$

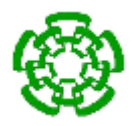

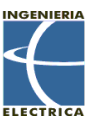

Como ya se mencionó, el DAC cuenta con dos registros, cuya tabla de verdad y diagrama de tiempo para poder realizar la configuración del AD7390 se encuentran en la Tabla 2, Tabla 3 y Fig. 58 respectivamente.

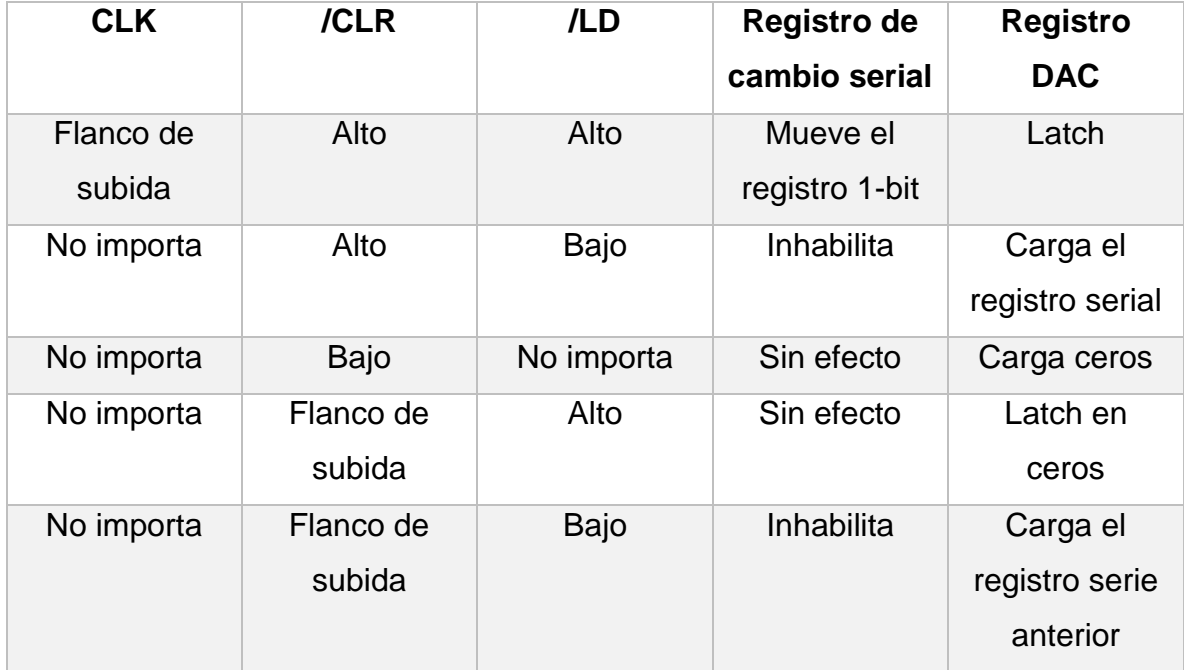

Tabla 2. Tabla de verdad del control lógico del AD7390.

Tabla 3. Entrada de datos seriales del AD7390. Se lee el MSB de cada byte primero.

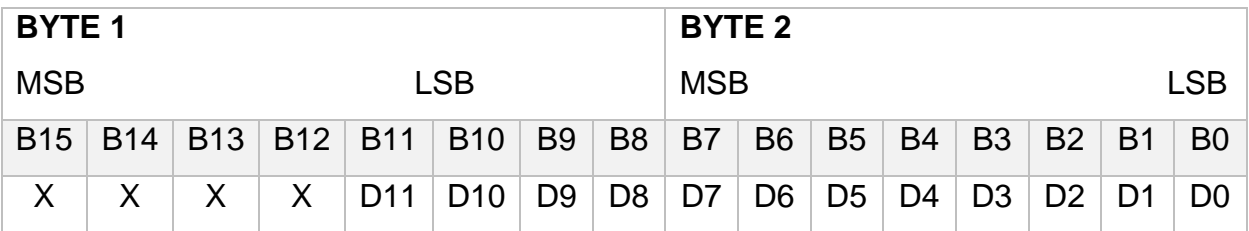

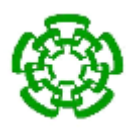

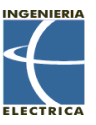

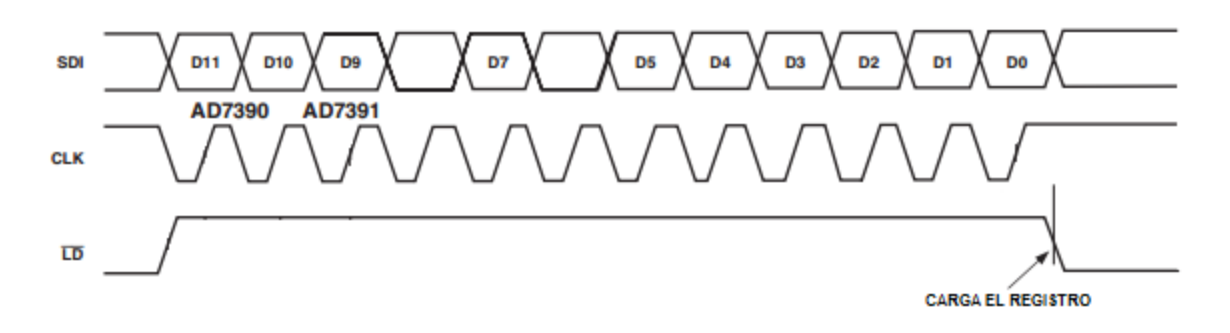

Fig. 58. Diagrama de tiempo para la configuración de los registro del AD7390.

#### **3.2.3.- Implementación de un amplificador operacional seguidor inversor.**

Debido a que el voltaje de control del amplificador de ganancia variable necesita estar en el rango de 0 V a -2 V se requiere invertir el voltaje generado en el convertido digital-analógico AD7390. Para esto se utiliza el amplificador operacional OPA656 de Texas Instruments, el cual posee un ancho de banda de 0 a 500 MHz [27].

Se utiliza la configuración del amplificador operacional inversor con ganancia unitaria, la cual se muestra en la Fig. 59.

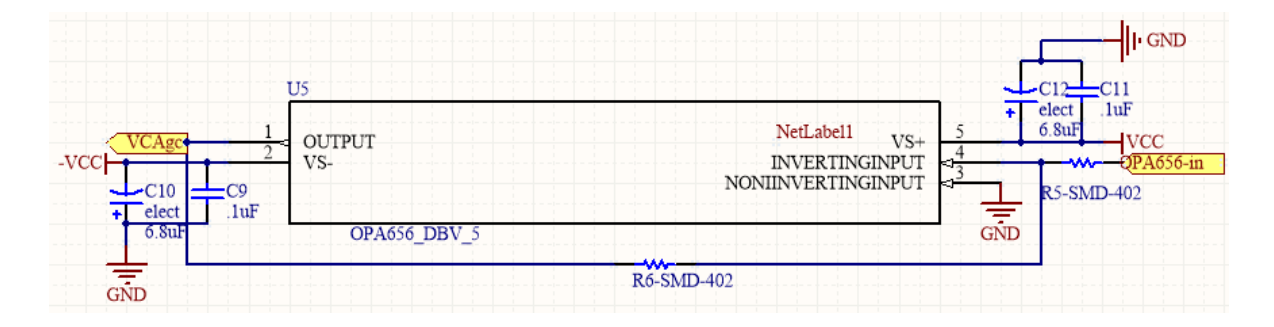

Fig. 59. Diagrama eléctrico del amplificador operacional OPA656 configurado como inversor con ganancia unitaria.

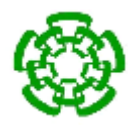

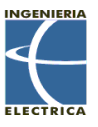

# **3.3.- Diseño y construcción de una etapa de acoplamiento de impedancias de 50ohms.**

La importancia de una etapa de acoplamiento del dispositivo excitador de transductores HIFU recae en la seguridad y precisión que se desea tener en el momento de conectarlo con el amplificador de radiofrecuencia KMA1040. El amplificador KMA1040 cuenta con una impedancia de entrada de 50 Ω, y para generar una máxima transferencia de potencia y evitar ondas reflejadas que pudiesen dañar la salida de nuestro equipo, se debe de realizar un acoplamiento a 50 Ω.

Para esto se hace uso de una red de acoplamiento de tres reactancias como la que se muestra en la Fig. 60:

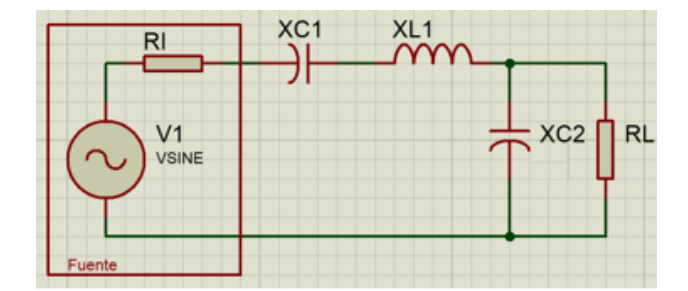

Fig. 60. Diagrama eléctrica de la red de atenuación de tres reactancias.

Se determinó la impedancia por medio de un método de medición indirecto:

 Se midió la salida de voltaje del dispositivo sin carga con el osciloscopio y generador Agilent MSO-X-2022A (Fig. 61).

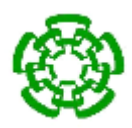

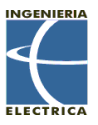

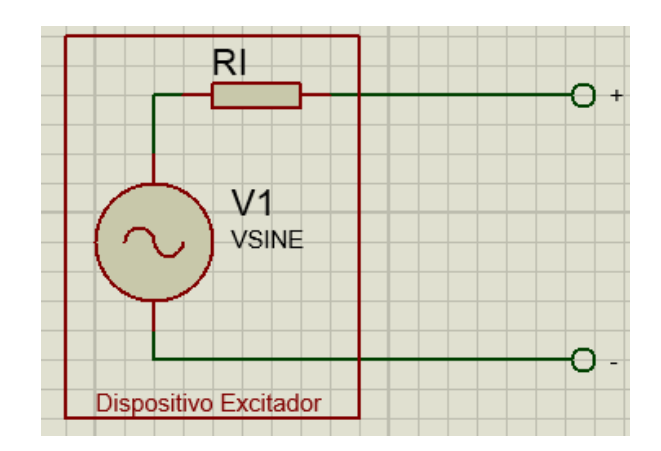

Fig. 61. Medición del dispositivo sin carga.

Se midió la salida del dispositivo aplicando una carga fija de 387 Ω (Fig. 62).

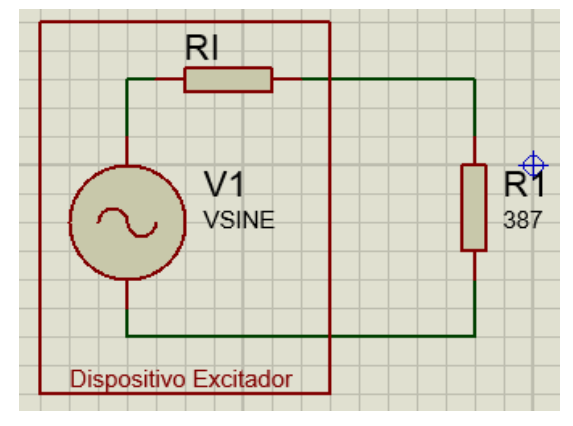

Fig. 62. Medición del dispositivo con carga.

 Con estos datos se puede realizar el cálculo de la impedancia de salida utilizando la siguiente ecuación:

$$
RI = R_1 \left(\frac{V_1}{V_l} - 1\right) \tag{112}
$$

 Esto se realizó para frecuencias de 1, 2, 3, 4, 5, 6, 7, 8, 9 y 10 MHz, con un valor de impedancia promedio de 1.02 Ω.

Ya con el valor de impedancia de salida del dispositivo se puede proceder al diseño de la red de acoplamiento de impedancia. Como se mencionó en el capítulo 2.X.X se hace uso solamente de elementos inductivos y capacitivos para no propiciar la disipación de potencia.

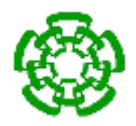

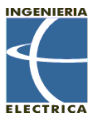

La red de acoplamiento de impedancias utilizada es una red de tres reactancias como la mostrada en la Fig. 50. Se propone un ancho de banda de 10 MHz con frecuencia central en 10 MHz, por lo que se adecúa un valor de Q = 1 según la ecuación Q=f/BW, donde BW es el ancho de banda. Haciendo uso de las ecuaciones vistas en el capítulo 2.6.3 se procede a calcular los componentes de la red de atenuación.

$$
X_{C1} = (1)(1 \Omega) = 1 \Omega.
$$
  

$$
X_{C2} = 50 \Omega \sqrt{\frac{1 \Omega}{50 \Omega - 1 \Omega}} = 7.14 \Omega.
$$
  

$$
X_{L1} = 1 \Omega + \frac{1 \Omega * 50 \Omega}{7.14 \Omega} = 8 \Omega.
$$

Para determinar el valor de la capacitancia e inductancia tenemos:

$$
L = \frac{X_L}{2\pi f}
$$
(113)  
\n
$$
L = \frac{8 \Omega}{2\pi (10 MHz)} = 127.3 nH.
$$
  
\n
$$
C = \frac{1}{2\pi f X_C}
$$
(114)  
\n
$$
C_1 = \frac{1}{2\pi (10 MHz)(1 \Omega)} = 15.91 nF.
$$
  
\n
$$
C_2 = \frac{1}{2\pi (10 MHz)(7.14 \Omega)} = 2.23 nF.
$$

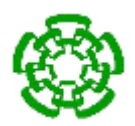

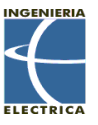

#### **3.4.- Desarrollo de la etapa de medición de la relación de onda estacionaria**

Los transductores para ultrasonido focalizado de alta intensidad son muy sensibles a la potencia de excitación, por lo que hay que tener varias precauciones, entre las cuales destaca la medición de la potencia total consumida por el transductor. Si la potencia total de excitación del transductor HIFU sobrepasa la potencia máxima de trabajo, existe una gran probabilidad de que el transductor deje de funcionar.

Otra precaución que se debe tener es el acoplamiento de impedancias que existe entre el transductor y el sistema de excitación, debido a que entre mayor sea el desacople entre ambos, mayor será la onda reflejada del transductor hacia el equipo de excitación, la cual podría dañar al dispositivo de excitación. Sumado a eso, la onda reflejada provoca una onda estacionaria en la línea de transmisión la cual genera calentamiento que de igual forma puede dañar el dispositivo excitador, la línea de transmisión o el mismo transductor.

Por todo esto es importante tener un monitoreo del VSWR del transductor. La Fig. 63 muestra las partes que conforman la etapa de medición de la relación de onda estacionaria.

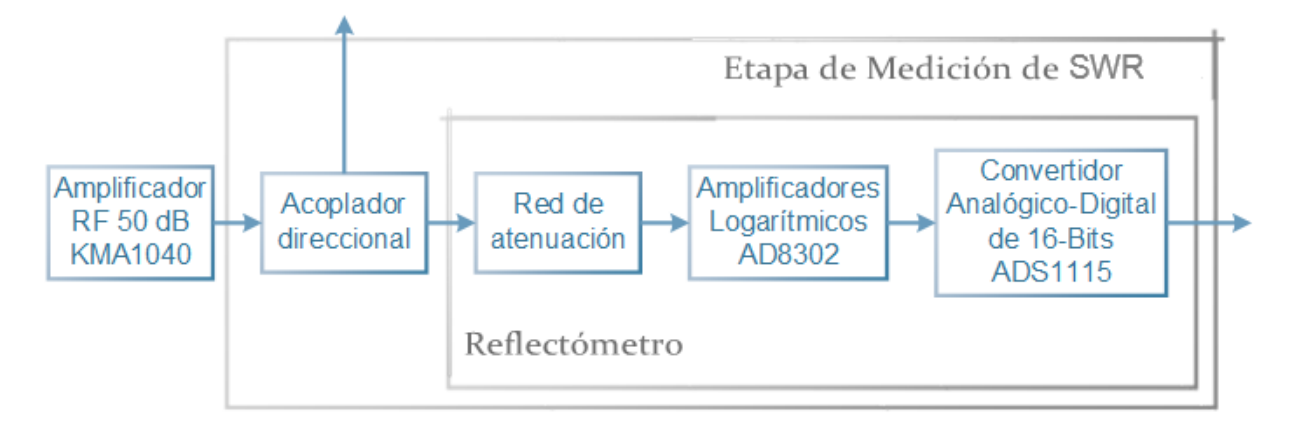

Fig. 63. Diagrama de la etapa de medición de relación de onda estacionaria.

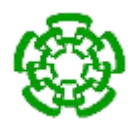

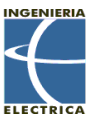

## **3.4.1.- Acoplador direccional lp-100a.**

El Acoplador direccional utilizado es el LP-100 mostrado en la Fig. 64, el cual posee las siguientes características:

- $\triangleright$  Impedancia de entrada de 50  $\Omega$  en todos sus puertos.
- $\geq$  Ancho de banda de 1.8 MHz a 54 MHz.
- $\triangleright$  Pérdida de retorno de 0 a 49.9 dB.
- $\triangleright$  Directividad  $>$  30 dB (40 dB típica).
- Pérdidas de inserción menores de .05 dB.
- $\triangleright$  Hasta 1500 W de potencia.

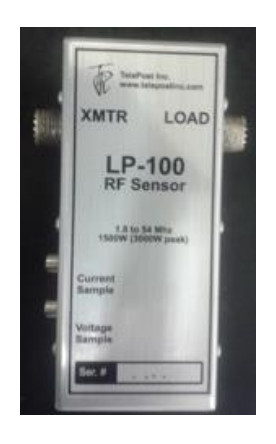

Fig. 64. Acoplador Direccional LP-100

El LP-100 es un acoplador bidireccional con configuración Tandem Match (Fig. 65), el cual cuenta con dos núcleos de ferrita envueltos en direcciones contrarias por 26 vueltas de alambre de cobre esmaltado #20 sobre un 60% del núcleo. El LP-100 cuenta con una red de atenuación de 6 dB a la salida de cada puerto, como se muestra en la Fig. 55 [28].

Posee un factor de acoplamiento, de acuerdo con (59), de:

Factor de Acoplaniento = 
$$
-10log_{10} \frac{1}{26^2} = 28.3
$$
 dB.

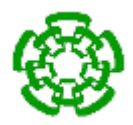

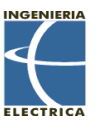

Además, a la salida de cada puerto posee una red de atenuación π de impedancias iguales con 6 dB de atenuación. Contando así con un factor de acoplamiento total de  $28.3$  dB + 6 dB = 34.3 dB.

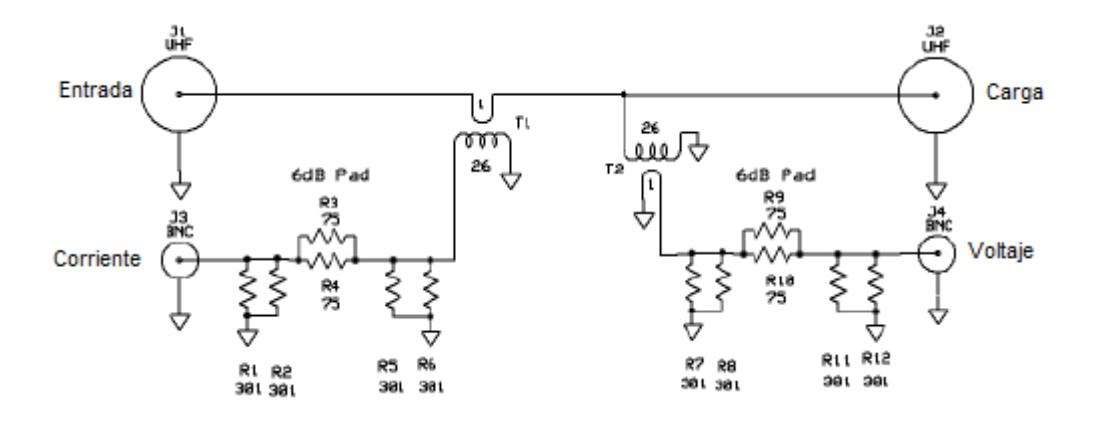

Fig. 65. Configuración del acoplador direccional LP-100a.

# **3.4.2.- Implementación de amplificadores logarítmicos en el desarrollo de un reflectómetro.**

Un acoplamiento de impedancias perfecto (VSWR=1:1) resulta en una transferencia de potencia ideal, mientras que un fuerte desacoplamiento de impedancias (VSWR alto) resulta en grandes pérdidas de potencia. Un alto VSWR puede causar problemas en cualquier parte del circuito, pero es la parte anterior al transductor la que resulta más afectada, calentándola, dañando la línea de transmisión o dañando el mismo equipo. Por esto es muy conveniente medir la relación de voltaje de onda estacionaria [30].

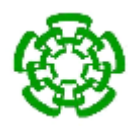

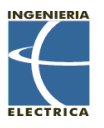

Para esto se utilizó el circuito integrado AD8302, el cual contiene dos amplificadores logarítmicos y un detector de fase (Fig. 66), para señales en el rango de potencia de -60 dBm a 0 dBm en sistemas de 50 Ω con un ancho de banda de 0 a 2.7 GHz. Sus salidas proveen una medida precisa ya sea de pérdida o ganancia en una escala de 30 mV/dB, y una fase de 0 ° a 180 ° escalados en 10 mV/grado. Tomando la diferencia de sus salidas, se puede obtener una medida del cociente de la magnitud o de la ganancia entre las dos señales. Las señales de entrada son independientes, permitiéndoles ser conectadas a un acoplador direccional. Poseen una impedancia de entrada nominal de 3 KΩ a bajas frecuencias. Los voltajes de fase y ganancia se encuentran referenciados a tierra y en un rango de 0 a 1.8 V. Se alimenta con un voltaje de 2.7 V a 5.5 V [31].

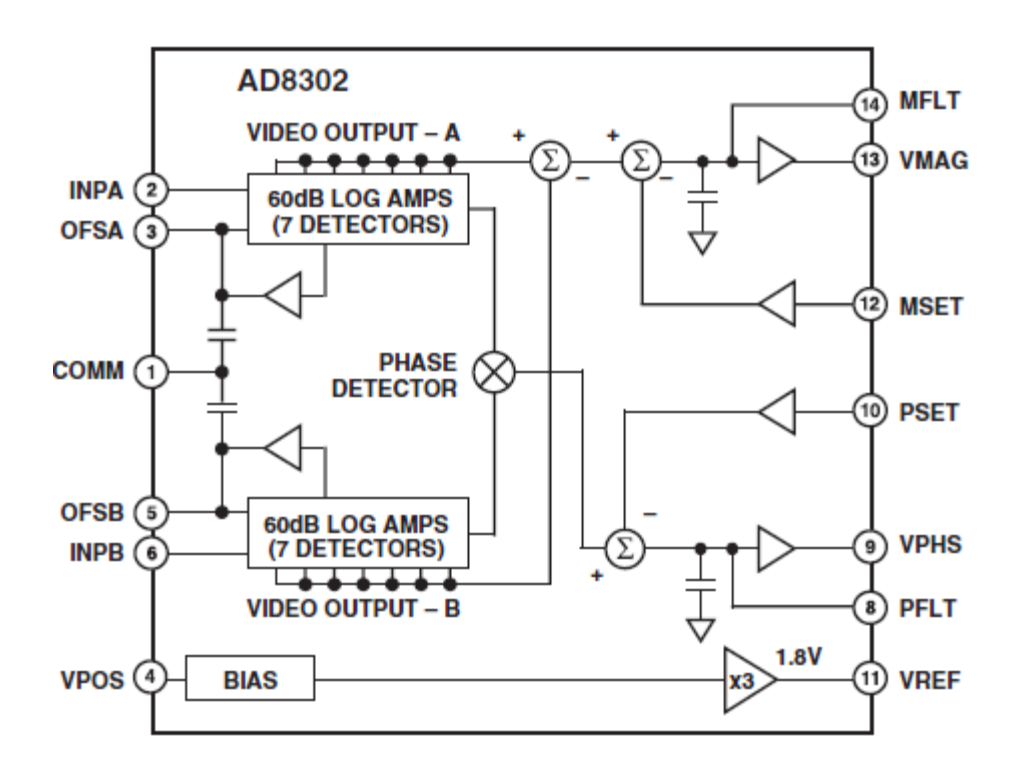

Fig. 66. Configuración interna del AD8302.

Como ya se mencionó, el AD8302 toma la diferencia de la salida de dos amplificadores logarítmicos idénticos. Debido a que la sustracción en el dominio de

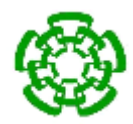

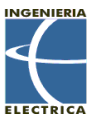

los logaritmos corresponde al cociente en el dominio lineal, la salida se corresponde a:

$$
V_{MAG} = V_{SIP} \log \left( \frac{V_{INA}}{V_{INB}} \right) \tag{115}
$$

Donde V<sub>INA</sub> y V<sub>INB</sub> son los voltajes de entrada, V<sub>MAG</sub>, es la salida correspondiente a la magnitud de la diferencia de nivel de la señal, y V<sub>SLP</sub> es la pendiente. Variaciones en la intercepción debido a la frecuencia, temperatura, procesos, y voltaje de alimentación afectan ambos canales idénticamente y por lo tanto no afectan la diferencia debido a que el integrado posee a los dos amplificadores en el mismo chip.

La salida de la fase tiene la forma general:

$$
V_{PHS} = V_{\Phi}[\Phi(V_{INA}) - \Phi(V_{INB})]
$$
\n(116)

Donde V<sub>Φ</sub> es la pendiente de la fase en mV / grado y Φ es la fase relativa de cada señal.

El AD8302 puede ser configurado para medir la relación de magnitudes y diferencia de fases de señales que están incidiendo y reflejándose de la carga. El vector del coeficiente de reflexión, Γ, está definido como:

$$
\Gamma = \frac{Voltaje reflejado}{Voltaje incidente} = \frac{Z_L - Z_O}{Z_L + Z_O}
$$
\n(117)

Donde Z<sub>L</sub> es la impedancia compleja y Z<sub>O</sub> es la impedancia característica del sistema. La medida del coeficiente de reflexión se utiliza para medir el nivel de desacoplamiento de impedancias o relación de onda estacionaria de una carga particular, lo cual es muy útil en el diagnóstico de las variaciones de impedancias las cuales pueden perjudicar el desempeño o causar un daño al dispositivo.

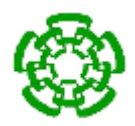

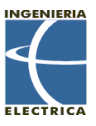

La configuración del AD8302 como medidor de la relación de voltaje onda estacionaria (VSWR) se muestra en la Fig. 67:

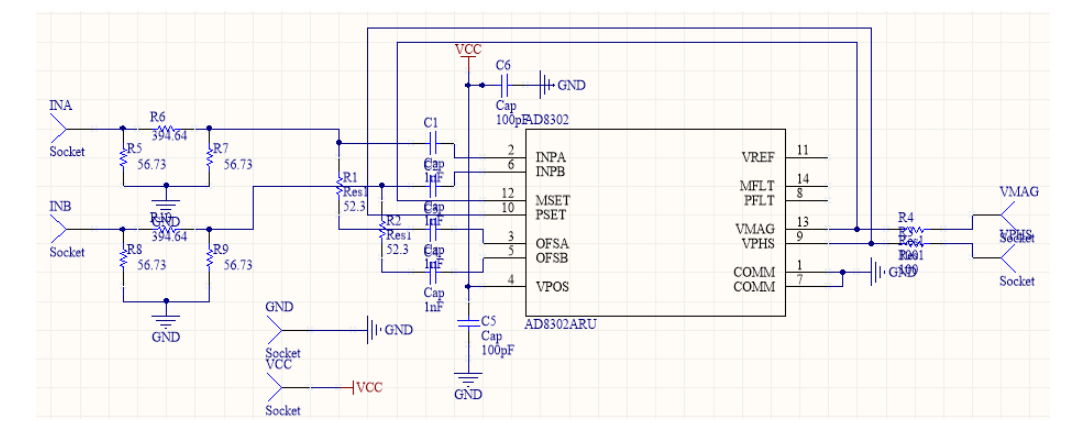

Fig. 67. Diagrama eléctrico para utilizar el AD8302 como reflectómetro.

Para poder realizar la medición se requiere de la utilización de un acoplador direccional para tomar una muestra de la señal incidente y reflejada. En este caso se utilizó el acoplador bidireccional LP-100A. Debido al rango de medición (0-60 dBm), y que las potencias que se medirán se encuentran en el rango de los 35 dBm a 47 dBm, y que el factor de acoplamiento del acoplador direccional es de aproimadamente 28 dBm, se requiere la realización de una red de atenuación de mínimo 19 dB, con impedancia de entrada y salida de 50 Ω.

Además de eso, cabe aclarar que la medición que nos brinda V<sub>MAG</sub> es el coeficiente de reflexión expresado en decibelios. Por lo que la fórmula del cálculo de VSWR a partir de V<sub>MAG</sub> es:

Pérdida de retorno (Return Loss o RL) = 
$$
\frac{V_{MAG}}{0.3 \text{ V}/dB}
$$
 (118)

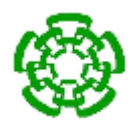

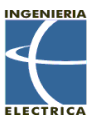

$$
VSWR = \frac{1 + 10^{\frac{RL}{20}}}{10^{\frac{RL}{20}} - 1}
$$
\n(119)

### **3.4.3.- Diseño y construcción de una red de atenuación de 24 dB.**

Debido a que el circuito integrado de amplificadores logarítmicos AD8302 posee un rango de medición de -60 dBm a 0 dBm, a que trabajaremos con potencias entre 37 dBm y 47 dBm, y a que nuestro acoplador direccional posee un factor de acoplamiento de 34.3 dB, se requiere atenuar la señal para que quede dentro del rango de medición del integrado.

Por medio del analizador de redes Agilent E5071B se determinó la impedancia de entrada de los puertos InA e InB del AD8302, dando como resultado que poseen una impedancia de entrada muy próxima a 50 Ω, como se muestra en la Fig. 68.

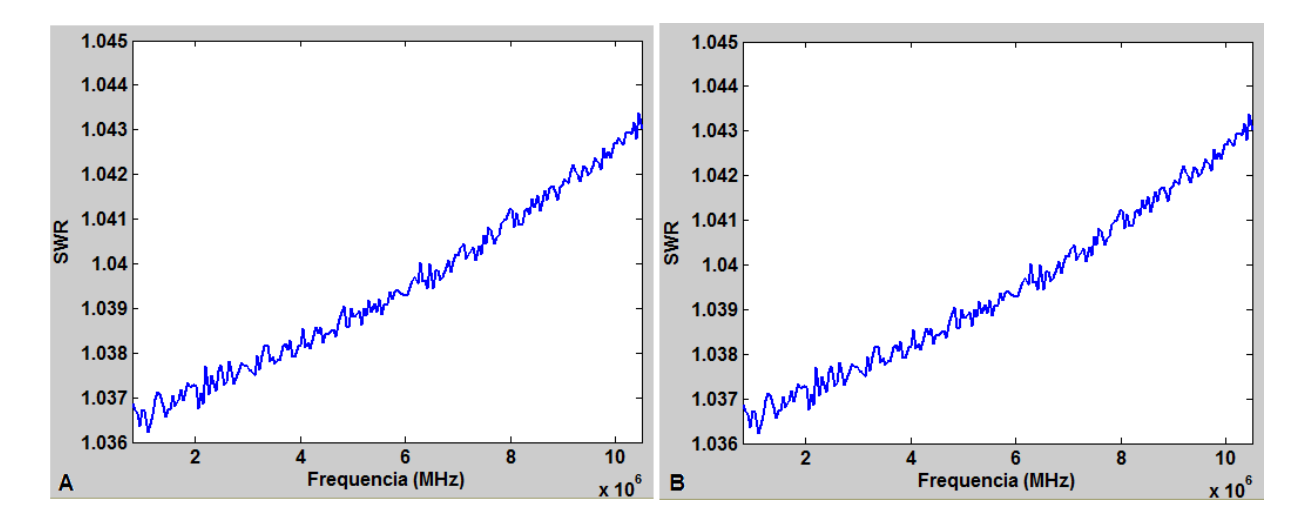

Fig. 68. A) SWR de la entrada InB del reflectómetro. B) SWR de la entrada InA del reflectómetro.

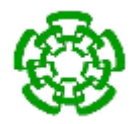

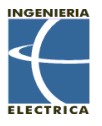

Se propone realizar una red de atenuación  $\pi$  para impedancias iguales de 50  $\Omega$  con una atenuación de 24 dB (Fig. 69). Según las ecuaciones de diseño de la sección 2.5.3.1. y con impedancias iguales de 50  $\Omega$  tenemos que:

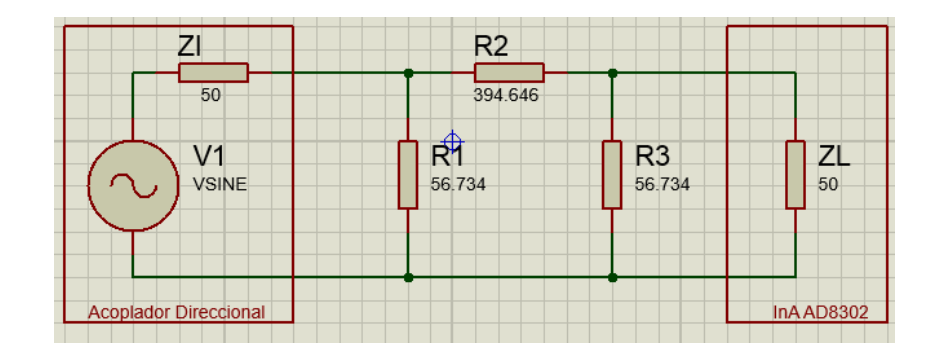

Fig. 69. Red de atenuación π utilizada.

$$
R1 = R3 = 50 \left( \frac{10^{\frac{24 \, dB}{20}} + 1}{10^{\frac{24 \, dB}{20}} - 1} \right) = 56.734 \, \Omega.
$$

$$
R2 = 50 \left( \frac{10^{\frac{24 \, dB}{20}} - 1}{2 * 10^{\frac{24 \, dB}{20}}} \right) = 394.646 \, \Omega.
$$

Lo que genera que el rango de medición de nuestro reflectómetro se encuentre entre -2 dBm y 58 dBm.

### **3.4.4.- Configuración del dispositivo convertidor analógico-digital de 16-bits.**

Como ya se mencionó, el amplificador logarítmico AD8302 cuenta con dos salidas, VMAG y VPHS, las cuales ofrecen una salida de voltaje con sensibilidad de 30 mV/dB para el coeficiente de reflexión y 10 mV/grado para la diferencia de fases entre las señales de entrada. Para poder medir las salidas del amplificador logarítmico se hace uso del convertidor analógico-digital de 16-bits ADS1115 de Texas Instruments.

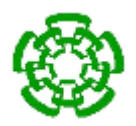

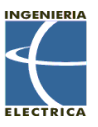

El ADC ADS1115 cuenta con la capacidad de realizar mediciones diferenciales o de un solo canal por medio de la configuración de un multiplexor (MUX), con un máximo de 2 medida diferenciales o 4 canales de medición independientes y puede realizar mediciones continuas o espaciadas. Posee una configuración por medio del protocolo I<sup>2</sup>C, la cual se lleva a cabo a través de la selección de una dirección física única de 7-bits del dispositivo (Pin Address) y de los pines SCL (Serial Clock, controlado solamente por el microcontrolador) y SDA (Serial Data, transmisión y recepción de datos). El ADS1115 cuenta con un modo de comparador para proporcionar una alerta cuando la medición se encuentre sobre un valor o rango de valores específicos. Para esta aplicación el comparador no será habilitado [29]. Los canales de comunicación I<sup>2</sup>C deben de tener una resistencia pull-up para asegurar el estado alto, y la información entra al ADS1115 por medio de dos conectores hembra SMA para montado de PCB. En la Fig. 70 se muestra el diagrama eléctrico del ADS1115:

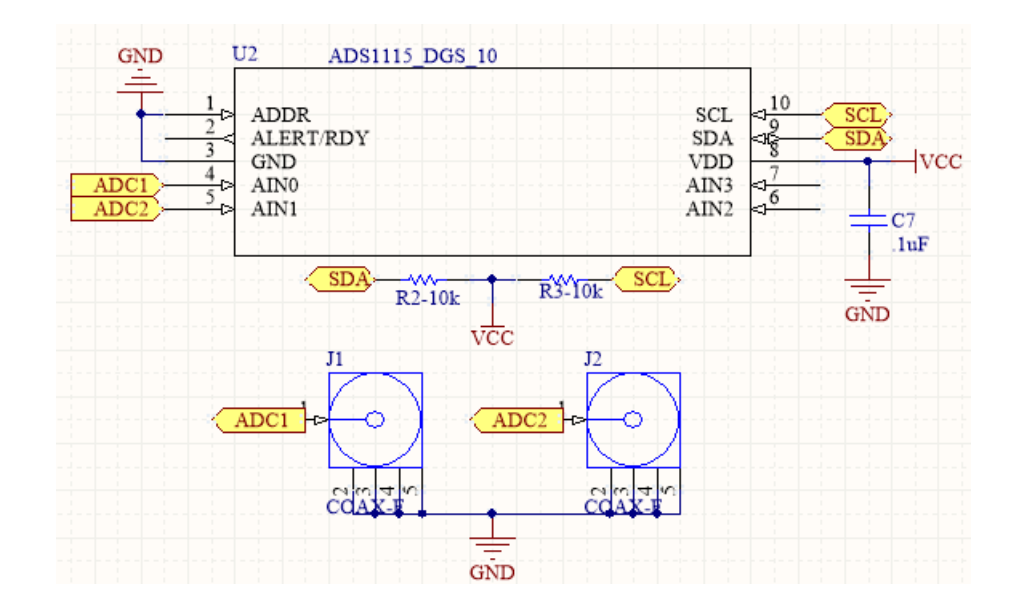

Fig. 70. Diagrama eléctrico del convertidor analógico-digital ADS1115.

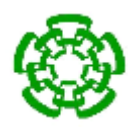

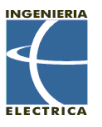

La programación de los registros de configuración del convertidor analógico-digital se da por tramos de 1 byte. El siguiente algoritmo a través de la comunicación I<sup>2</sup>C es un ejemplo de la programación del convertidor ADC con un ADDRESS de 1001000 en modo de conversión continua:

Determinación del registro de configuración:

- $\bullet$  Inicio de la comunicación I<sup>2</sup>C.
	- o El primer byte selecciona la dirección del dispositivo (primeros 7 bits) y si será lectura o escritura (bit LSB  $0 =$  lectura, 1 = escritura):
		- **0b10010000.**
	- o En el segundo byte escribe en el registro de indicación que se desea ingresar al registro de configuración (LSB 1 = registro de configuración, 0 = registro de conversión):
		- 0b00000001.
	- o El registro de configuración se encuentra especificado por 16 bits, por lo que es necesario mandar 2 bytes, el primero con la parte MSB y el segundo con la partee LSB:
		- **Tercer Byte (MSB): 0b10000100.**
		- Cuarto Byte (LSB): 0b10000011.
- Se para comunicación I<sup>2</sup>C.

Habilitación del registro de conversión:

- Inicio de la comunicación I<sup>2</sup>C.
	- o El primer byte selecciona la dirección del dispositivo (primeros 7 bits) y si será lectura o escritura (bit LSB  $0 =$  lectura, 1 = escritura):
		- **0b10010000.**

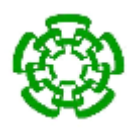

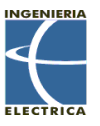

- o El segundo byte se escribe en el registro de indicación que se desea habilitar el registro de conversión (LSB 1 = registro de configuración, 0 = registro de conversión):
	- **0b00000000.**
- Se para comunicación I<sup>2</sup>C.

Lectura del registro de conversión (lectura de la conversión):

- Inicio de la comunicación I<sup>2</sup>C.
	- o El primer byte selecciona la dirección del dispositivo (primeros 7-bits) y si será lectura o escritura (bit LSB 0 = lectura, 1 = escritura):
		- 0b10010001.
- El ADC ADS1115 envía 16-bits divididos en 2 bytes que dan el registro de conversión para su lectura:
	- o Primer Byte: Parte MSB.
	- o Segundo Byte: Parte LSB.
- Se para comunicación I<sup>2</sup>C.

La configuración en específico de los registros y el diagrama de tiempo se puede encontrar en la sección de la hoja de datos correspondiente al ADS1115, en el apartado de Anexos A.

La principal ventaja que ofrece la utilización de un ADC externo al ADC incorporado en el microcontrolador PIC18F4550, es que el ADS1115 nos proporciona una resolución mayor, 16-bits, a comparación de la resolución que el microcontrolador nos brinda, que es de 10-bits. Cabe resaltar que al realizar una conversión de un solo canal, se pierde 1-bit de resolución, dejándonos con una resolución de 15-bits.

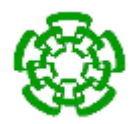

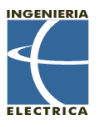

Alimentando el circuito ADS1115 con 5 V, y programando el amplificador de ganancia para que nos proporcione un voltaje de referencia de 4.096 V por medio del protocolo I<sup>2</sup>C a través del registro de configuración del integrado, por medio de la ecuación se determina la resolución del convertidor analógico-digital:

$$
R = \frac{4.096 \, V}{32768 \, pasos} = 0.125 \, mV / paso
$$

# **3.5.- Programación y desarrollo de una interfaz gráfica.**

Esta etapa consiste en el desarrollo de una interfaz gráfica en la cual se pueda tener el control de programación de la frecuencia de resonancia del transductor, la potencia a la que se excitará, el modo de trabajo ya sea continuo o por ráfagas y el monitoreo de la relación de onda reflejada.

La comunicación se realizó por medio del microcontrolador PIC18F4550 de MICROCHIP® mediante la programación de un puerto serial COM. La interfaz gráfica se realizó por medio del software Matlab 7.6.0 (2008a), ya que cuenta con la interfaz de programación GUI cuyas herramientas son de fácil acceso y programación. La Fig. 71 muestra la interfaz gráfica. El código de la interfaz puede ser encontrado en el Anexo D.
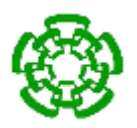

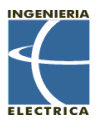

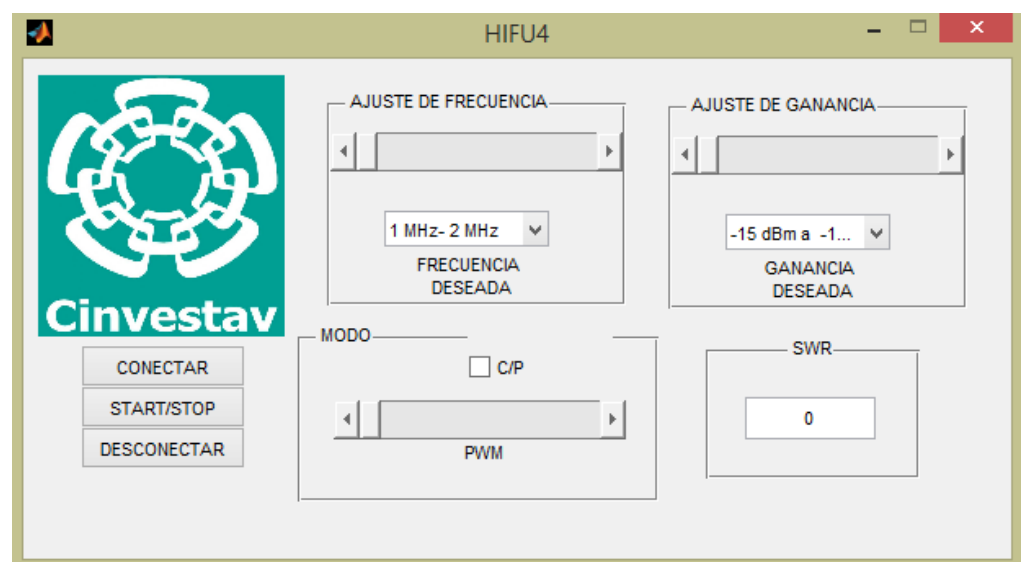

Fig. 71. Interfaz gráfica diseñada en Matlab 7.6.0.

La interfaz gráfica cuenta con las siguientes opciones:

- *Botón conectar:* Inicializa el puerto COM entre el microcontrolador y el PC.
- *Botón start/stop:* Inicia o detiene el funcionamiento del dispositivo excitador.
- *Desconectar*: Para la comunicación serial entre el microcontrolador y la PC.
- *Barra y selector ajuste de frecuencia:* Permite al usuario programar la frecuencia de excitación deseada.
- *Modo y PWM:* Define el modo de excitación, ya sea continuo (sin marca) o pulsado (marca). La barra de PWM define el ciclo de trabajo en base a 1 segundo.
- *Ajuste de ganancia:* El selector y la barra de ajuste de ganancia le permiten al usuario programar la potencia de salida de la señal.
- *Indicador SWR:* Muestra el valor del SWR detectado por el reflectómetro.

**3.6.- Desarrollo de la etapa de control por medio de un microcontrolador PIC18f4550.**

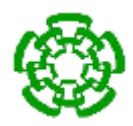

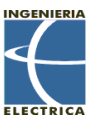

El microcontrolador PIC18F4550 es el utilizado para establecer la etapa de control del sistema. El código en C de su programación se puede encontrar en el Anexo C.

Las funciones de la etapa de control son:

- Establecer la comunicación con la PC mediante el protocolo USB 2.0.
- Realizar la configuración del convertidor analógico-digital ADS1115.
- Configurar los registros del convertidor digital-analógico AD7390.
- Establecer la configuración del sintetizador digital AD9850.

La Fig. 72. muestra el diagrama completo del circuito de excitación.

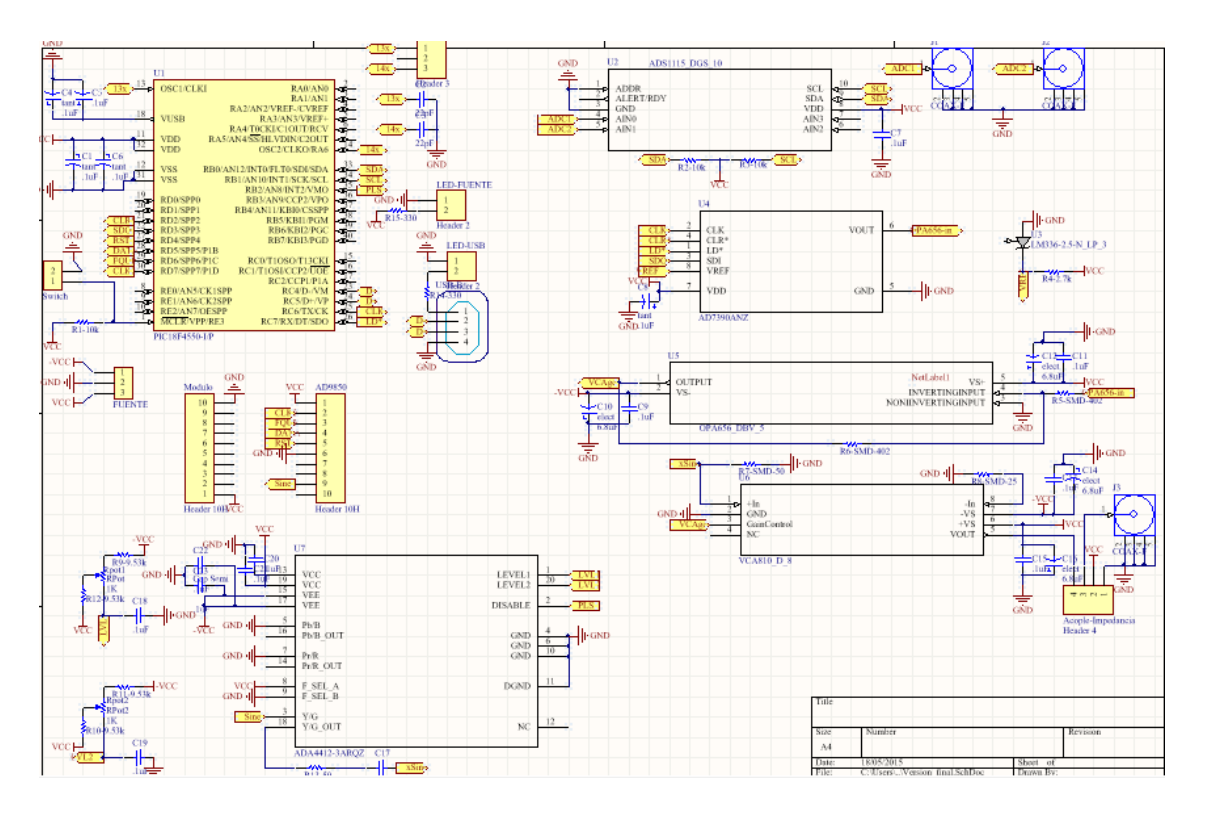

Fig. 72. Circuito excitador de transductores HIFU monoelemento.

# **3.5.- Fabricación de simulador de tejido a base de poliacrilamida y clara de huevo.**

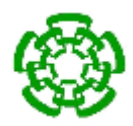

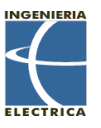

Cerca de 20 años atrás, los materiales en base a gelatina con propiedades acústicas similares, como densidad, velocidad del sonido, coeficiente de atenuación, a las de los tejidos de los mamíferos fueron primeramente reportados. Desde entonces, una gran variedad de simuladores de tejido (phantoms) para ultrasonido se han desarrollado, en los cuales los investigadores han enfatizado su gran importancia en la investigación biomédica en aplicaciones del ultrasonido y los bioefectos ultrasónicos [32].

Se propone realizar mediciones de la temperatura focal del transductor HIFU Onda transducer 2-20-20 / 1, el cual cuenta con una frecuencia de trabajo de 2 MHz, distancia focal de 20 mm y una potencia máxima de trabajo de 20 W.

Estas mediciones se realizaron en un simulador de tejido o phantom a base de poliacrilamida (PAA) con una concentración del 40% peso en volumen (p/v) de acrilamida y clara de huevo al 10% volumen en volumen (v/v). La PAA se forma por la copolimerización de dos compuestos, la acrilamida y la bis-acrilamida (N, N' metilen-bis-acrilamida), en una reacción iniciada por la tetrametiletilendiamida (TEMED) y el persulfato de amonio en la misma solución acuosa [33]. El radical persulfato activa el TEMED, el cual a su vez activa el monómero de acrilamida para que polimerice. Las cadenas de poliacrilamida son entrecruzadas al azar por la bisacrilamida, formándose así una red de porosidad uniforme, que puede ser regulada variando las condiciones de la reacción y las concentraciones de los monómeros [26].

El inconveniente que se tiene es que se ha demostrado que ha cierta dosis la acrilamida es neurotóxica en humanos y animales de experimentación, y también induce la formación de tumores en animales, por lo que ha sido clasificada como

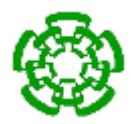

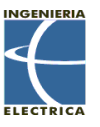

posible carcinógeno en humanos. Sin embargo, una vez polimerizada la acrilamida, ésta ya no es tóxica [33].

El protocolo de elaboración del simulador de tejidos a base de PAA (40%) + clara de huevo se basa en la elaboración de geles de poliacrilamida y clara de huevo como indicador para ablación térmica [33] [34].

# **3.7.1 Material y reactivos**

### *Reactivos*

- Solución de PAA Liqui-Gel 29:1 al 40% (p/v) de acrilamida : bis-acrilamida; *MP Biomedicals.*
- Persulfato de amonio; *Research organics*.
- TEMED (N,N,N',N' Tetrametiletilendiamina); Bio-rad.
- Agua desgasificada.
- Clara de huevo.

### *Material de laboratorio*

- Probeta 100 ml.
- Probeta 50 ml.
- 2 Pipeta graduada 10 ml.
- 2 Pipeta graduada 1 ml.
- Bombilla de jebe.
- Báscula.
- 2 Matraz Erlenmeyer 250 ml.
- 2 Recipiente de acrílico con capacidad para 100 ml.
- Separador de yema de huevos.

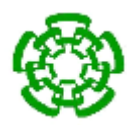

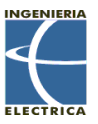

# **3.7.2 Metodología de la elaboración del simulador de tejido de PAA y clara de huevo**

En la Tabla 4 y Tabla 5 se encuentran las concentraciones necesarias para la realización del phantom.

Tabla 4. Proporciones de reactivos para la elaboración del simulador de tejidos de PAA 40 % y clara de huevo al 10 % [24].

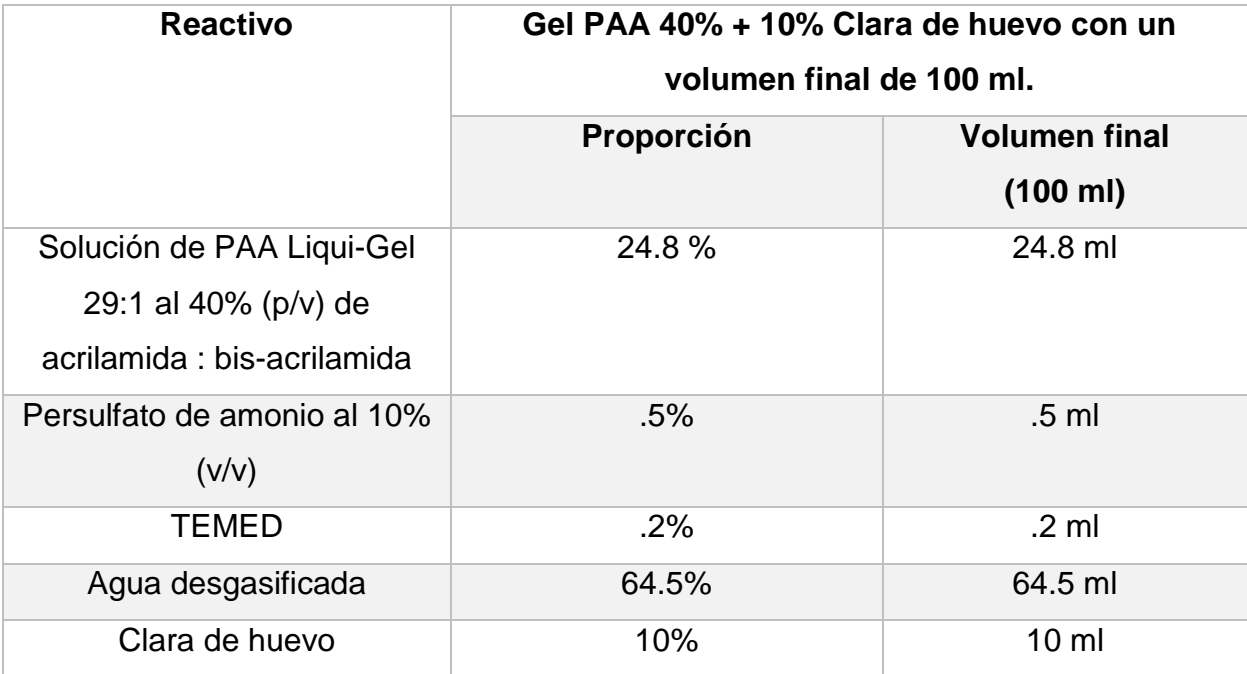

Tabla 5. Proporciones de reactivos para la elaboración del simulador de tejidos de PAA 40 % y clara de huevo al 30 % [24].

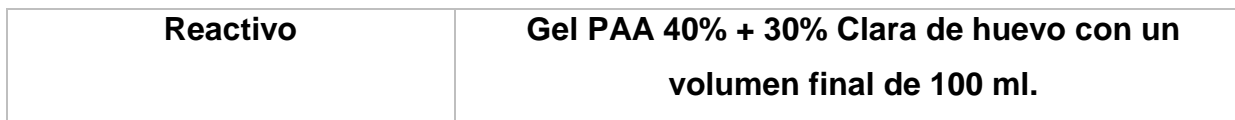

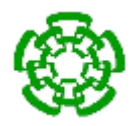

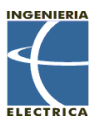

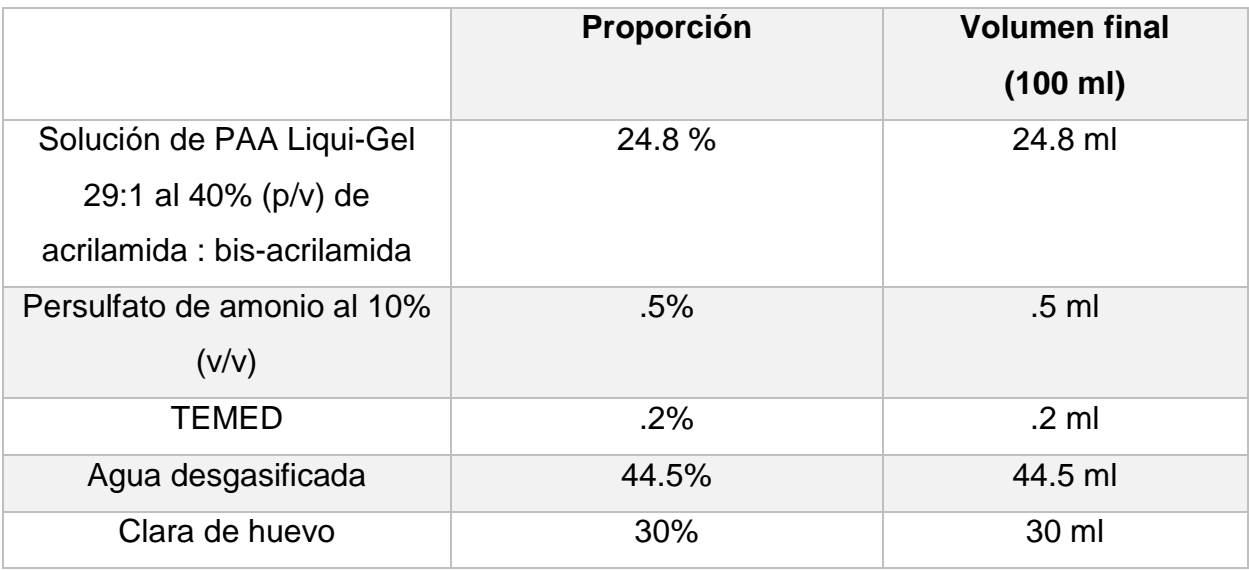

Antes de realizar el procedimiento es recomendable lavar perfectamente los materiales con detergente neutro y dejar secar los utensilios por escurrimiento invertido. La metodología empleada para la elaboración del phantom se describe a continuación.

1.- El primer paso es el de medir los 64.5 ml o 44.5 ml de agua desgasificada. Para realizar esto se llenó con agua desgasificada una probeta de 100 ml, a la cual se le fue retirando agua hasta alcanzar los 64.5 ml o 44.5 ml de agua desgasificada necesarios. Este volumen se vertió en el matraz Erlenmeyer de 250 ml.

2.- El siguiente paso es la obtención y medición de la clara de huevo. La yema de huevo se separa por medio de un separador de yemas de huevo y se introdujo a una probeta de 50 ml. Posterior a esto se toman los 10 ml o 30 ml según sea el caso, de clara de huevo con una pipeta graduada de 10 ml y la bombilla de jebe para ser depositados en el matraz Erlenmeyer de 250 ml.

3.- Con una pipeta de 10 ml y la bombilla de jebe se toman los 24.8 ml de la solución de PAA Liqui-Gel 29:1 al 40% (p/v) de acrilamida : bis-acrilamida, tomando 10 ml, 10ml y 4.8 ml respectivamente. Estas cantidades se vacían en el matraz Erlenmeyer

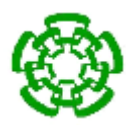

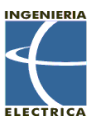

y se agitan suavemente hasta que se obtenga una solución lo más homogénea posible.

4.- Preparación de 5 ml de persulfato de amonio al 10% (p/v). La reacción de polimerización de geles de poliacrilamida se maneja mediante radicales libres que se generan mediante una reacción de óxido-reducción en la que se emplea una diamina (TEMED) como catalizador complemento al persulfato de amonio [27]. Un porcentaje de peso en volumen del 10% nos indica que en 5 ml de agua desgasificada, habrá .5 g de persulfato de amonio. Se pesaron .5 g de persulfato de amonio mediante la báscula y se agregaron a 10 ml de agua en un vaso de precipitados de 100 ml.

5.- El último paso consiste en la activación de la reacción de polimerización. Se toman .5 ml de persulfato de amonio por medio de la pipeta graduada y la bombilla de jebe y se depositan en el matraz Erlenmeyer de 250 ml. Posterior a eso, se toman .2 ml de TEMED con una pipeta graduada de 1 ml y la bombilla de jebe y se depositan en el matraz Erlenmeyer. La solución final se agita hasta que obtenga una apariencia opaca y lo más homogénea posible. La solución se vierte en el recipiente de acrílico de 100 ml, se cubre y se deja reposar por 30-40 min. La reacción es exotérmica, por lo que el recipiente comenzara a calentarse un poco cuando la reacción suceda. La Fig. 73 muestra el simulador de tejido a base de PAA al 40% y clara de huevo al 10 % y 30 %.

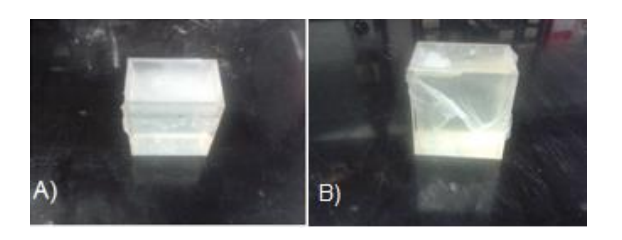

Fig. 73. A) Phantom de PAA + clara de huevo al 10%. B) Phantom de PAA + clara de huevo al 30 %.

# **4.- Validación del sistema propuesto y sus resultados.**

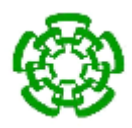

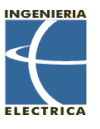

4.1 Caracterización del equipo excitador de transductores focalizados de un solo elemento en la frecuencia de trabajo del transductor HIFU 2-20-20

Se determinó la frecuencia de resonancia del transductor por medio del analizador de redes Agilent E5071B, realizando una calibración de su puerto 1 y posteriormente conectándolo a la entrada del acoplador de impedancias del transductor con el transductor. La Fig. 74 muestra que el valor donde se encuentra el SWR mínimo es a 1.985 MHz.

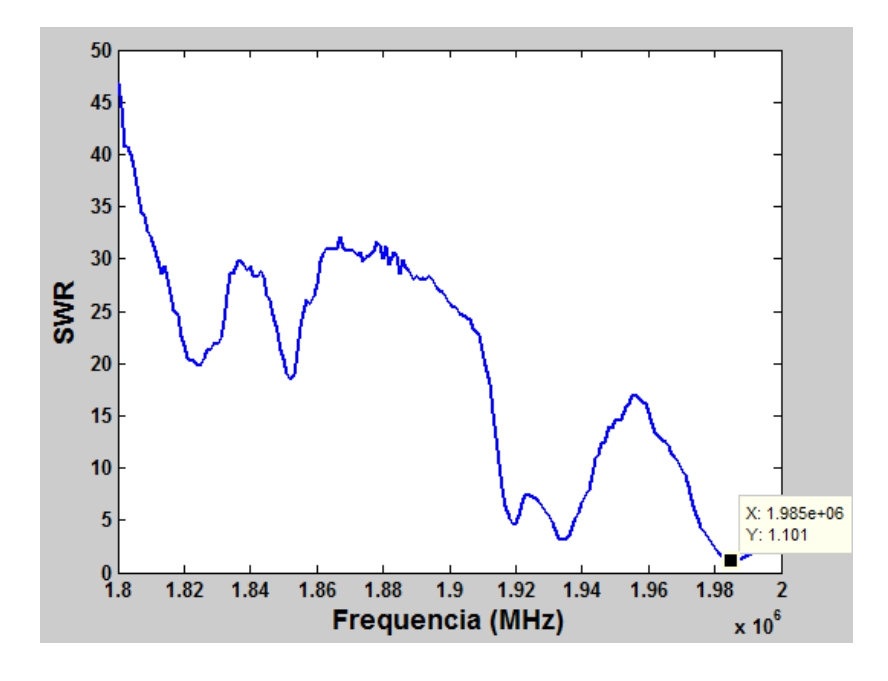

Fig. 74. Valor de la frecuencia de resonancia del transductor Onda transducer 2-20-20 / 1.

Se utilizó el analizador de espectros ROHDE & SCHWARTZ FS300 para medir la potencia de la frecuencia fundamental y sus armónicos. Se utilizó un Atenuador Narda mod 768-10, el cual posee una potencia máxima de 20 W, con una atenuación de 10 dB en un rango de frecuencia de DC – 11 GHz. Éste se conectó a la entrada del analizador de espectros. Las señales del analizador de espectros se tomaron con una atenuación de 0 dBm, en un rango de frecuencias de 500 kHz - 11 MHz. No se aplicó ningún offset.

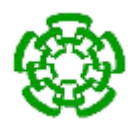

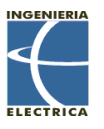

Se determinó la atenuación de potencia sufrida por el cable utilizado, para poder obtener medidas más reales. Esto se realizó utilizando un generador de señales ROHDE & SCHWARTZ SML03 conectado por medio del cable que se utilizará, al analizador de espectros ROHDE & SCHWARTZ FS300. Se determinó que existe una atenuación de -5 dBm en el cable utilizado. Se realizó un barrido de potencias de -12 dBm hasta -3 dBm para la frecuencia programada de 1.985 MHz, arrojando la información presentada en las Tabla 6.

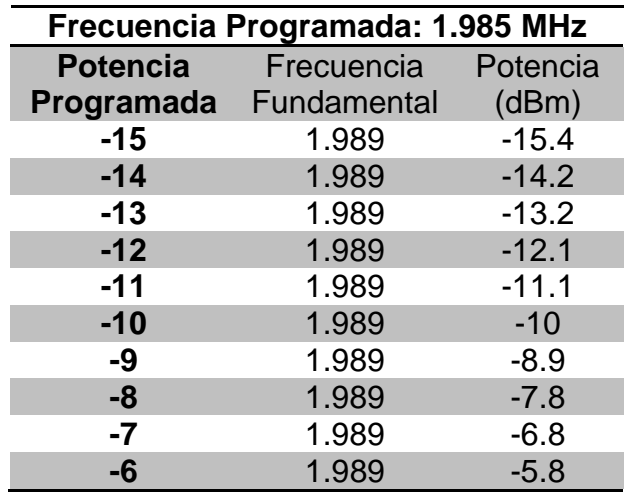

Tabla 6. Barrido de potencias para la frecuencia de 1.985 MHz.

# **4.1 Caracterización del acoplador direccional LP-100a.**

Para obtener los mejores resultados en potencia para la excitación del transductor focalizado de un solo elemento, es necesario tener en cuenta las pérdidas en potencia de los equipos que estamos utilizando, como es el caso del acoplador direccional LP-100A Fig. 75.

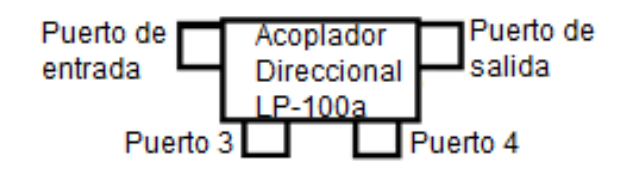

Fig. 75. Estructura del acoplador direccional LP-100a.

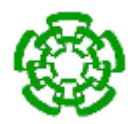

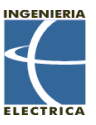

# **4.1.1 Impedancias de 50 Ω en cada puerto.**

Para medir la impedancia de entrada del acoplador direccional LP-100a se utilizó uno de los puertos del analizador de redes Agilent E5071B conectado a cada uno de los puertos del acoplador direccional, midiendo el SWR para cada uno de ellos. La medición se realizó en un ancho de banda de 0.8 MHz a 10.5 MHz. Las gráficas Fig. 76, Fig. 77, Fig. 78 y Fig. 79 muestran el valor del SWR.

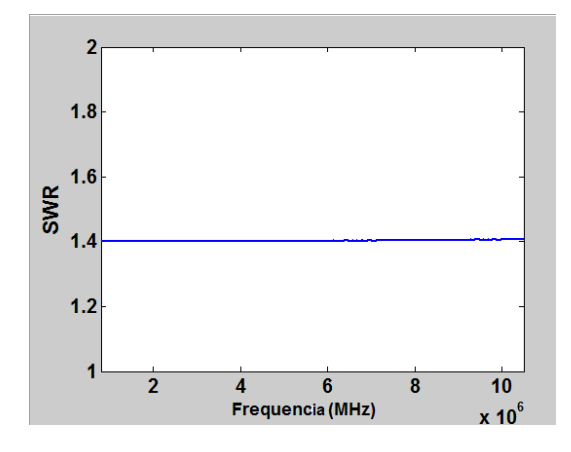

Fig. 76. SWR del puerto de entrada del acoplador direccional con valor de 1.4.

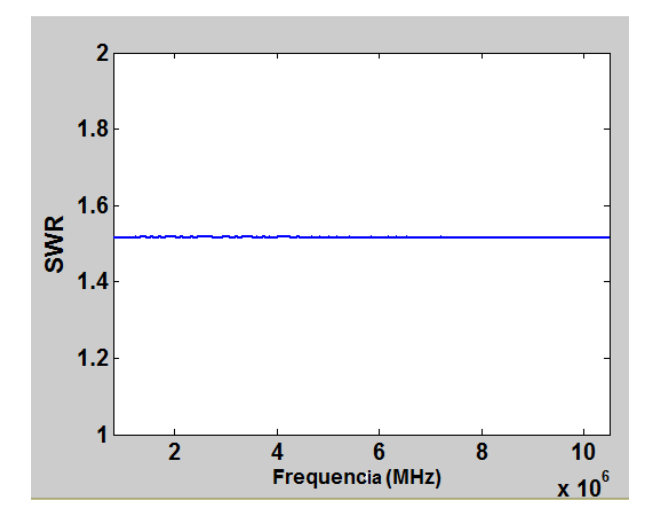

Fig. 77. SWR del puerto de salida del acoplador direccional con valor de 1.51.

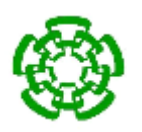

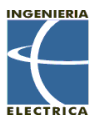

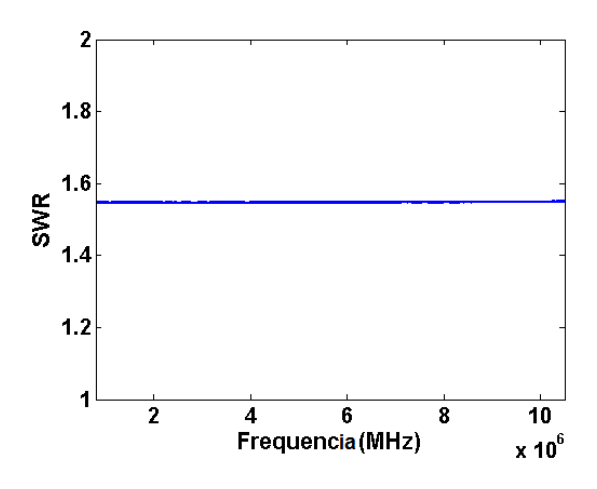

Fig. 78. SWR del puerto 3 del acoplador direccional con valor de 1.55.

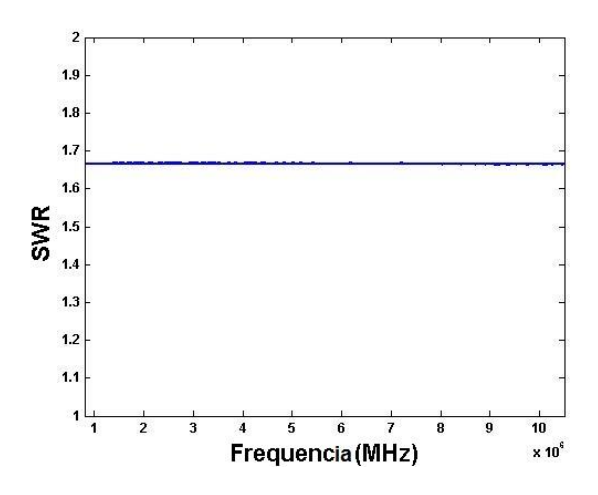

Fig. 79. SWR del puerto 4 del acoplador direccional con valor de 1.67.

# **4.1.2 Factor de acoplamiento**

Se midió la atenuación o factor de acoplamiento presente entre el puerto de entrada y el puerto 3, así como el puerto de salida y el puerto 4 del acoplador direccional. Conocer esta información es muy útil, ya que como se mencionó en la sección 3.4.2, el circuito integrado de amplificadores logarítmicos solo detecta potencias entre -60 dBm y 0 dBm, por lo que si las potencias superan esta ventana aún después de pasar por el factor de acoplamiento, se debe de aplicar una atenuación extra.

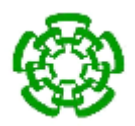

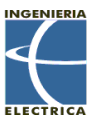

Para medir el factor de acoplamiento del puerto de entrada – puerto 3, se utilizó el analizador de redes Agilent E5071B en una ventana de frecuencias de .8 MHz a 10.5 MHz con una carga de 50 Ω en el puerto de salida, conectando el puerto 1 del analizador de redes al puerto de entrada del acoplador direccional, y el puerto 2 del analizador al puerto 3 del acoplador direccional. Se utiliza la función de medición atenuación analizador de redes. La Fig. 80 muestra el valor del factor de acoplamiento.

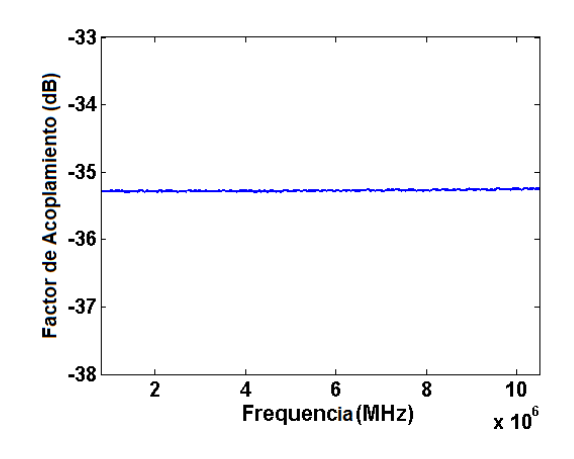

Fig. 80. Factor de acoplamiento del puerto de entrada – puerto 3 con valor de -35.3 dB.

Para medir el factor de acoplamiento del puerto de salida – puerto 4, se utilizó el analizador de redes Agilent E5071B en un rango de frecuencias de 0.8 MHz a 10.5 MHz con una carga de 50 Ω en el puerto de entrada, conectando el puerto 1 del analizador de redes al puerto de salida del acoplador direccional, y el puerto 2 del analizador al puerto 4 del acoplador direccional. Se utiliza la función de medición atenuación analizador de redes. La Fig. 81 muestra el valor del factor de acoplamiento.

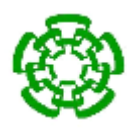

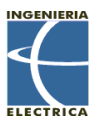

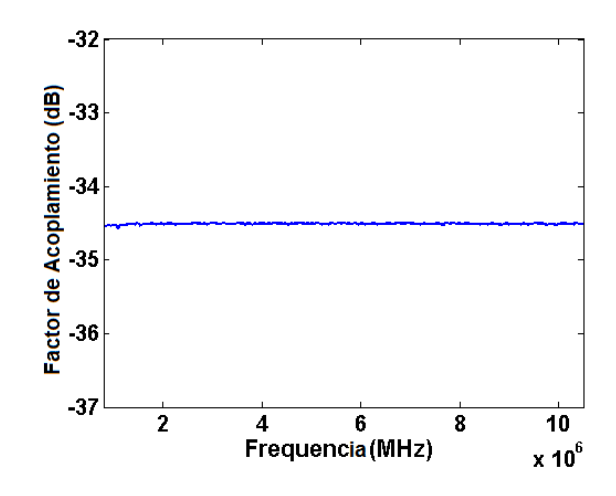

Fig. 81. Factor de acoplamiento del puerto de salida – puerto 4 con valor de -34.5 dB.

# **4.1.3 Pérdida de inserción**

La medición de la pérdida de inserción se realizó de la misma manera que el factor de acoplamiento, solo que ahora se mide la atenuación de la señal que existe entre el puerto de entrada y el puerto de salida, con el puerto 3 y puerto 4 terminados en una carga de 50 Ω. Para medir la pérdida de inserción, se utilizó el analizador de redes Agilent E5071B en una ventana de frecuencias de 0.8 MHz a 10.5 MHz con una carga de 50 Ω en el puerto 3 y 4, conectando el puerto 1 del analizador de redes al puerto de entrada del acoplador direccional, y el puerto 2 del analizador al puerto de salida del acoplador direccional. Se utiliza la función de medición atenuación analizador de redes. La Fig. 82 muestra el valor de la pérdida de inserción.

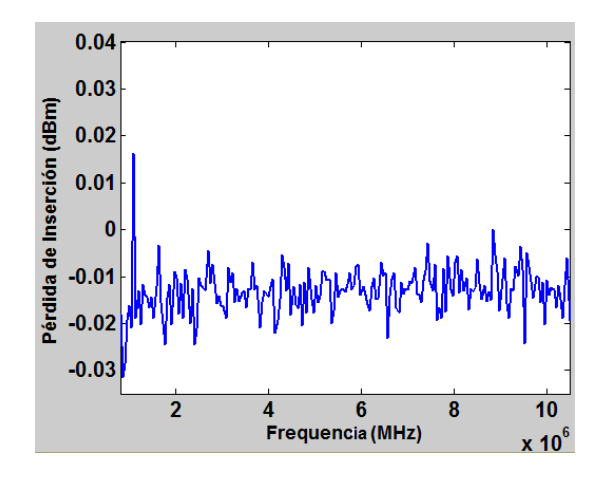

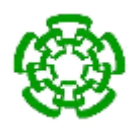

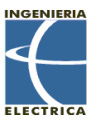

Fig. 82. Pérdida de inserción del acoplador direccional LP-100a.

## **4.1.4 Pérdida de retorno**

Para realizar la medición de la pérdida de retorno, se utilizó el generador de funciones Rohde & Schwartz SML03, el amplificador de radiofrecuencia AR500A250, el medidor de potencias AR PM2003 y una carga de prueba de 50 Ω.

El generador de funciones y el amplificador de radiofrecuencia brindan una señal de potencia de 40 dBm a 2 MHz, la cual es monitoreada por el medidor de potencias AR PM2003, hacia la carga de 50 Ω. La potencia reflejada obtenida es de 1.54 dBm.

La carga es removida y se coloca el acoplador direccional LP-100a en su lugar. Se registra la potencia reflejada con el AR PM2003 con un valor de 9.77 dBm.

La diferencia entre ambas medidas de potencia reflejada es lo que se le conoce como pérdida de retorno.

$$
P.
$$
Retorno = 9.77 dBm - 1.54 dBm = 8.23 dBm

### **4.2 Validación del SWR obtenido por el reflectómetro.**

### **4.2.1 Caracterización del reflectómetro a 1.97 MHz**

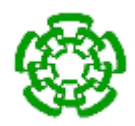

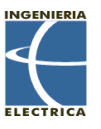

Se realizó la caracterización del dispositivo medidor de VSWR en la frecuencia de 1.97 MHz, la cual es la frecuencia de trabajo del transductor Onda transducer 2-20-  $20/1.$ 

Para realizar esta caracterización se utilizó el generador de funciones Rohde & Schwartz SML03, el medidor de potencia AR PM 2003, el amplificador de radiofrecuencia AR 500A250, el acoplador direccional LP-100A, un multímetro FLUKE y una carga de 50 Ω con potencia máxima de 500 W. La conexión se muestra en la Fig. 83.

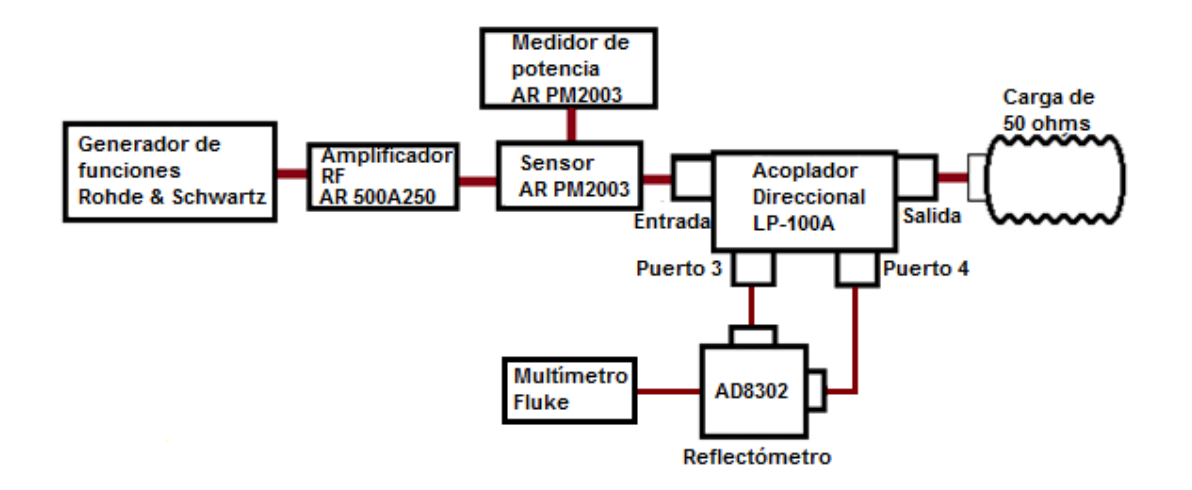

Fig. 83. Diagrama de conexión para la caracterización del reflectómetro AD8302.

Para realizar la caracterización, se utilizó una onda sinusoidal de 1.97 MHz con una potencia de -10 dBm, la cual fue amplificada por el amplificador RF AR 500A250 hasta obtener una potencia de 37 dBm a 47 dBm (10 W). La potencia incidente y reflejada fue medida constantemente con el medidor de potencia AR PM2003 y el SWR con el reflectómetro AD8302. Se utilizan las ecuaciones (X), (84) y (85) para el cálculo del SWR para el AR PM2003 y el Reflectómetro AD8302 respectivamente. Los resultados se presentan en la Tabla 7:

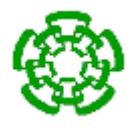

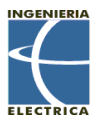

Tabla 7. Caracterización del Reflectómetro AD8302 vs Medidor de potencia AR PM2003 en 1.97 MHz.

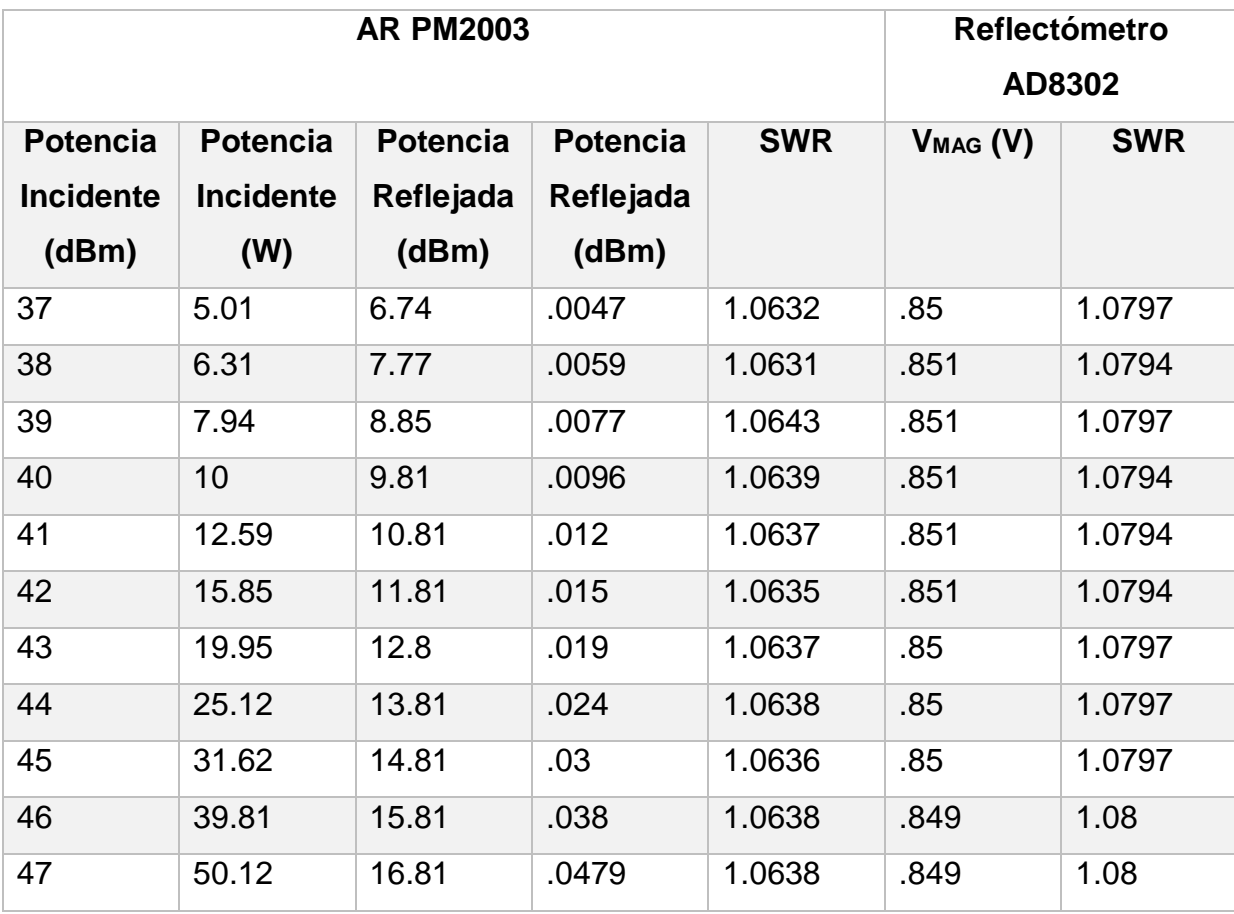

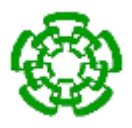

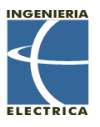

# **4.2.2 Caracterización del reflectómetro a 1.985 MHz**

Para realizar su caracterización, se realizó el mismo método que la caracterización a 1.97 MHz, mostrando en la Tabla 8 los resultados obtenidos.

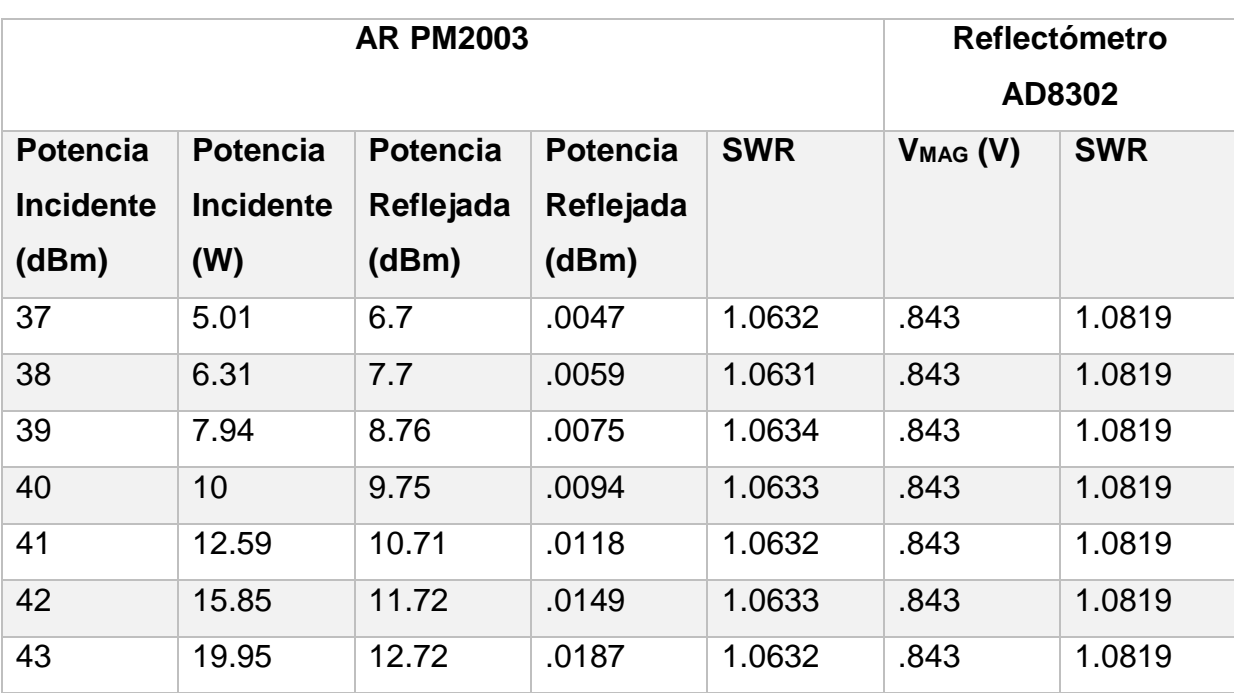

Tabla 8. Caracterización del Reflectómetro AD8302 vs Medidor de potencia AR PM2003 en 1.97 MHz.

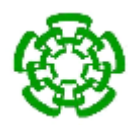

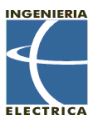

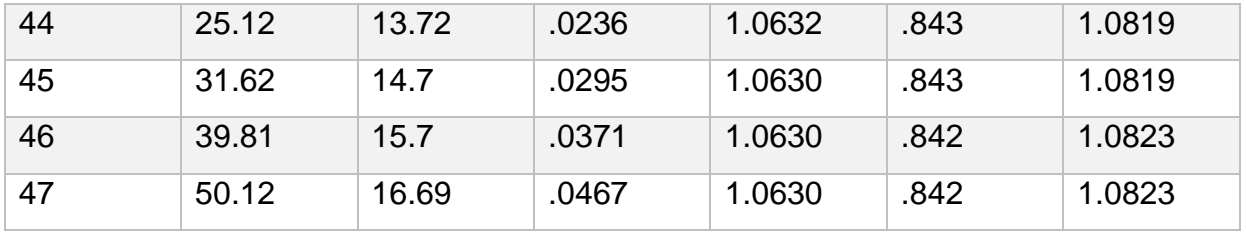

Tabla 9. Error relativo para el SWR obtenido por el reflectómetro AD8302 con respecto al medidor de potencia AR PM2003 en las frecuencias de 1.97MHz y 1.985 MHz.

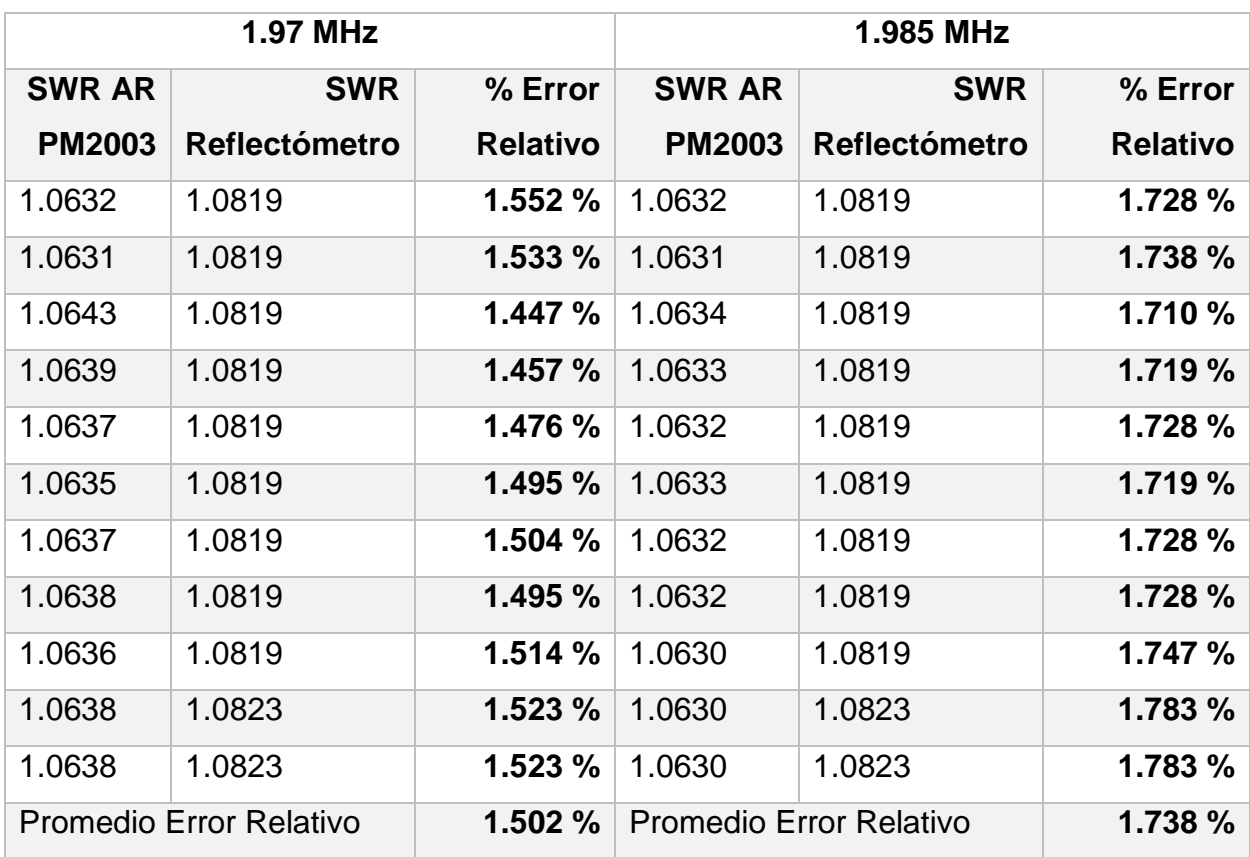

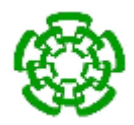

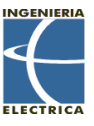

El error relativo se calcula mediante la ecuación:

$$
Error\;Relative\;\% = \frac{SWR\;Media - SWR\;Teórico}{SWR\;Teórico} * 100\tag{120}
$$

# **4.3 Efectos del ultrasonido focalizado de alta intensidad mediante pruebas de ablación en phantoms.**

El propósito de realizar las siguientes pruebas es el de realizar una comparación en la diferencia de temperatura focal alcanzada en un intervalo definido de tiempo entre lo que es una emisión continua de ondas ultrasónicas por parte del transductor HIFU y una emisión de ráfagas.

# **4.3.1 Determinación de la temperatura focal del transductor HIFU Onda Corporation 2-20-20/1 utilizando el generador de funciones para su excitación.**

Se hizo uso del generador de funciones Rohde & Schwartz SML03 para generar la señal de excitación del transductor HIFU, el amplificador de radiofrecuencia AR500A250, el medidor de potencia AR PM 2003, el acoplador direccional LP-100a, un multímetro FLUKE y el transductor Onda Corporation 2-20-20/1 con su acoplador de impedancias. La temperatura se midió por medio del termómetro de fibra óptica Fluoroptic® Thermometer M3300. El diagrama se muestra en la Fig. 84, Fig. 85, Fig 86 y Fig. 87.

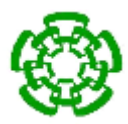

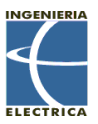

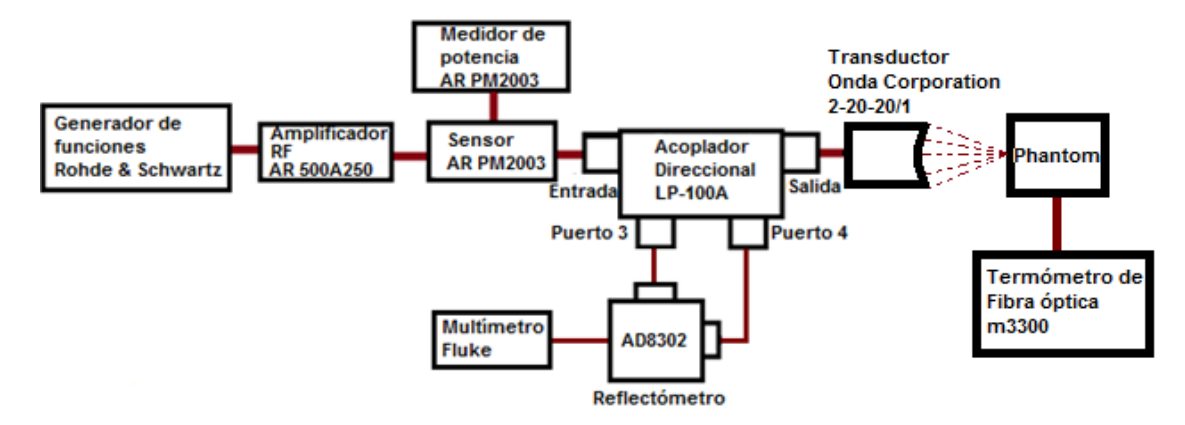

Fig. 84. Diagrama de conexión para pruebas en phantom con generador de funciones Rohde & Schwartz.

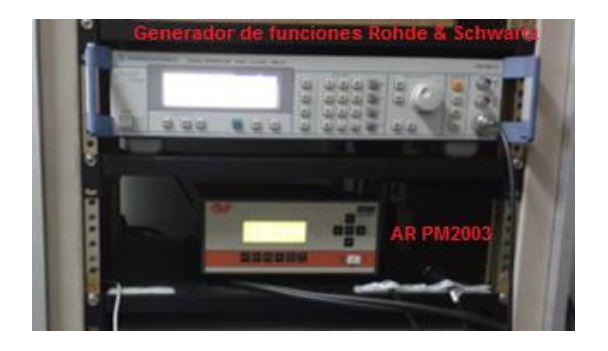

Fig. 85. Generador de funciones y medidor de potencia utilizado.

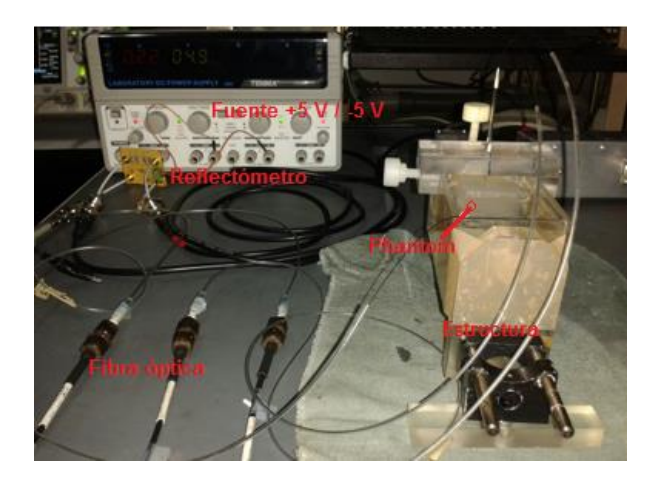

Fig. 86. Fuente, reflectómetro, fibra óptica, estructura y phantom utilizados

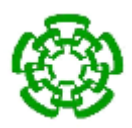

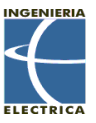

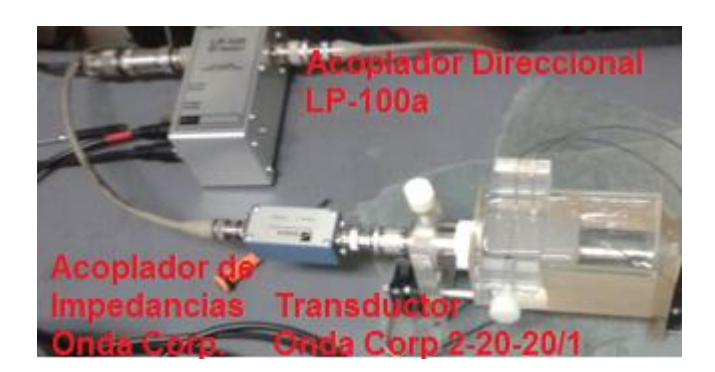

Fig. 87. Acoplador direccional y Transductor con su acoplador de impedancias utilizados.

El transductor se colocó en una estructura de acrílico con un volumen máximo de 300 ml (Fig. 77). El transductor Onda Corporation 2-20-20-1 tiene una distancia focal nominal de 20 mm, por lo que se midieron con un vernier, 20 mm a partir del final del transductor para determinar su foco. Se realizaron mediciones de temperatura para un phantom con concentración de clara de huevo al 10 % y para uno con concentración del 30 % los cuales se colocaron pegados al transductor. Se colocó un capilar del termómetro en la distancia focal aproximada de 20 mm, un capilar a 10 mm más lejos del foco y un capilar para monitorear la temperatura del agua como se muestra en la Fig. 88.

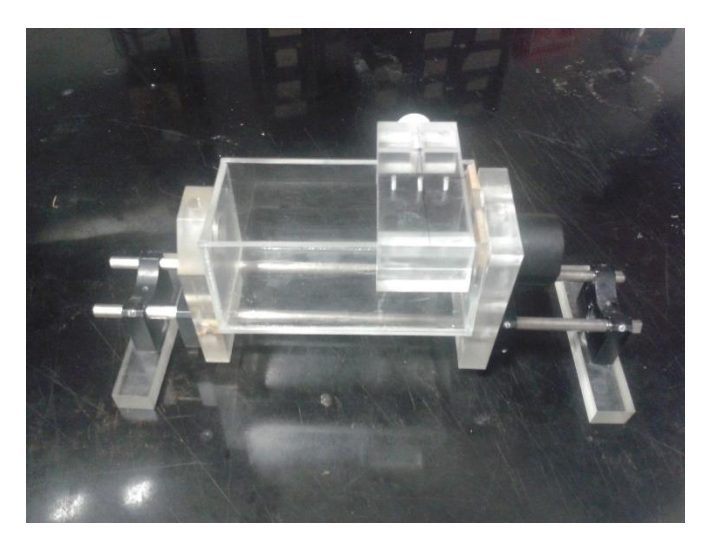

Fig. 88. Estructura de soporte para el transductor Onda Corporation 2-20-20/1

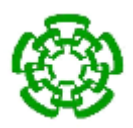

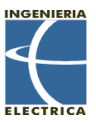

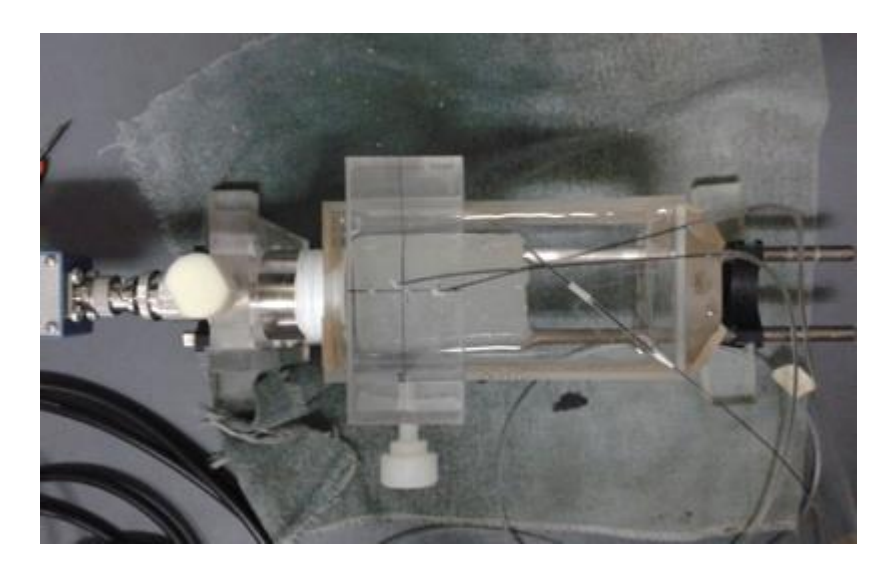

Fig. 89. Posición de los capilares del termómetro de fibra óptica.

El transductor fue excitado con una onda sinusoidal de 1.985 MHz a 40 dBm de potencia (10 W) por un período de 60 segundos. A continuación, en la Fig. 79 y Fig. 90 y Fig. 91 muestran las temperaturas alcanzadas con los simuladores de tejidos de poliacrilamida al 40% con clara de huevo al 10 % y 30 % respectivamente.

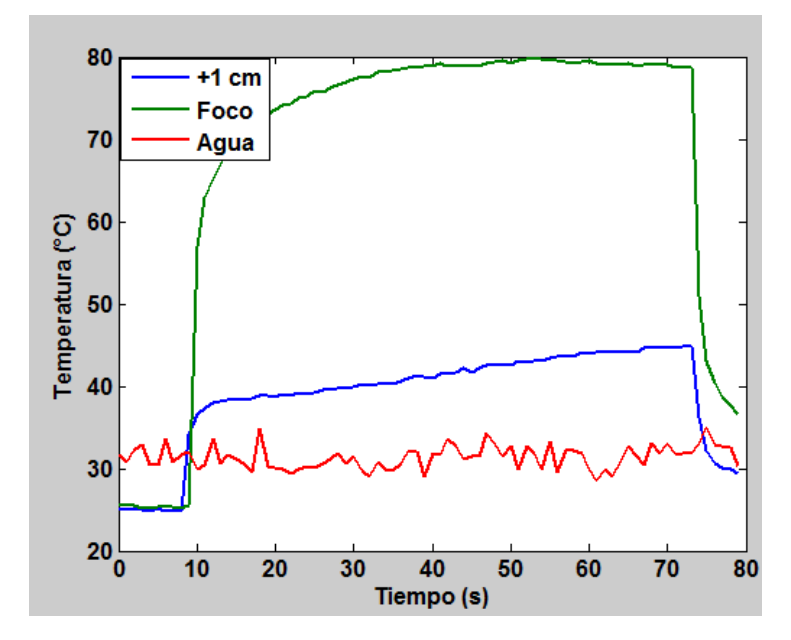

Fig. 90. Temperaturas alcanzadas en el simulador de tejido de PAA 40 % + Clara de huevo al 10%.

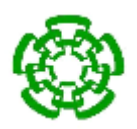

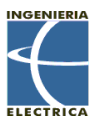

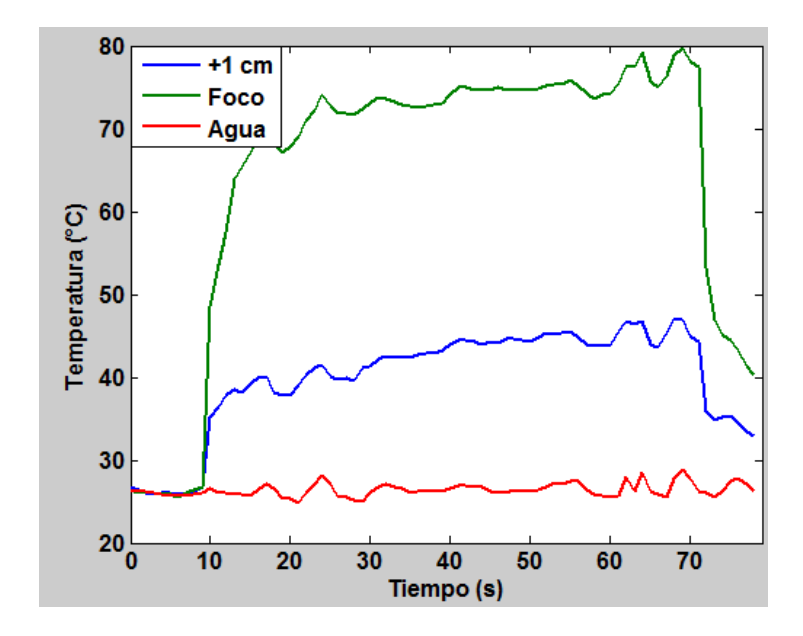

Fig. 91. Temperaturas alcanzadas en el simulador de tejido de PAA 40 % + Clara de huevo al 30%.

La Fig. 92 muestra el simulador de tejido de PAA 40 % + Clara de huevo al 30 % al terminar la prueba.

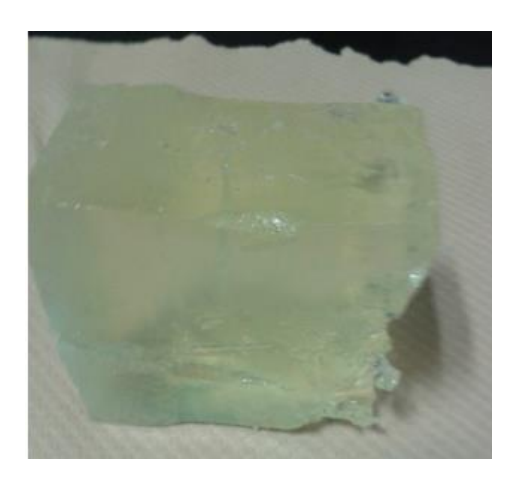

Fig. 92. Simulador de tejido con 30 % clara de huevo al terminar la exposición.

La Tabla 10 y Tabla 11 muestran el comportamiento en potencia que se obtuvo al utilizar los simuladores de tejido con 10 % y 30 % de clara de huevo.

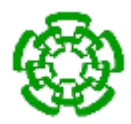

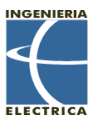

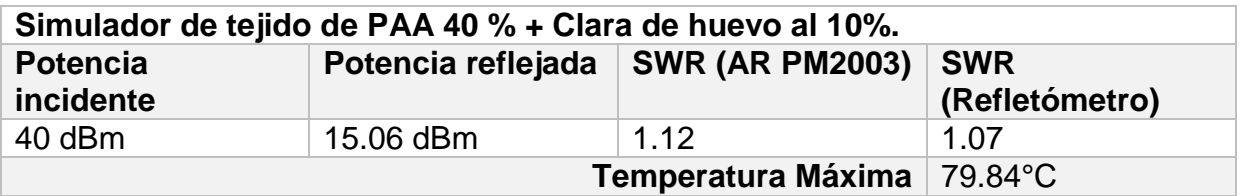

Tabla 11. Comportamiento en potencia del simulador de tejido de PAA 40 % + clara de huevo al 30 %

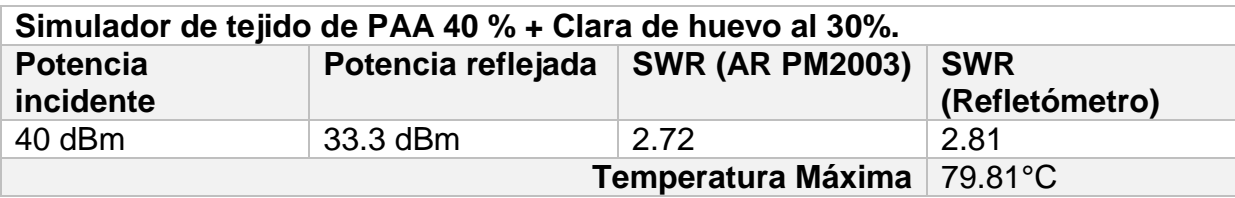

# **4.3.2 Determinación de la temperatura focal del transductor HIFU Onda Corporation 2-20-20/1 utilizando el dispositivo excitador de transductores focalizado de un solo elemento en modo contínuo y pulsado.**

Se utilizó el dispositivo excitador para transductores HIFU para generar la señal de excitación de 1.985 MHz. Se utilizó el amplificador de RF KMA1040 para brindar la potencia de salida de 40 dBm, el medidor de potencia AR PM2003, el acoplador direccional LP-100a y el transductor Onda Corporation 2-20-20/1 con su acoplador de impedancias. La temperatura se midió por medio del termómetro de fibra óptica Fluoroptic® Thermometer M3300. La Fig. 93 y Fig. 94 muestran el diagrama de conexión.

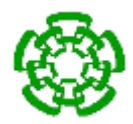

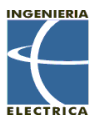

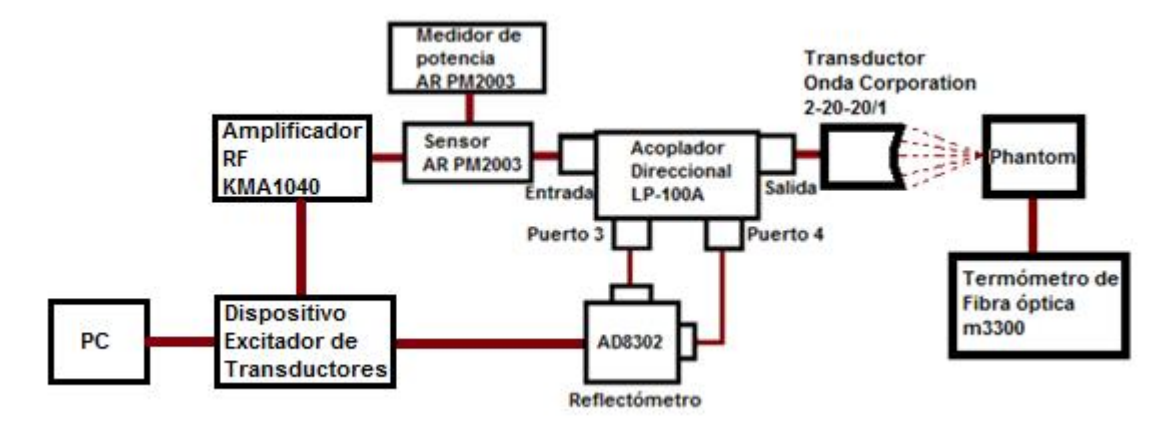

Fig. 93 Diagrama de conexión del dispositivo excitador de transductores HIFU y reflectómetro al momento de excitar un transductor.

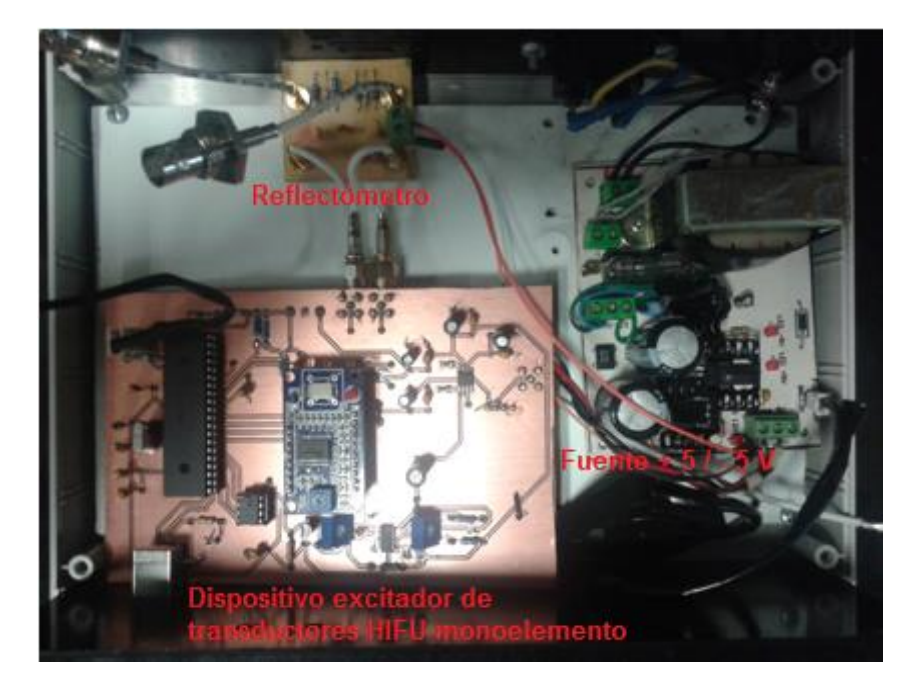

Fig. 94. Dispositivo excitador de transductores HIFU monoelementos con reflectómetro incorporado.

La salida del dispositivo excitador de transductores HIFU monoelemento es una salida BNC la cual va conectada a la entrada del amplificador KMA1040.

El amplificador KMA1040 tiene una ganancia nominal de 50 dB. Se realizó una medición de su ganancia de acuerdo a las frecuencias de 1 MHz a 10 MHz como se muestra en la Tabla 12.

Tabla 12. Ganancia del amplificador de RF KMA1040 de 1 MHz a 10 MHz.

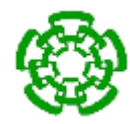

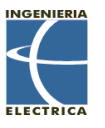

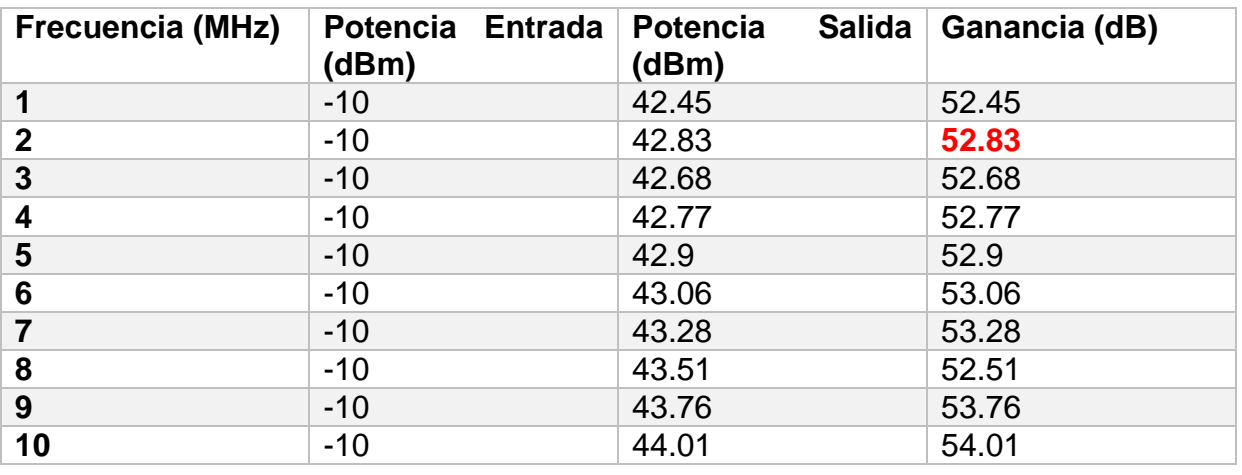

Como se puede apreciar la ganancia más cercana a 1.985 MHz que el amplificador posee es de 52.83 dB, la cual se considerará a la hora de programar la potencia de la señal de salida.

El transductor se colocó en la estructura de acrílico que posee un volumen máximo de 300 ml. El transductor Onda Corporation 2-20-20-1 tiene una distancia focal nominal de 20 mm. Se realizaron mediciones de temperatura en modo continuo y pulsátil para phantoms con concentración de clara de huevo al 30 %, el cual se colocó pegado al transductor. Se colocó un capilar del termómetro en la distancia focal aproximada de 20 mm, un capilar a 10 mm más lejos del foco y un capilar para monitorear la temperatura del agua.

En el modo de excitación continuo, el transductor fue excitado con una onda sinusoidal programada de 1.985 MHz a -12.83 dBm de potencia, la cual al ser amplificada por el amplificador de RF adquiere una potencia final de 40 dBm por un período de 60 segundos. En el modo de excitación pulsatil, el transductor fue excitado con una onda sinusoidal programada de 1.985 MHz a -12.83 dBm de potencia, la cual al ser amplificada por el amplificador de RF adquiere una potencia final de 40 dBm por un período de 60 segundos, con una duración de 1 segundo por cada ráfaga de señal con ciclo útil de .5 s. A continuación, en la Fig. 95 y Fig. 96 se muestran las temperaturas alcanzadas con los simuladores de tejidos de poliacrilamida al 40% con clara de huevo al 30 % para ambos modos.

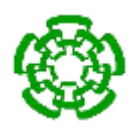

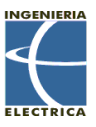

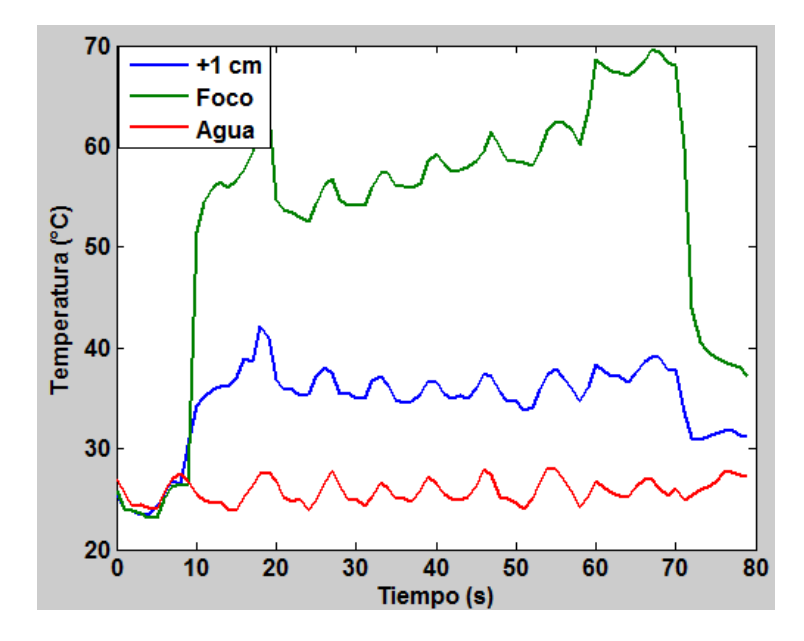

Fig. 95. Temperaturas alcanzadas en el simulador de tejido de PAA 40 % + Clara de huevo al 30% con el dispositivo excitador de transductores HIFU monoelemento en modo continuo.

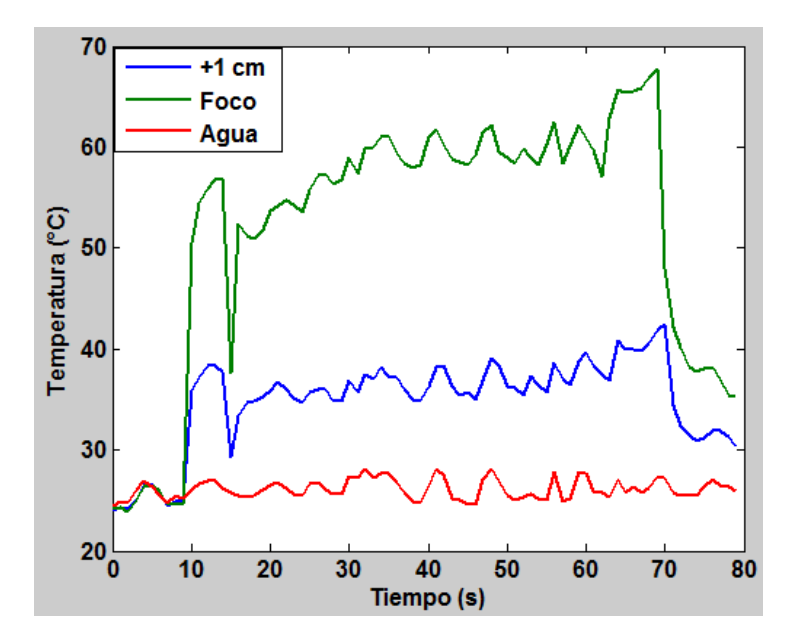

Fig. 96. Temperaturas alcanzadas en el simulador de tejido de PAA 40 % + Clara de huevo al 30% con el dispositivo excitador de transductores HIFU monoelemento en modo pulsado.

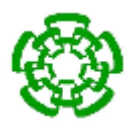

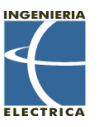

Tabla 13. Comportamiento en potencia del simulador de tejido de PAA 40 % + clara de huevo al 30 % con el dispositivo excitador de transductores HIFU en modo continuo.

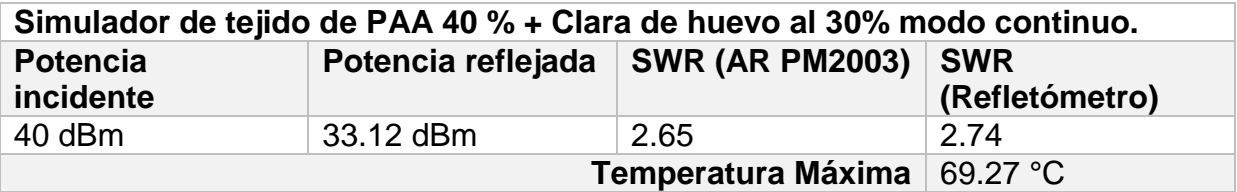

Tabla 14. Comportamiento en potencia del simulador de tejido de PAA 40 % + clara de huevo al 30 % con el dispositivo excitador de transductores HIFU en modo pulsatil.

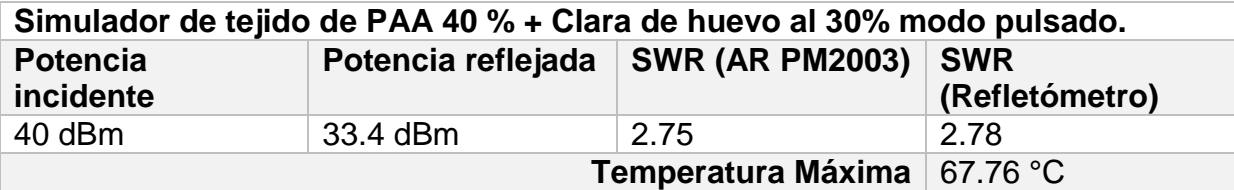

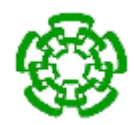

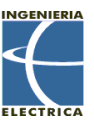

# **5.- Conclusiones y Trabajo a futuro**

El objetivo general del trabajo planteado que se presentó en la sección 1.3 fue cumplido en su totalidad, mientras que los objetivos planteados en la sección 1.4 fueron cumplidos casi en su totalidad.

Se desarrolló un dispositivo capaz de excitar a los transductores HIFU monoelemento en un rango de frecuencia programable 1 MHz a 10 MHz, con una resolución de 1 KHz, una potencia de salida de -16 dBm a -3 dBm y un reflectómetro con rango de trabajo de -2 dBm a 58 dBm.

- El módulo de sintetizador digital AD9850 permitió un ahorro de componentes en el diseño y un mejor rendimiento a la hora de generar la señal sinusoidal, produciendo armónicos de baja potencia.
- La etapa de ganancia permitió tener un mayor control a la salida, debido a la resolución de .028 dB.
- El filtro pasabajas Butterworth de 6to orden diseñado para eliminar los componentes espectrales producidos por el DDS fue una gran ventaja a la hora de producir una señal más suave y proporcionando la posibilidad de generar el modo pulsátil.
- La medición de onda estacionaria proporcionada por los amplificadores logarítmicos resultó muy acercada a la calculada por el medidor de potencia AR PM2003.

Se realizaron pruebas de ablación térmica con simuladores de tejido a base de poliacrilamida al 40% con clara de huevo al 10% y 30 %, alcanzando temperaturas cercanas a los 70 °C y mostrando que hay menos variaciones en modo pulsátil,

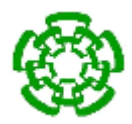

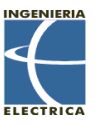

concluyendo que se deben de hacer más pruebas para optimizar este modo de excitación.

# **5.1 Trabajo a Futuro**

La etapa de acoplamiento diseñada generó muchos problemas al no tener el equipo necesario para realizar las mediciones correctas sobre la impedancia de salida del dispositivo excitador de transductores HIFU monoelemento, la cual producía un efecto de casi el 100% de onda reflejada, por lo que se desactivo ese módulo del sistema.

Para aprovechar al máximo el circuito integrado de amplificadores logarítmicos se propone realizar una medición de impedancias por medio del coeficiente de reflexión complejo que este dispositivo nos proporciona.

La programación del ciclo de trabajo de la interfaz gráfica resultó con problemas de retardo, por lo que se sugiere tratar de optimizar la codificación de la misma.

La propiedad de indicador térmico de los simuladores de tejido realizados no se logró para concentraciones de 10 % y 30 % de clara de huevo. Temperaturas superiores a 80 °C son necesarias para este tipo de marcadores, lo que los vuelve poco útiles para las pruebas de ultrasonido focalizado de alta intensidad. Se agrega que mientras mayor sea la concentración de clara de huevo, se produce una mayor reflexión de onda, por lo que se debe de tener cuidado a la hora de utilizar este tipo de simulador de tejido. La utilización de otra sustancia como marcador térmico es necesaria.

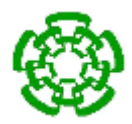

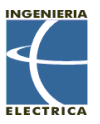

## **Referencias**

- [1] M. I. Gutiérrez, "Modelado del calentamiento de radiación acústica generada por equipos de fisioterapia ultrasónica, validación experimental en medios homogéneos y diseño de la instrumentación", in Departamento de Ingeniería Eléctrica. Tesis de Doctorado. México, D.F.: CINVESTAV-IPN, 2011, p. 20-22.
- [2] J. L. Teja, "Diseño de un dispositivo para Hemostasia Acústica con Ultrasonido Focalizado de Alta Intensidad mediante Simulaciones FEM", in Departamento de Ingeniería Eléctrica. Tesis de maestría. México, D.F.: CINESTAV-IPN, 2013, p. 9,79
- [3] J E Kennedy,Gail Ter Harr, D Cranston «*High intensity focused ultrasound: surgery of the future*» The british journal of radiology, 76 (2003).
- [4] Gail Ter Harr, Constantin Coussios «*High intensity focused ultrasound: past, present and future*» Int f. Hyperthermia, March 2007; 23(2): 85-87.
- [5] R. Martínez, "Dispositivo portátil de ultrasonido focalizado de alta intensidad (HIFU) para ablación de tejido: diseño electrónico y pruebas en phantom", in Departamento de Ingeniería Eléctrica. Tesis de Maestría. México, D.F.: CINVESTAV-IPN, 2010, p. 24.
- [6] J. M. Alí, "Dispositivo portátil para la excitación y control de potencia de transductores HIFU: oscilador de baja distorsión armónica y medidor de potencia", in Departamento de Ingeniería Eléctrica. Tesis de Maestría. México, D.F.: CINVESTAV-IPN, 2011, p. 80.
- [7] Joo Ha Hwang, Lawrence A. Crum, members, IEEE «*Current status of clinical high intensity focused ultrasound*» 31st Annual International Conference of the IEEE EMBS, Minneapolis, Minneapolis, USA , septiembre 2-6, 2009.

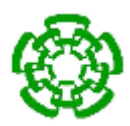

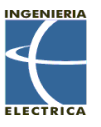

- [8] L. C. Peraleja Ruano, "Análisis y evalaución de un sintetizador de frecuencia fraccional tipo sigma-delta", in Universidad Carlos III de Madrid, 2011.
- [9] W. Wong, C. Christoffersen, S. Pichardo, L. Curiel, "An integrated ultrasound transducer driver for HIFU applications",in Department of Electrical and Computer Engineering, Lakehead University, Thunder Bay, ON, 2013.
- [10] A. Martinez, G. Guillén, "Diseño de un ASIC sintetizador digital directo de alta velocidad", in Ingeniería electrónica, automática y comunicaciones, EAC vol. 33 no. 3, La Habana, 2012.
- [11] X. Solans, "Introducción práctica a la síntesis digital directa".
- [12] J. L. Reyna, "Ultrasonido Enfocado de Alta Intensidad como una Alternativa No Invasiva en el Tratamiento Oncológico: Estudio Acústico, Eléctrico y Térmico de un Transductor HIFU," in Departamento de Ingeniería Eléctrica. Tesis de Maestría. México, D.F.: CINVESTAV-IPN, 2007, p. 134.
- [13] Analog Filters, Chapter 8, Analog Devices.

[14] Asunción Moreno, "Señales y sistemas I: Filtros", Departamento de Teoría de la Señal y Comunicaciones, Universitat Politécnica de Catalunya, 2009.

[15] F. Pérez Martínez, "Introducción a los medios de transmisión", Universidad Autónoma Metropolitana, primera edición, 1998.

[16] C. Pérez Bega, "Líneas de transmisión" en: http://personales.unican.es/perezvr/pdf/CH9ST\_Web.pdf

[17] "Sistemas electrónicos de control: Teoría de Filtros", EET N°460 Guillermo Lehman, 2011.

[18] "Power dividers and directional couplers", disponible en: http://www.tscm.com/couplers.pdf.

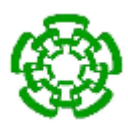

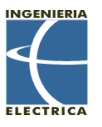

[19] "Directional Couplers", disponible en: http://www.werlatone.com/directionalcouplers.

- [20] Basi RF Technich and laboratory Manual Attenuators, en: http://www.hit.ac.il/.upload/engineering/Experiment\_8\_-\_Attenuator.pdf
- [21] O. M. Santa Cruz, "Adaptación de impedancias", 2010.
- [22] "Attenuator in Basics", in the Basics", in the matter of the state of the state of the state of the state of the state of the state of the state of the state of the state of the state of the state of the state of the https://insidehuaweima5616msan.files.wordpress.com/2012/11/attenuator\_basi cs.pdf
- [23] AD9850 CMOS, 125 MHz Complete DDS Synthesizer Datasheet.
- [24] ADA4412-3 Integrated Triple Video Filter with Selectable Cutoff Frequency for RGB, HD/SD Datasheet
- [25] VCA810 High Gain Adjust Range, Wideband, Variable Gain Amplifier Datasheet.

[26] AD7390/AD7391 3 V Serial Input Micropower 10-bit and 12-bit DACs Datasheet.

- [27] OPA656 Wideband, Unity-gain stable, FET Input Operational Amplifier Datasheet.
- [28] LP-100A Digital Vector RF Wattmeter: Assembly & Operations Manual, March 2011.

[29] ADS1113/14/15 Ultra-small, low-power, 16-bit Analog-to-Digital Converter with internal reference Datasheet.

- [30] Anil Rachakonda and L. Hawkins, "Log amps and directional couplers enable VSWR detection", Analog Devices® technical documentation.
- [31] AD8302 LF-2.7 GHz RF/IF gain and phase detector Datasheet.

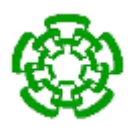

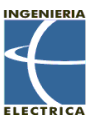

- [32] K. Takegami, Y. Kaneko, T. Watanabe, T. Maruyama, Y. Matsumoto and H. Nagawa, "Polyacrilamide gel containing egg white as new model for irradiation experiments using focused ultrasound" in Ultrasound in Med. & Biol. Vol. 30, No. 10, pp. 1419-1422, 2004. Elsevier.
- [33] J. Sambrook and David W. Russell, "Molecular cloning: a laboratory manual", Cold Spring Harbor laboratory Press, Cold Spring Harbor, New York, third edition, 2001.
- [34] HU Bing, J. Li-xin and H. Ying, "PAA phantom for use in thermal ablation for high intensity focused ultrasound: Phantom farication and acoustic parameters measurements", in Technical Acoustics, Vol. 25, No. 6, 2006.

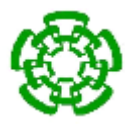

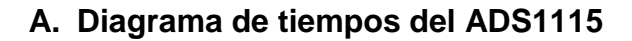

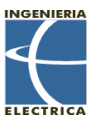

# **TEXAS**<br>INSTRUMENTS

www.ti.com

**ADS1113 ADS1114 ADS1115** SBAS444B-MAY 2009-REVISED OCTOBER 2009

#### **TIMING REQUIREMENTS**

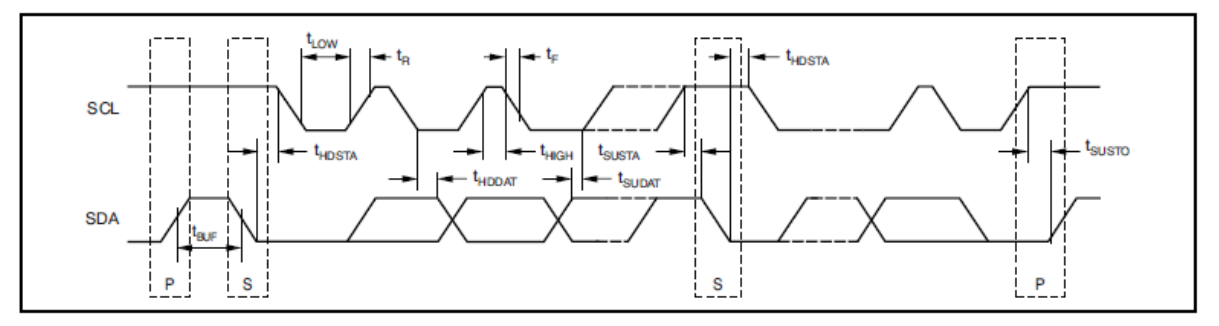

#### Figure 1. I<sup>2</sup>C Timing Diagram

#### Table 1. I<sup>2</sup>C Timing Definitions

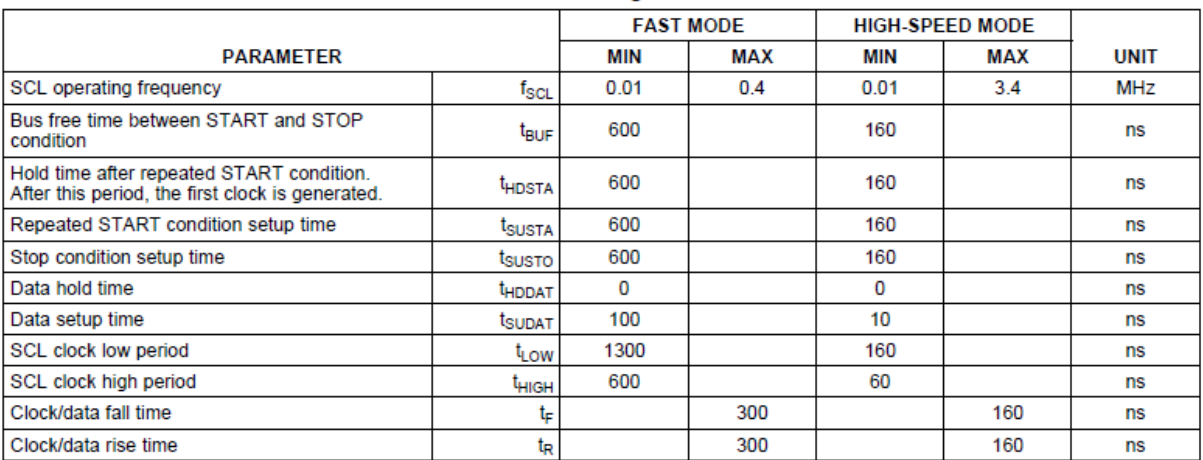

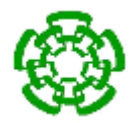

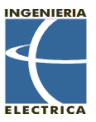

# **A. Tabla de configuración de registros del ADS1115**

#### Table 7. Pointer Register Byte (Write-Only)

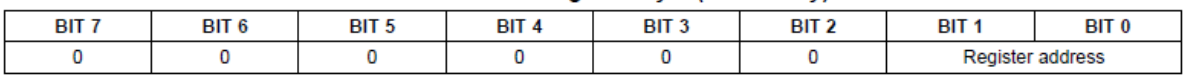

#### Table 8. Conversion Register (Read-Only)

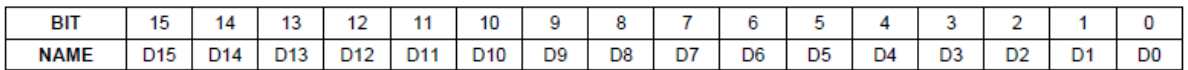

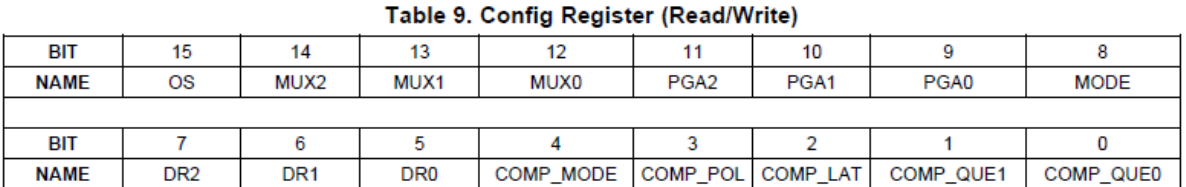

Default =  $8583h$ .

#### Table 6. Register Address

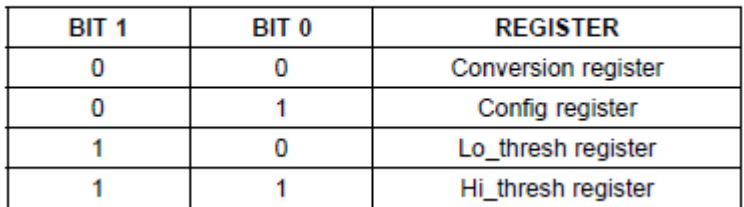

**Bit [15]** 

#### OS: Operational status/single-shot conversion start

This bit determines the operational status of the device. This bit can only be written when in power-down mode.

- For a write status:
- 0 : No effect
- 1 : Begin a single conversion (when in power-down mode)
- For a read status:
- 0 : Device is currently performing a conversion
- 1 : Device is not currently performing a conversion

Bits [14:12]

#### MUX[2:0]: Input multiplexer configuration (ADS1115 only)

These bits configure the input multiplexer. They serve no function on the ADS1113/4.

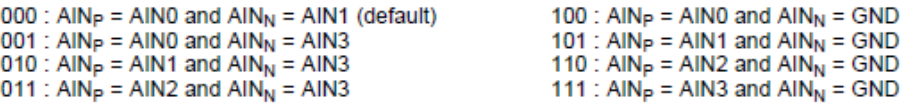
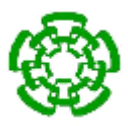

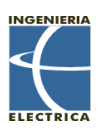

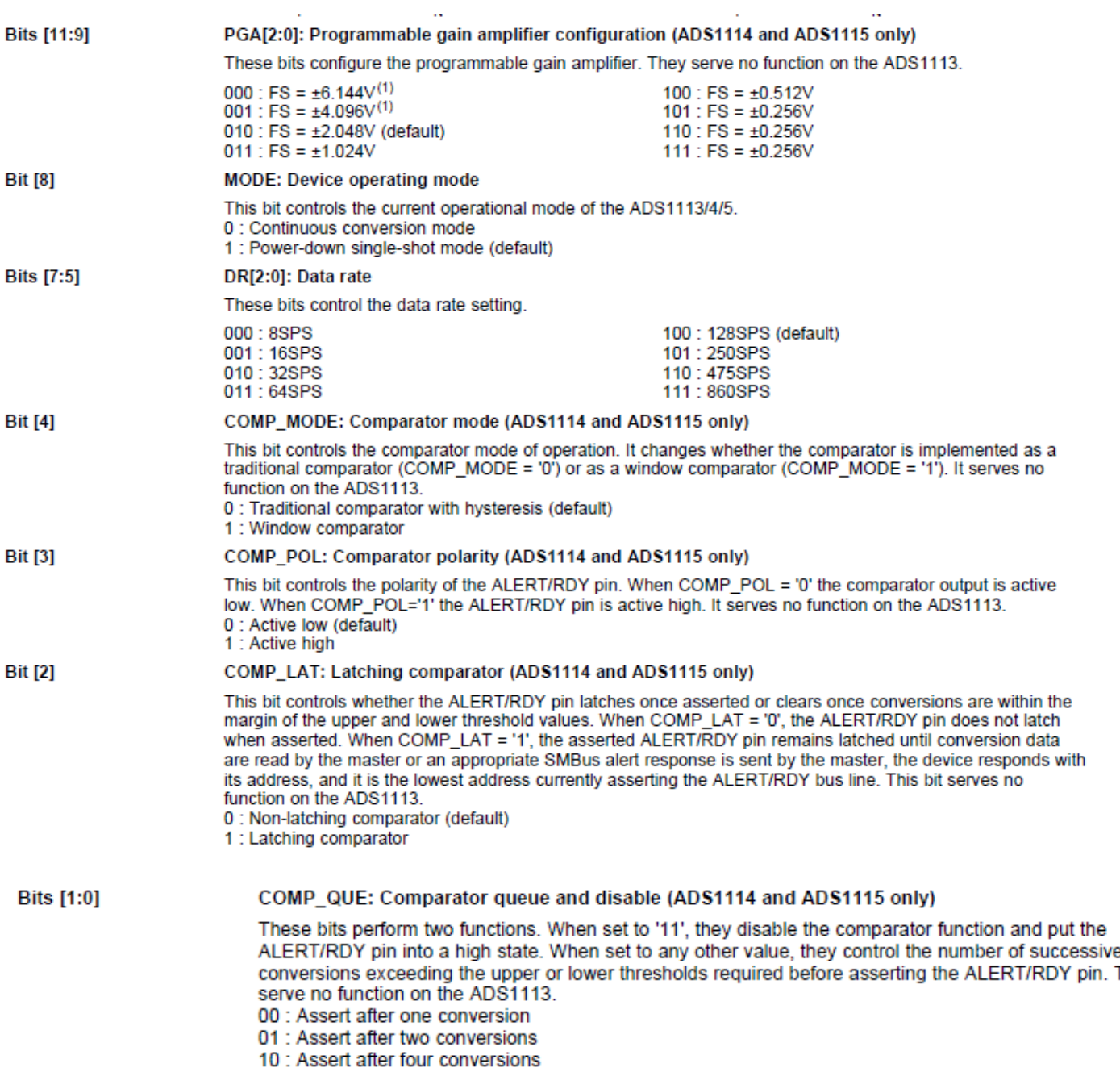

11 : Disable comparator (default)

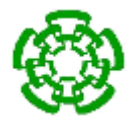

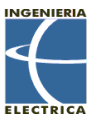

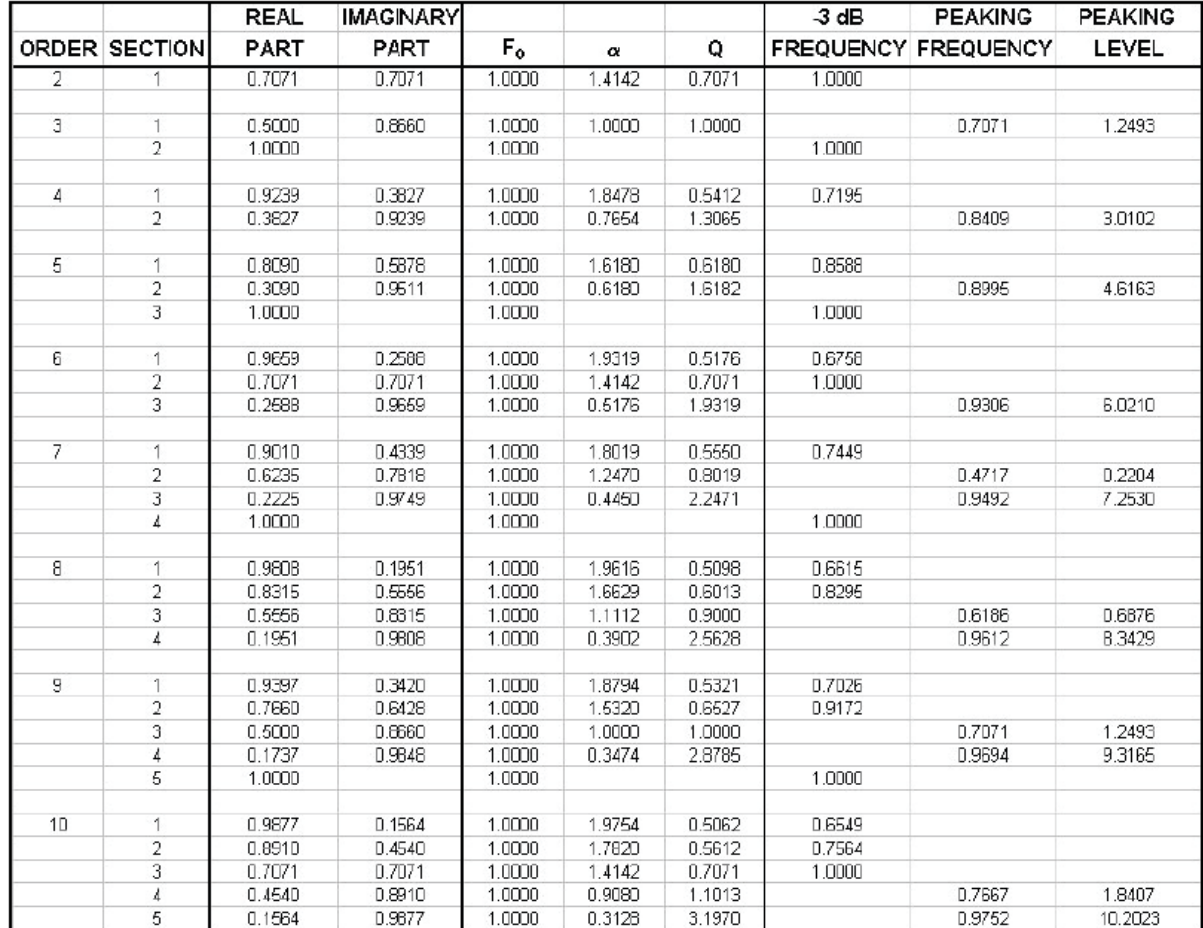

## **B. Tabla de factores de amortiguamiento de Analog Devices**

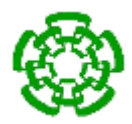

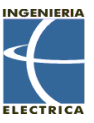

## **C. Código en C**

#include <18F4550.h> // Trabajando con el PIC18F4550

#fuses HSPLL,PLL5,CPUDIV1,NOWDT,NODEBUG,NOPROTECT,NOLVP,VREGEN,MCLR,USBDIV // HSPLL,PLL5,CPUDIV1 frecuencia de 48MHz, No watch dog, no depuración,

Programming,

// No protección de lectura, No Low Voltage

// Habilita el regulador de 3.3V del USB Activa el reset

#use delay(clock=48000000)

#use standard\_io(a) // Usar puerto a como entrada salida

#use standard\_io(b) // Usar puerto b como entrada salida

#use standard\_io(c) // Usar puerto c como entrada salida

#use standard\_io(d) // Usar puerto d como entrada salida

#use i2c(MASTER, SDA=PIN\_B0, SLOW, SCL=PIN\_B1) // PIC18F4550 Actua como maestro, con SDA y SCL en PIN B0 y B1

#use RTOS(timer=0, minor\_cycle=500us)

#include <usb\_cdc.h> // Descripción de funciones del USB.

#include <usb\_desc\_cdc.h> // Descriptores del dispositivo USB.

BYTE msb,lsb;

//Pines comunicación serie AD9850

#define CLK PIN\_D7

#define FQUP PIN\_D6

#define BitData PIN\_D5

#define REST PIN\_D4

//Pines comunicación serie AD7390

#define LD PIN\_C7

#define Z\_CLK PIN\_C6

#define SD0 PIN\_D3

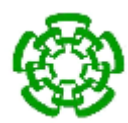

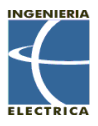

#define CLR PIN\_D2

#task (rate=500us, max=500us)

void modo();

#task (rate=100ms, max=500us)

void config\_usb();

void AD9850\_init();

void AD9850\_reset();

void AD9850\_wr\_serial(int8 W0,int8 W1,int8 W2,int8 W3,int8 W4);

void AD7390\_rst();

```
void AD7390_setup();
```

```
void ADS1115_configreg();
```

```
void ADS1115_writeconverreg();
```

```
void ad7390_set_dac(unsigned int16 x);
```
unsigned int16 dac=0;

unsigned int8 k=0,conta=0,bandera=0,sem=0,j[9]={0,0,0,0,0,0,0,0,0};

unsigned int8 mod=0;

void main()

```
{
```
 $int16$  comp = 0;

```
float adc=0;
```
usb\_cdc\_init(); // Configuramos al puerto virtual.

usb\_init(); // Inicializamos el stack USB.

setup\_timer\_0(RTCC\_INTERNAL|RTCC\_DIV\_1);

output\_low(PIN\_B2);

AD9850\_init();

AD7390\_rst();

AD9850\_reset();

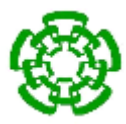

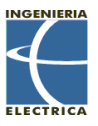

```
 // AD9850_wr_serial(0x00, 0x1E49E8); 
    AD7390_setup();
    ADS1115_configreg();
    ADS1115_writeconverreg();
      sem=1;
   rtos_run();
  while(TRUE)
{
if(mod==0)
{
//**************************************************************
//**********Lectura del Conversion Register del ADS1115*********
//**************************************************************
i2c_start(); // Inicio de la comunicación I2C
i2c_write (0x91); // Address del esclavo 1001000 + LSB 1 para leer al esclavo
msb=i2c_read(1); // Lectura del MSB del Conversion Register
//delay_ms(1);
lsb=i2c_read(0); // Lectura del LSB del Conversion Register
delay_ms(1);
i2c_stop(); // Fin de la comunicación I2C
comp = msb;comp = comp \ll 8;comp += <b>lsb</b>;comp = comp \gg 4;adc = comp * .000125;}
if(mod==1)
```
{

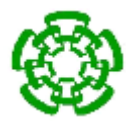

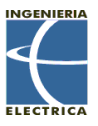

```
output_high(PIN_B2);
//**************************************************************
//**********Lectura del Conversion Register del ADS1115*********
//**************************************************************
i2c_start(); // Inicio de la comunicación I2C
i2c_write (0x91); // Address del esclavo 1001000 + LSB 1 para leer al esclavo
msb=i2c_read(1); // Lectura del MSB del Conversion Register
//delay_ms(1);
lsb=i2c_read(0); // Lectura del LSB del Conversion Register
delay_ms(1);
i2c_stop(); // Fin de la comunicación I2C
comp = msb;comp = comp \ll 8;comp += <b>lsb</b>;comp = comp \gg 4;adc = comp * .000125;
delay_ms(1200);
output_low(PIN_B2);
delay_ms(1200);
}
}
}
void config_usb(){
    rtos_wait(sem);
    usb_task(); 
    if (usb_enumerated())
    { 
            if(usb_cdc_kbhit())
```
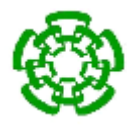

}

{

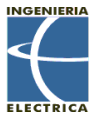

```
{j[k++] = usb\_cdc\_getc();} } 
            if (k>8)
           { k=0;
             if(j[0]=1)\{ if (j[8]!=10)
                {mod=1;
                 conta=0;
                 bandera=1;}
                else
                {mod=0;
                 AD9850_init();
                 AD9850_wr_serial(j[2],j[3],j[4],j[5],0x00); 
 }
               dac = make16(j[7], j[6]); AD7390_setup(dac);
 }
            }
rtos_signal(sem);
rtos_yield();
void modo()
rtos_await(mod==1);
rtos_wait(sem);
//output_toggle(PIN_C1);
```
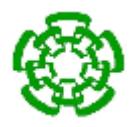

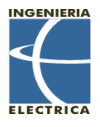

```
conta++;
if(conta<=j[8] && bandera==1)
{
//output_high(PIN_C1);
```

```
AD9850_init();
```

```
AD9850_wr_serial(j[2],j[3],j[4],j[5],0x0);
```

```
//dac = make16(j[7],j[6]);
```

```
//ad7390_set_dac(dac);
```
bandera=0;

```
}
```

```
if(conta>j[8] && bandera==0)
{
//output_low(PIN_C1);
AD9850_init();
AD9850_wr_serial(j[2],j[3],j[4],j[5],0x20);
//dac = make16(j[7],j[6]);
//ad7390_set_dac(dac);
bandera=1;
}
if (conta==10)
{conta=0;}
```

```
rtos_signal(sem);
```

```
rtos_yield();
```
}

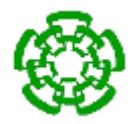

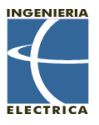

```
void AD7390_rst(void) //Reset del AD7390
{
delay_us(4);
output_high(LD);
output_low(CLR);
output_high(CLR);
output_low(LD);
output_low(Z_CLK);
}
void AD9850_init(void) //Inicializacion del AD9850
{
delay_us(4);
output_bit(REST, 0);
output_bit(FQUP, 0);
output_bit(CLK, 0);
output_bit(BitData, 0);
}
void AD9850_reset(void) //Reset del AD9850
```

```
{
```

```
output_bit(CLK, 0);
```

```
output_bit(FQUP, 0);
```

```
//Reset signal
```

```
output_bit(REST, 0);
```

```
delay_ms(5);
```

```
output_bit(REST, 1);
```

```
delay_ms(5);
```
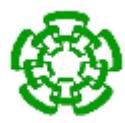

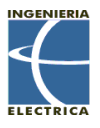

output\_bit(REST, 0);

delay\_ms(5);

//Clk signal

output\_bit(CLK, 0);

delay\_ms(5);

output\_bit(CLK, 1);

delay\_ms(5);

output\_bit(CLK, 0);

delay\_ms(5);

output\_bit(BitData, 0);

//Fq-up signal

output\_bit(FQUP, 0);

delay\_ms(5);

output\_bit(FQUP, 1);

output\_bit(FQUP, 0);

delay\_ms(5);

}

void AD9850\_wr\_serial(int8 W0,int8 W1,int8 W2,int8 W3,int8 W4,)//Configuración del AD9850

{

```
 unsigned char i,w;
 int16 z0,z1;
 int32 y;
```
double x;

z0=make16(W0,W1);

z1=make16(W2,W3);

y=make32(z0,z1);

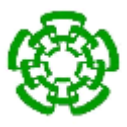

```
 //write w4
w=(y>=0);for(i=0; i<8; i++)
{
  output_bit(BitData, (w>>i)&0x01);
  output_bit(CLK, 1);
  output_bit(CLK, 0);
}
 //write w3
 w=(y>>8);
for(i=0; i<8; i++)
{
  output_bit(BitData, (w>>i)&0x01);
  output_bit(CLK, 1);
  output_bit(CLK, 0);
}
 //write w2
 w=(y>>16);
for(i=0; i<8; i++)
{
  output_bit(BitData, (w>>i)&0x01);
  output_bit(CLK, 1);
  output_bit(CLK, 0);
}
 //write w1
 w=(y>>24);
for(i=0; i<8; i++)
{
  output_bit(BitData, (w>>i)&0x01);
```
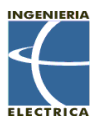

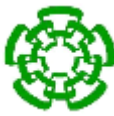

{

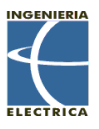

```
 output_bit(CLK, 1);
   output_bit(CLK, 0);
  }
  //write w0
  w=W4;
 for(i=0; i<8; i++)
  {
   output_bit(BitData, (w>>i)&0x01);
   output_bit(CLK, 1);
   output_bit(CLK, 0);
  }
  output_bit(FQUP, 1);
  output_bit(FQUP, 0);
 }
    void AD7390_setup(unsigned int16 y0) //Configuración del AD7390
  unsigned char j,a;
  output_high(LD);
  //
  a=(y0>>=0);
 for(j=0; j<8; j++)
  {
```

```
 output_bit(SD0, (a>>j)&0x01);
  output_bit(Z_CLK, 0);
  output_bit(Z_CLK, 1);
 }
 //
 a=(y0>>8);
```
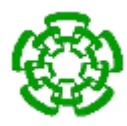

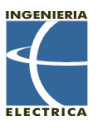

```
for(j=0; j<8; j++)
    {
     output_bit(SD0, (a>>j)&0x01);
     output_bit(Z_CLK, 0);
     output_bit(Z_CLK, 1);
    }
    output_low(LD);
}
void ADS1115_configreg(void)
{
//**************************************************
//***********Escribiendo en el Config Register******
//**************************************************
i2c_start(); // Inicio de la comunicación I2C
i2c_write(0x90); // Address del esclavo 1001000 + LSB 0 para escribirle al esclavo
//if(i2c_write(0x90)==0) // Checar el estado ACK
//{ 
//output_high(PIN_A0);
//}
i2c_write (0x01); // Acceso al Config Register poniendo el pointer register en 0000 0001
//if(i2c_write(0x01)==0) // Checar el estado ACK
//{ 
//output_high(PIN_A1);
//}
i2c_write(0x40); // Configuración del MSB del config register 0100 0000
//if(i2c_write(0x40)==0) // Checar el estado ACK
//{ 
//output_high(PIN_A2);
```
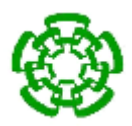

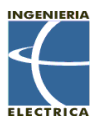

```
//}
i2c_write (0x83); // Configuración del LSB del config register 1000 0011
//if(i2c_write(0x83)==0) // Checar el estado ACK
//{ 
//output_high(PIN_A3);
//}
i2c_stop(); // Fin de la comunicación I2C
delay_ms(100);
}
void ADS1115_writeconverreg(void)
{
//**************************************************
//**********Acceso al Conversion Register***********
//**************************************************
i2c_start(); // Inicio de la comunicación I2C
i2c_write (0x90); // Address del esclavo 1001000 + LSB 0 para escribirle al esclavo
//if(i2c_write(0x90)==0) // Checar el estado ACK
//{ 
//output_low(PIN_A0);
//}
i2c_write (0x00); // Acceso al Conversion Register poniendo el pointer register en 00000000
//if(i2c_write(0x55)==0) // Checar el estado ACK
//{ 
//output_high(PIN_A4);
//}
i2c_stop(); // Fin de la comunicación I2C
delay_ms(100);
}
```
## 158

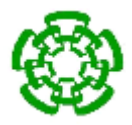

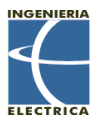

## **D. Código de la interfaz gráfica**

```
function varargout = HIFUnew(varargin)
gui_Singleton = 1;
gui State = struct('gui Name', mfilename, ...
'gui Singleton', gui Singleton, ...
                   'gui OpeningFcn', @HIFUnew OpeningFcn, ...
                  'gui_OutputFcn', @HIFUnew_OutputFcn, ...
                  'gui_LayoutFcn', [], ...
                  'gui<sup>callback'</sup>, []);
if nargin && ischar(varargin{1})
    gui_State.gui_Callback = str2func(varargin{1});
end
if nargout
```
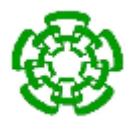

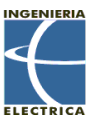

```
[varargout{1:nargout}] = gui mainfcn(gui State, varargin{:});
else
    gui mainfcn(gui State, varargin{:});
end
% End initialization code - DO NOT EDIT
% --- Executes just before HIFUnew is made visible.
function HIFUnew_OpeningFcn(hObject, eventdata, handles, varargin)
global Inicio constA constB
handles.output = hObject;
axes(handles.logo) 
imagen = imread('cinveslogo.jpg');
imagesc(imagen); 
axis off
delete(instrfind); %Busca y borra objetos seriales
s = serial('COM7'); %Declaracion de un objeto serial
set(s,'BaudRate',9600,'DataBits',8,'StopBits',1,'Parity','none','InputBuffe
rSize',8);%Configuracion de objeto serial
set(handles.modo,'Value',0);
p = 0;pass = 0;passo2 = 0;Fdeseada = 0;LSB A = 0; & PARTE ALTA DEL LSB
LSB B = 0; & PARTE BAJA DEL LSB
MSB<sup>2</sup>A = 0; 8PARTE ALTA DEL MSB
MSB = 0; & PARTE BAJA DEL MSB
DAC1 = 236; % -3 dB para el vca
DAC2 = 5;bandera1 = 0;
bandera2 = 0;
%**************************************************************************
%Declaro las banderas utilizadas para la seleccion de la ecuacion
%La condicion inicial es estar desactivadas
constA=0;
constB=0;
Inicio=0;
equa = 0;
%*************************************************************************
inc = 0;inc2 = 0;com = 0;
start stop = 0;
disp = 0;disp2 = 0;m = 0:
% Update handles structure
handles. LSB A = LSB A;
handles. LSB B = LSB B;
handles. MSB A = MSE A;
handles. MSB B = MSEhandles.DAC1 =DAC1;
```
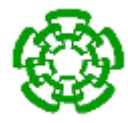

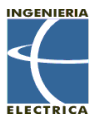

```
handles.DAC2 =DAC2;
handles.bandera1 = bandera1;
handles.bandera2 = bandera2;
handles.disp = disp;
handles.disp2 = disp2;
handles.inc = inc;
handles.inc2 = inc2;
handles.m = m;
handles.p = p;
handles.start stop= start stop;
handles.com=com;
handles.Fdeseada = Fdeseada;
handles.paso = paso;
handles.paso2 = paso2;
handles.s = s;
guidata(hObject, handles);
```

```
% --- Outputs from this function are returned to the command line.
function varargout = HIFUnew_OutputFcn(hObject, eventdata, handles) 
varargout{1} = handles.output;
```

```
% --- Executes on selection change in setfr.
function setfr Callback(hObject, eventdata, handles)
global Inicio constA constB
s = handles.s;
paso = handles.paso;
Fdeseada = handles.Fdeseada;
com = handles.com;
start stop = handles.start stop;
bandera1 = handles.bandera1;
disp = handles.disp;
inc=handles.inc;
DAC1 = handles.DAC1;
DAC2 = handles.DAC2;
p=handles.p;
m=handles.m;
if (com==1) 
    bandera1 = 1;
     handles.bandera1 = bandera1; 
    selector = get(handles.setfr, 'value');
     switch selector 
         case 1
        inc = 1e6; disp = inc+paso;
        constA = -6.25606;
        constB = 1.08788;Inicio = -6;
         case 2
        inc = 2e6;
         disp = inc+paso;
        constA = -6.37939;
        constB = 1.14121;Inicio = -6;
```
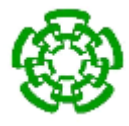

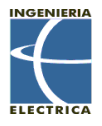

```
 case 3
    inc = 3e6;
     disp = inc+paso;
    constA = -6.59152;
    constB = 1.13697;Inicio = -5.8;
     case 4
    inc = 4e6;
     disp = inc+paso; 
    constA = -6.53777 ;
    constB = 1.10659;Inicio = -5.8;
     case 5
    inc = 5e6;
     disp = inc+paso; 
    constA = -6.62949;constB = 1.10523;Inicio = -5.8;
     case 6
    inc = 6e6; disp = inc+paso; 
    constA = -6.91471;constB = 1.09637;Inicio = -5.5;
     case 7
    inc = 7e6; disp = inc+paso; 
    constA = -7.7907;
    constB = 1.11902;Inicio = -4.7;
     case 8
    inc = 8e6;
     disp = inc+paso; 
    constA = -8.82089;
    constB = 1.064685;Inicio = -4;
     otherwise
    inc = 9e6; disp = inc+paso;
    constA = -10.37169;
    constB = 1.06167;Inicio = -2.8;
 end
 handles.inc = inc;
 handles.disp = disp;
msg = num2str(disp*0.001); msg = strcat(msg,' kHz');
set(handles.DISP,'string',msg);
 Fdeseada=(((2^32)*(disp))/125e6);%->ad9851 
 [LSB_A,LSB_B,MSB_A,MSB_B]=bytes(Fdeseada);
handles. LSB A = LSB A;
handles. LSB B = LSB B;
handles. MSB A = MSE A;
handles.MSB = MSB;
if (start stop == 1)
```
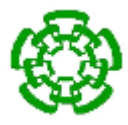

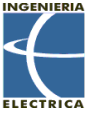

```
 fwrite(s,1,'uint8');%inicio 
     fwrite(s,0,'uint8');%modos ? 
     fwrite(s,LSB_A,'uint8');%PARTE ALTA DEL LSB 
     fwrite(s,LSB_B,'uint8');%PARTE BAJA DEL LSB
     fwrite(s,MSB_A,'uint8');%PARTE ALTA DEL MSB
     fwrite(s,MSB_B,'uint8');%PARTE BAJA DEL MSB
     fwrite(s,DAC1,'uint8');% PARTE BAJA DAC 
     fwrite(s,DAC2,'uint8');% PARTE ALTA DAC
            if (m==1 \& \& p>0) fwrite(s,p,'uint8');% modo pulsado
             else
             fwrite(s,10,'uint8');% modo continuo
             end
     else 
     end
else
     errordlg('Comunicacion fallida:presione conectar','Usuario');
end
 guidata(hObject, handles);
% --- Executes during object creation, after setting all properties.
function setfr CreateFcn(hObject, eventdata, handles)
if ispc && isequal(get(hObject,'BackgroundColor'), 
get(0,'defaultUicontrolBackgroundColor'))
     set(hObject,'BackgroundColor','white');
end
% --- Executes on button press in conectar.
function conectar Callback(hObject, eventdata, handles)
com=handles.com;
if (com==0)
com=get(handles.conectar,'Value');
s=handles.s;
fopen(s); %Abre el puerto serie
msgbox('Puerto habilitado','Usuario');
else
     errordlg('Dispositivo conectado','Usuario');
end
handles.com=com;
guidata(hObject, handles);
% --- Executes on button press in START_STOP.
function START STOP Callback(hObject, eventdata, handles)
start stop = handles.start stop
s=handles.s;
LSB A = handles. LSB A;
LSB B = handles. LSB B;
MSB A = handles. MSB A;
MSB B = handles. MSB B;
com = handles.com;
bandera1 = handles.bandera1;
bandera2 = handles.bandera2;
disp = handles.disp;
disp2 = handles.disp2;
```
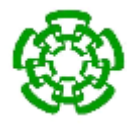

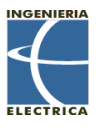

```
inc2=handles.inc2;
DAC1 = handles.DAC1;
DAC2 = handles.DAC2;
p=handles.p;
m=handles.m;
start stop = get(handles.START STOP, 'Value')
if(com==1)
    if (start stop == 1) if (bandera1 ==1)
            if (bandera2 == 1)
             fwrite(s,1,'uint8');%inicio
             fwrite(s,0,'uint8');%modos ?
             fwrite(s,LSB_A,'uint8');%PARTE ALTA DEL LSB
             fwrite(s,LSB_B,'uint8');%PARTE BAJA DEL LSB
             fwrite(s,MSB_A,'uint8');%PARTE ALTA DEL MSB
             fwrite(s,MSB_B,'uint8');%PARTE BAJA DEL MSB
            fwrite(s, DAC1, 'uint8'); & PARTE BAJA DAC
             fwrite(s,DAC2,'uint8');% PARTE ALTA DAC
            if (m==1 \& k \& p>0) fwrite(s,p,'uint8');% modo pulsado
             else
             fwrite(s,10,'uint8');% modo continuo
             end
             msgbox('Microcontrolador start...','Usuario');
             else
            start stop = 0;
            set(handles.START STOP, 'Value', 0);
             helpdlg('Fije ganancia','Usuario')
             end
         else
        start stop = 0;
        set(handles.START STOP, 'Value', 0);
         helpdlg('Fije frecuencia','Usuario')
         end
     else
          fwrite(s, 1, 'uint8'); %inicio
             fwrite(s,32,'uint8');%modos ?
             fwrite(s,LSB_A,'uint8');%PARTE ALTA DEL LSB
             fwrite(s,LSB_B,'uint8');%PARTE BAJA DEL LSB
             fwrite(s,MSB_A,'uint8');%PARTE ALTA DEL MSB
             fwrite(s,MSB_B,'uint8');%PARTE BAJA DEL MSB
             fwrite(s,DAC1,'uint8');% PARTE BAJA DAC
             fwrite(s,DAC2,'uint8');% PARTE ALTA DAC 
             fwrite(s,10,'uint8');% 
           msgbox('Microcontrolador stop...','Usuario');
     end
else
start stop = 0;
set(handles.START STOP, 'Value', 0);
errordlg('Comunicacion fallida:presione conectar','Usuario');
end
handles.start stop = start stop;
guidata(hObject, handles);
```
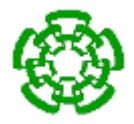

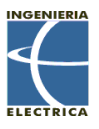

```
% --- Executes on button press in DESCONETAR.
function DESCONETAR_Callback(hObject, eventdata, handles)
s=handles.s;
respuesta=questdlg('¿Deseas cerrar el puerto?', ...
                        'Usuario', ...
                        'Si','No','No'); 
    switch respuesta
      case 'Si'
      fclose(s);
      delete(s); 
      close (gcf); 
      case 'No' 
        otherwise
    end
% --- Executes on slider movement.
function ajuste Callback(hObject, eventdata, handles)
s = handles.s;
paso = handles.paso;
Fdeseada = handles.Fdeseada;
start stop = handles.start stop
LSB A = handles. LSB A;
LSB B = handles. LSB B;
MSB A = handles. MSB A;
MSB B = handles. MSB B;
com = handles.com;
bandera1 = handles.bandera1;
disp = handles.disp;
inc = handles.inc;
DAC1 = handles.DAC1;
DAC2 = handles.DAC2;
p=handles.p;
m=handles.m;
if (com==1)
if (bandera1==1)
     paso = round(get(handles.ajuste,'value'));
    pass = pass0*1000; disp=inc+paso
    msg = num2str(disp*0.001); msg = strcat(msg,' kHz');
    set(handles.DISP,'string',msg);
     Fdeseada=(((2^32)*(disp))/150e6);%->ad9851 
    [LSB A, LSB B, MSB A, MSB B]=bytes(Fdeseada);
    handles. LSB A = LSB A;
    handles. LSB B = LSB B;
    handles. MSB A = MSB A;
    handles.MSB B = MSB;
    if (start stop == 1) fwrite(s,1,'uint8');%inicio
        fwrite(s, 0, 'uint8'); % modos ?
         fwrite(s,LSB_A,'uint8');%PARTE ALTA DEL LSB
         fwrite(s,LSB_B,'uint8');%PARTE BAJA DEL LSB
         fwrite(s,MSB_A,'uint8');%PARTE ALTA DEL MSB
```
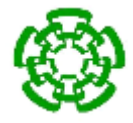

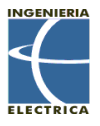

```
 fwrite(s,MSB_B,'uint8');%PARTE BAJA DEL MSB
         fwrite(s,DAC1,'uint8');% PARTE BAJA DAC
         fwrite(s,DAC2,'uint8');% PARTE ALTA DAC
            if (m==1 \& \& p>0) fwrite(s,p,'uint8');% modo pulsado
             else
            fwrite(s, 10, 'uint8'); & modo continuo
             end
     else
     end
     handles.paso=paso;
     handles.disp=disp;
else 
set(handles.ajuste,'value',0);
errordlg('Comunicacion fallida:seleccione intervalo','Usuario'); 
end
else
set(handles.ajuste,'value',0);
errordlg('Comunicacion fallida:presione conectar','Usuario'); 
end
guidata(hObject, handles);
% --- Executes during object creation, after setting all properties.
function ajuste CreateFcn(hObject, eventdata, handles)
if isequal(get(hObject,'BackgroundColor'), 
get(0,'defaultUicontrolBackgroundColor'))
    set(hObject,'BackgroundColor', [.9 .9 .9]);
end
% --- Executes on selection change in setamp.
function setamp Callback(hObject, eventdata, handles)
global Inicio constA constB inc2
s = handles.s;
paso = handles.paso;
paso2 = handles.paso2;
Fdeseada = handles.Fdeseada;
com = handles.com;
start stop = handles.start stop;
bandera1 = handles.bandera1;
disp = handles.disp;
inc=handles.inc;
disp2 = handles.disp2;
inc2=handles.inc2;
LSB A = handles. LSB A;
LSB B = handles. LSB B;
MSB A = handles. MSB A;
MSB = handles.MSB B;
DAC1 = handles. DAC1;
DAC2 = handles.DAC2;
p=handles.p;
m=handles.m;
if (com==1)%Detecta que la conexion USB se realizó con exito 
     if (bandera1 ==1)%La bandera1 nos indica la correcta seleccion de la 
frecuencia
    selector2 = get(handles.setamp, 'value');
```
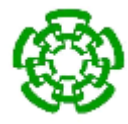

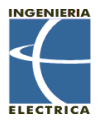

```
bandera2 = 1;
 handles.bandera2 = bandera2; 
 switch selector2
     case 1
     inc2 = Inicio;
    disp2 = inc2 + paso2;equa = constA + (constB*disp2); case 2
     inc2 = Inicio+1;
    disp2 = inc2 + paso2;equa = constA + (constB*disp2);
     case 3
     inc2 = Inicio+2;
    disp2 = inc2 + paso2;equa = constA + (constB*disp2);
     case 4
    inc2 = Inicio+3;disp2 = inc2 + paso2;equa = constA + (constB*disp2); case 5
    inc2 = Inicio + 4;disp2 = inc2 + paso2;equa = constA + (constB*disp2); case 6
     inc2 = Inicio+5;
    disp2 = inc2 + paso2;equa = constA + (constB*disp2); case 7
     inc2 = Inicio+6;
    disp2 = inc2 + paso2;equa = constA + (constB*disp2);
     case 8
    inc2 = Inicio+7;disp2 = inc2 + paso2;equa = constA + (constB*disp2); otherwise
    inc2 = Inicio+8;disp2 = inc2 + paso2;equa = constA + (constB*disp2);
 end
 handles.disp2 = disp2;
 handles.equa = equa;
 handles.inc2 = inc2;
passo2 = freqd('COM7');paso2 = ( (paso2*4.096) / 32768) .03;paso2 = (1+(10^(pass02/20)))/((10^(pass02/20))-1);
  msg = num2str(paso2); 
  msg = strcat(msg,' SWR');
 set(handles.DISP2,'string',msg);
 Vc = (disp2/40)+1; % Voltaje de control para ganancia (0 a 2 Volts)
D = (4096*Vc)/2.5; % Palabra decimal cargada al registro DAC
[DAC1 DAC2] = bytes2(D); % Vector o matriz [236 5]
 handles.DAC1 = DAC1;
 handles.DAC2 = DAC2;
    if (start stop == 1)
```
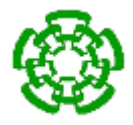

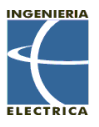

```
 fwrite(s,1,'uint8');%inicio
        fwrite(s, 0, 'uint8'); % modos ?
         fwrite(s,LSB_A,'uint8');%PARTE ALTA DEL LSB
         fwrite(s,LSB_B,'uint8');%PARTE BAJA DEL LSB
         fwrite(s,MSB_A,'uint8');%PARTE ALTA DEL MSB
         fwrite(s,MSB_B,'uint8');%PARTE BAJA DEL MSB
         fwrite(s,DAC1,'uint8');% PARTE BAJA DAC
         fwrite(s,DAC2,'uint8');% PARTE ALTA DAC
            if (m==1 \& \& p>0) fwrite(s,p,'uint8');% modo pulsado
             else
             fwrite(s,10,'uint8');% modo continuo
             end
         else
         end
     else
     helpdlg('Fije frecuencia','Usuario');
     end
     else
     errordlg('Comunicacion fallida:presione conectar','Usuario'); 
     end
guidata(hObject, handles);
% --- Executes during object creation, after setting all properties.
function setamp CreateFcn(hObject, eventdata, handles)
if ispc && isequal(get(hObject,'BackgroundColor'), 
get(0,'defaultUicontrolBackgroundColor'))
    set(hObject,'BackgroundColor','white');
end
% --- Executes on slider movement.
function ajuste2 Callback(hObject, eventdata, handles)
global constA constB inc2
s = handles.s;
paso = handles.paso;
paso2 = handles.paso2;
Fdeseada = handles.Fdeseada;
start stop = handles.start stop;
LSB A = handles. LSB A;
LSB B = handles. LSB B;
MSB A = handles. MSB A;
MSB B = handles. MSB B;
com = handles.com;
bandera1 = handles.bandera1
bandera2 = handles.bandera2
disp = handles.disp;
inc = handles.inc;
disp2 = handles.disp2;
inc2 = handles.inc2;
DAC1 = handles.DAC1;
DAC2 = handles.DAC2;
p=handles.p;
m=handles.m;
if (com==1)
```
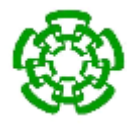

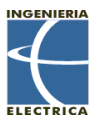

```
 if (bandera1 ==1)
      if (bandera2 ==1) 
     passo2 = freqd('COM7');paso2 = ( (paso2*4.096) / 32768) .03;paso2 = (1+(10^{(paso2/20)}))/((10^{(paso2/20)})-1);msg = num2str(paso2);msg = struct(msg, 'SWR');set(handles.DISP2, 'string', msg);
    Vc = (disp2/40)+1; % Voltaje de control de ganancia [0 a 2 V]D = (4096*Vc)/2.5; % Palabra decimal cargada al registro DAC
     [DAC1 DAC2] = bytes2(D); %Separar en dos variables de 8 bits y 
poderselas enviar al PIC
     handles.DAC1 = DAC1;
     handles.DAC2 = DAC2;
     handles.paso2 = paso2;
    handles.disp2 = disp2;
        if (start stop == 1)fwrite(s, 1, 'uint8'); %inicio
        fwrite(s, 0, 'uint8'); % modos ?
         fwrite(s,LSB_A,'uint8');%PARTE ALTA DEL LSB
         fwrite(s,LSB_B,'uint8');%PARTE BAJA DEL LSB
         fwrite(s,MSB_A,'uint8');%PARTE ALTA DEL MSB
         fwrite(s,MSB_B,'uint8');%PARTE BAJA DEL MSB
         fwrite(s,DAC1,'uint8');% PARTE BAJA DAC
         fwrite(s,DAC2,'uint8');% PARTE ALTA DAC
             if (m==1 && p>0)
             fwrite(s,p,'uint8');% modo pulsado
             else
             fwrite(s,10,'uint8');% modo continuo
             end
         else
         end
      else
        set(handles.ajuste2,'value',0);
        helpdlg('Fije intervalo gananacia','Usuario') 
      end
     else
     set(handles.ajuste2,'value',0);
     helpdlg('Fije frecuencia','Usuario')
     end
else
    set(handles.ajuste2,'value',0);
     errordlg('Comunicacion fallida:presione conectar','Usuario');
end
guidata(hObject, handles);
% --- Executes during object creation, after setting all properties.
function ajuste2 CreateFcn(hObject, eventdata, handles)
if isequal(get(hObject,'BackgroundColor'), 
get(0,'defaultUicontrolBackgroundColor'))
     set(hObject,'BackgroundColor',[.9 .9 .9]);
end
function [w1 w2 w3 w4] = bytes(x)
```
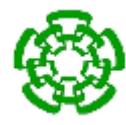

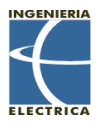

```
freg=round(uint32(x));
W=bitand(freg,255);
w1 = bit inv(W);
W=bitand(bitshift(freg,-8),255);
w2 = bit inv(W);
W=bitand(bitshift(freg,-16), 255);
w3 = bit inv(W);
W=bitand(bitshift(freq,-24),255);
w4 = bit inv(W);
function [w1 w2] = bytes2(x)dac=round(uint16(x));w1 = bitand(dac, 255);
w2 = bitand(bitshift(dac,-8),255);
function wz = bit inv(data)
if (data >0 && data <256)
W=uint8(data);
1=0;wx=uint8(0);wz=uint8(0);
for k=-7:0
   1=1+1;wx = bitshift(W, k);wx=bitand(wx,1);
 if wx==1
    wz = bitset(wz,1,1);else 
   wz=bitset(wz,l,0);
 end
end
else
display('numero no valido')
wz=0;return
end
% --- Executes on button press in modo.
function modo Callback(hObject, eventdata, handles)
% hObject handle to modo (see GCBO)
% eventdata reserved - to be defined in a future version of MATLAB
% handles structure with handles and user data (see GUIDATA)
s = handles.s;
paso = handles.paso;
paso2 = handles.paso2;
Fdeseada = handles.Fdeseada;
start stop = handles.start stop;
LSB A = handles. LSB A;
LSB B = handles. LSB B;
MSB A = handles. MSB A;
MSB = handles. MSB B;
com = handles.com;
bandera1 = handles.bandera1;
```
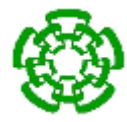

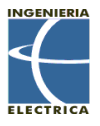

```
bandera2 = handles.bandera2;
disp = handles.disp;
inc = handles.inc;
disp2 = handles.disp2;inc2 = handles.inc2;DAC1 = handles.DAC1;
DAC2 = handles.DAC2;
p=handles.p;
m=handles.m;
m = qet(hObject, 'Value');if bandera1 == 1if bandera2 == 1if start stop == 1 fwrite(s,1,'uint8');%inicio
        fwrite(s, 0, 'uint8'); % modos ?
         fwrite(s,LSB_A,'uint8');%PARTE ALTA DEL LSB
         fwrite(s,LSB_B,'uint8');%PARTE BAJA DEL LSB
        fwrite(s, MSB A, 'uint8'); $PARTE ALTA DEL MSB
         fwrite(s,MSB_B,'uint8');%PARTE BAJA DEL MSB
         fwrite(s,DAC1,'uint8');% PARTE BAJA DAC
         fwrite(s,DAC2,'uint8');% PARTE ALTA DAC
            if (m==1 \& \& p>0) fwrite(s,p,'uint8');% modo pulsado
             else
             fwrite(s,10,'uint8');% modo continuo
             end
       end
     end
end
handles.m=m;
guidata(hObject, handles);
% --- Executes on slider movement.
function pulso Callback(hObject, eventdata, handles)
% hObject handle to pulso (see GCBO)
% eventdata reserved - to be defined in a future version of MATLAB
% handles structure with handles and user data (see GUIDATA)
s = handles.s;
paso = handles.paso;
paso2 = handles.paso2;
Fdeseada = handles.Fdeseada;
start stop = handles.start stop;
LSB A = handles. LSB A;
LSB B = handles. LSB B;
MSB A = handles. MSB A;
MSB B = handles. MSB B;
com = handles.com;
bandera1 = handles.bandera1;
bandera2 = handles.bandera2;
disp = handles.disp;
inc = handles.inc;
disp2 = handles.disp2;
inc2 = handles.inc2;DAC1 = handles.DAC1;
```
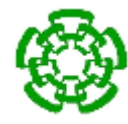

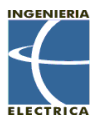

```
DAC2 = handles.DAC2;
p=handles.p;
m=handles.m;
if m==1
p = round(get(hObject,'value'));
handles.p=p;
   if bandera1 == 1
    if bandera2 == 1if start stop == 1msg = num2str(p*10);msg = struct(msg, ' %');
       set(handles.DISP3,'string',msg);
         fwrite(s,1,'uint8');%inicio
        fwrite(s, 0, 'uint8'); % modos ?
         fwrite(s,LSB_A,'uint8');%PARTE ALTA DEL LSB
         fwrite(s,LSB_B,'uint8');%PARTE BAJA DEL LSB
         fwrite(s,MSB_A,'uint8');%PARTE ALTA DEL MSB
        fwrite(s, MSB B, 'uint8'); $PARTE BAJA DEL MSB
         fwrite(s,DAC1,'uint8');% PARTE BAJA DAC
         fwrite(s,DAC2,'uint8');% PARTE ALTA DAC
            if (p>0) fwrite(s,p,'uint8');% modo pulsado
             else
             fwrite(s,10,'uint8');% modo continuo
             end
       else
       % helpdlg('Presione start','Usuario') 
       msg = num2str(p*10);msg = struct(msg, ' %');
       set(handles.DISP3,'string',msg);
        %set(hObject,'value',0)
       end
     else
       helpdlg('Fije ganancia','Usuario') 
       set(hObject,'value',0)
     end
   else
     helpdlg('Fije frecuencia','Usuario') 
     set(hObject,'value',0)
   end
else
 set(hObject,'value',0); 
 helpdlg('Fije modo pulsado','Usuario')
end
guidata(hObject, handles);
% --- Executes during object creation, after setting all properties.
function pulso CreateFcn(hObject, eventdata, handles)
% hObject handle to pulso (see GCBO)
% eventdata reserved - to be defined in a future version of MATLAB
% handles empty - handles not created until after all CreateFcns called
% Hint: slider controls usually have a light gray background.
```
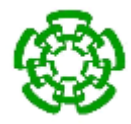

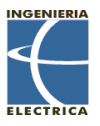

```
if isequal(get(hObject,'BackgroundColor'), 
get(0,'defaultUicontrolBackgroundColor'))
     set(hObject,'BackgroundColor',[.9 .9 .9]);
end
```

```
% --- Executes on key press with focus on ajuste2 and none of its controls.
function ajuste2 KeyPressFcn(hObject, eventdata, handles)
function SWR Callback(hObject, eventdata, handles)
% --- Executes during object creation, after setting all properties.
function SWR_CreateFcn(hObject, eventdata, handles)
if ispc && isequal(get(hObject,'BackgroundColor'), 
get(0,'defaultUicontrolBackgroundColor'))
     set(hObject,'BackgroundColor','white');
end
```

```
function edit4 Callback(hObject, eventdata, handles)
function edit4<sup>-</sup>CreateFcn(hObject, eventdata, handles)
if ispc && isequal(get(hObject,'BackgroundColor'), 
get(0,'defaultUicontrolBackgroundColor'))
     set(hObject,'BackgroundColor','white');
end
```